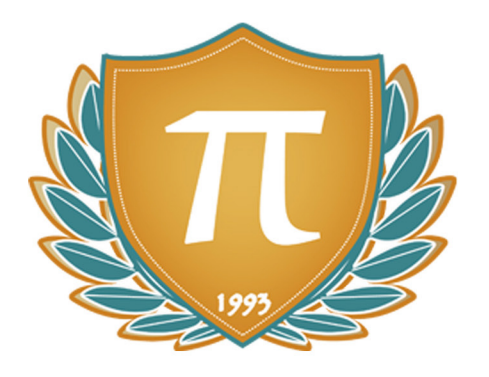

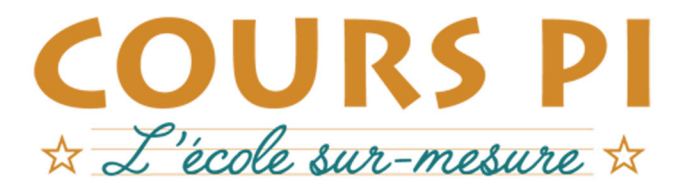

de la Matemelle au Bac, Établissement d'enseignement privé à distance, déclaré auprès du Rectorat de Paris

## Terminale - Module 2 - Probabilités et statistiques

# Mathématiques

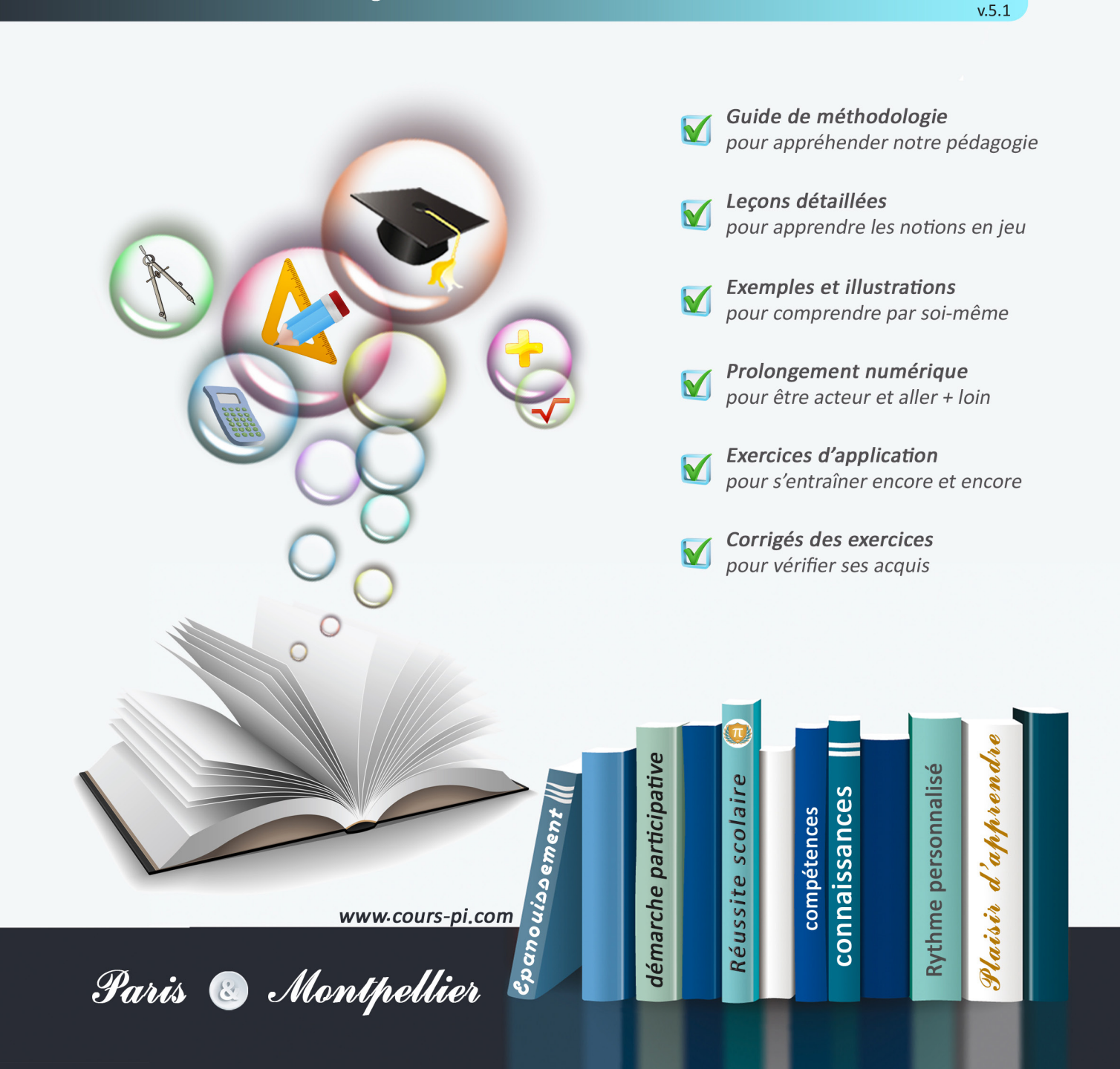

# **EN ROUTE VERS LE BACCALAURÉAT**

Comme vous le savez, **la réforme du Baccalauréat** est entrée en vigueur progressivement jusqu'à l'année 2021, date de délivrance des premiers diplômes de la nouvelle formule.

Dans le cadre de ce nouveau Baccalauréat, **notre Etablissement**, toujours attentif aux conséquences des réformes pour les élèves, s'est emparé de la question avec force **énergie** et **conviction** pendant plusieurs mois, animé par le souci constant de la réussite de nos lycéens dans leurs apprentissages d'une part, et par la **pérennité** de leur parcours d'autre part. Notre Etablissement a questionné la réforme, mobilisé l'ensemble de son atelier pédagogique, et déployé tout **son savoir-faire** afin de vous proposer un enseignement tourné continuellement vers l'**excellence**, ainsi qu'une scolarité tournée vers la **réussite**.

- Les **Cours Pi** s'engagent pour faire du parcours de chacun de ses élèves un **tremplin vers l'avenir**.
- Les **Cours Pi** s'engagent pour ne pas faire de ce nouveau Bac un diplôme au rabais.
- Les **Cours Pi** vous offrent **écoute** et **conseil** pour coconstruire une **scolarité sur-mesure**.

# **LE BAC DANS LES GRANDES LIGNES**

Ce nouveau Lycée, c'est un enseignement à la carte organisé à partir d'un large tronc commun en classe de Seconde et évoluant vers un parcours des plus spécialisés année après année.

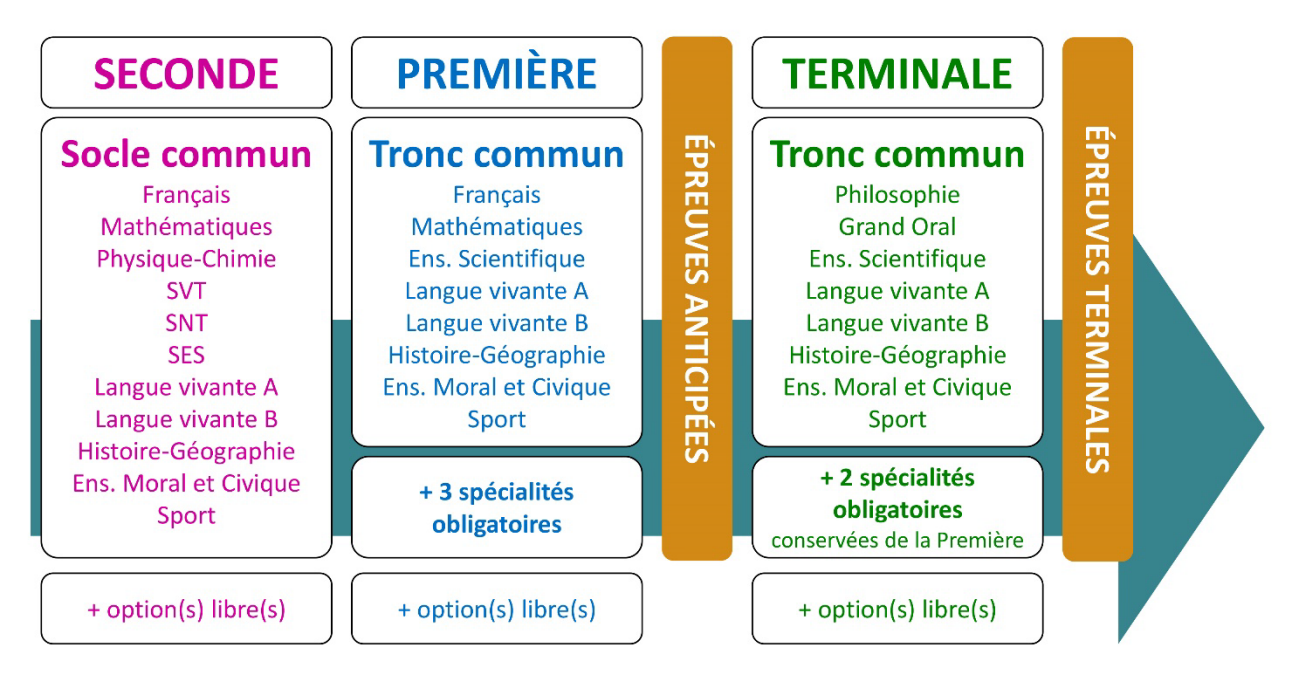

### **CE QUI A CHANGÉ**

- Il n'y a plus de séries à proprement parler.
- Les élèves choisissent des spécialités : trois disciplines en classe de Première ; puis n'en conservent que deux en Terminale.
- Une nouvelle épreuve en fin de Terminale : le Grand Oral.
- Pour les lycéens en présentiel l'examen est un mix de contrôle continu et d'examen final laissant envisager un diplôme à plusieurs vitesses.
- Pour nos élèves, qui passeront les épreuves sur table, le Baccalauréat conserve sa valeur.

#### **CE QUI N'A PAS CHANGÉ**

- Le Bac reste un examen accessible aux candidats libres avec examen final.
- Le système actuel de mentions est maintenu.
- Les épreuves anticipées de français, écrit et oral, tout comme celle de spécialité abandonnée se dérouleront comme aujourd'hui en fin de Première.

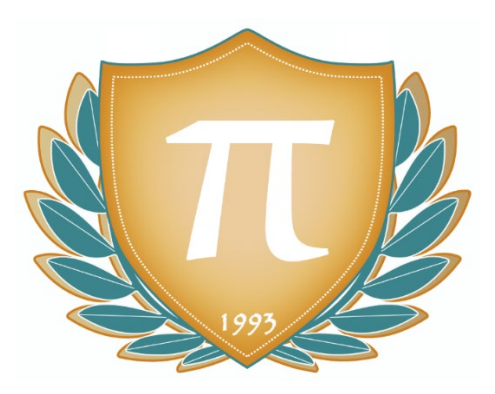

**A l'occasion de la réforme du Lycée, nos manuels ont été retravaillés dans notre atelier pédagogique pour un accompagnement optimal à la compréhension. Sur la base des programmes officiels, nous avons choisi de créer de nombreuses rubriques :** 

- **Suggestions de lecture** pour s'ouvrir à la découverte de livres de choix sur la matière ou le sujet
- **Réfléchissons ensemble** pour guider l'élève dans la réflexion
- **L'essentiel** pour souligner les points de cours à mémoriser au cours de l'année
- **À vous de jouer** pour mettre en pratique le raisonnement vu dans le cours et s'accaparer les ressorts de l'analyse, de la logique, de l'argumentation, et de la justification
- **Pour aller plus loin** pour visionner des sites ou des documentaires ludiques de qualité
- Et enfin ... la rubrique **Les Clés du Bac by Cours Pi** qui vise à vous donner, et ce dès la seconde, toutes les cartes pour réussir votre examen : notions essentielles, méthodologie pas à pas, exercices types et fiches étape de résolution !

# **MATHÉMATIQUES TERMINALE** Module 2 – Probabilités et statistiques

## L'AUTEUR

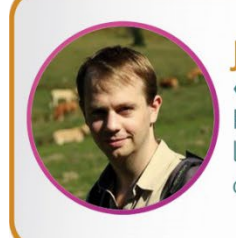

#### **Iason LAPEYRONNIE**

« N'abandonnez pas à la première page difficile. Explorez, découvrez, soyez curieux ! ». Professeur agrégé de mathématiques et passionné de la discipline, il s'investit, en dehors de l'enseignement, dans la vulgarisation et la diffusion au grand public des mathématiques sur de nombreux supports (YouTube, blog, édition, membre du Café des sciences...).

#### PRÉSENTATION

Ce **cours** est divisé en chapitres, chacun comprenant :

- Le **cours**, conforme aux programmes de l'Education Nationale
- Des **exercices d'application et d'entraînement**
- Les **corrigés** de ces exercices
- Des **devoirs** soumis à correction (et *se trouvant hors manuel*). Votre professeur vous renverra le corrigé-type de chaque devoir après correction de ce dernier.

Pour une manipulation plus facile, les corrigés-types des exercices d'application et d'entraînement sont regroupés en fin de manuel.

#### CONSEILS A L'ÉLÈVE

Vous disposez d'un support de Cours complet : **prenez le temps** de bien le lire, de le comprendre mais surtout de l'**assimiler**. Vous disposez pour cela d'exemples donnés dans le cours et d'exercices types corrigés. Vous pouvez rester un peu plus longtemps sur une unité mais travaillez régulièrement.

#### LES FOURNITURES

Vous devez posséder :

- une **calculatrice graphique pour l'enseignement scientifique au Lycée comportant un mode examen (requis pour l'épreuve du baccalauréat).**
- un **tableur** comme Excel de Microsoft (payant) ou Calc d'Open Office (gratuit et à télécharger sur http ://fr.openoffice.org/). En effet, certains exercices seront faits de préférence en utilisant un de ces logiciels, mais vous pourrez également utiliser la calculatrice).

#### LES DEVOIRS

Les devoirs constituent le moyen d'évaluer l'acquisition de vos *savoirs* (« Ai-je assimilé les notions correspondantes ? ») et de vos *savoir-faire* (« Est-ce que je sais expliquer, justifier, conclure ? »).

Placés à des endroits clés des apprentissages, ils permettent la vérification de la bonne assimilation des enseignements.

Aux *Cours Pi*, vous serez accompagnés par un professeur selon chaque matière tout au long de votre année d'étude. Référez-vous à votre « Carnet de Route » pour l'identifier et découvrir son parcours.

Avant de vous lancer dans un devoir, assurez-vous d'avoir **bien compris les consignes**.

**Si vous repérez des difficultés lors de sa réalisation**, n'hésitez pas à le mettre de côté et à revenir sur les leçons posant problème. **Le devoir n'est pas un examen**, il a pour objectif de s'assurer que, même quelques jours ou semaines après son étude, une notion est toujours comprise.

**Aux** *Cours Pi***, chaque élève travaille à son rythme, parce que chaque élève est différent et que ce mode d'enseignement permet le « sur-mesure »**.

Nous vous engageons à respecter le moment indiqué pour faire les devoirs. Vous les identifierez par le bandeau suivant :

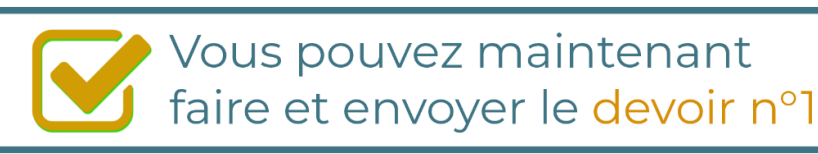

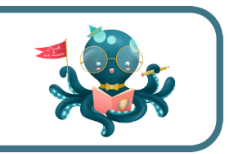

Il est **important de tenir compte des remarques, appréciations et conseils du professeur-correcteur**. Pour cela, il est **très important d'envoyer les devoirs au fur et à mesure** et non groupés. **C'est ainsi que vous progresserez !**

**Donc, dès qu'un devoir est rédigé**, envoyez-le aux *Cours Pi* par le biais que vous avez choisi :

- **1)** Par **soumission en ligne** via votre espace personnel sur **PoulPi**, pour un envoi **gratuit**, **sécurisé** et plus **rapide**.
- **2)** Par **voie postale** à *Cours Pi*, 9 rue Rebuffy, 34 000 Montpellier *Vous prendrez alors soin de joindre une grande enveloppe libellée à vos nom et adresse, et affranchie au tarif en vigueur pour qu'il vous soit retourné par votre professeur*

*N.B. : quel que soit le mode d'envoi choisi, vous veillerez à toujours joindre l'énoncé du devoir ; plusieurs énoncés étant disponibles pour le même devoir.*

*N.B. : si vous avez opté pour un envoi par voie postale et que vous avez à disposition un scanner, nous vous engageons à conserver une copie numérique du devoir envoyé. Les pertes de courrier par la Poste française sont très rares, mais sont toujours source de grand mécontentement pour l'élève voulant constater les fruits de son travail.*

## **WOTRE RESPONSABLE PÉDAGOGIOUE**

Professeur des écoles, professeur de français, professeur de maths, professeur de langues : notre Direction Pédagogique est constituée de spécialistes capables de dissiper toute incompréhension.

Au-delà de cet accompagnement ponctuel, notre Etablissement a positionné ses Responsables pédagogiques comme des « super profs » capables de co-construire avec vous une scolarité sur-mesure. En somme, le Responsable pédagogique est votre premier point de contact identifié, à même de vous guider et de répondre à vos différents questionnements.

Votre Responsable pédagogique est la personne en charge du suivi de la scolarité des élèves. Il est tout naturellement votre premier référent : une question, un doute, une incompréhension ? Votre Responsable pédagogique est là pour vous écouter et vous orienter. Autant que nécessaire et sans aucun surcoût.

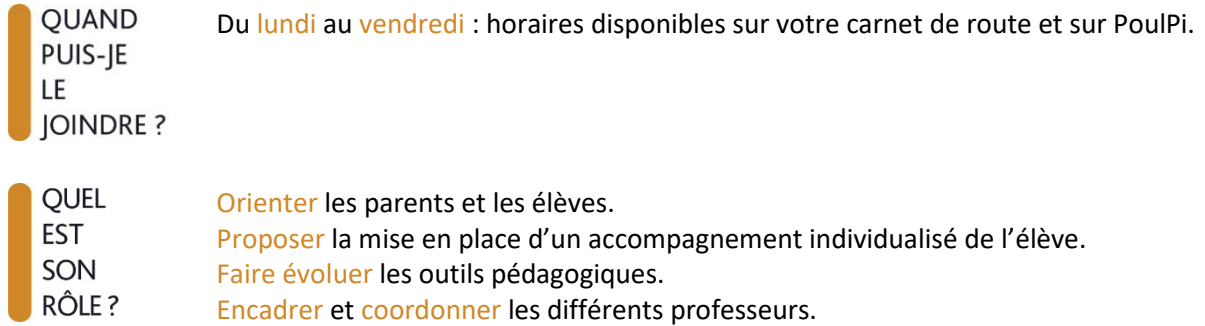

## **\*\* VOS PROFESSEURS CORRECTEURS**

Notre Etablissement a choisi de s'entourer de professeurs diplômés et expérimentés, parce qu'eux seuls ont une parfaite connaissance de ce qu'est un élève et parce qu'eux seuls maîtrisent les attendus de leur discipline. En lien direct avec votre Responsable pédagogique, ils prendront en compte les spécificités de l'élève dans leur correction. Volontairement bienveillants, leur correction sera néanmoins juste, pour mieux progresser.

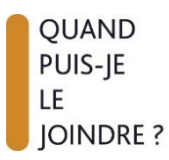

Une question sur sa correction ?

- faites un mail ou téléphonez à votre correcteur et demandez-lui d'être recontacté en lui laissant un message avec votre nom, celui de votre enfant et votre numéro.
- autrement pour une réponse en temps réel, appelez votre Responsable pédagogique.

## **& LE BUREAU DE LA SCOLARITÉ**

Placé sous la direction d'Elena COZZANI, le Bureau de la Scolarité vous orientera et vous guidera dans vos démarches administratives. En connaissance parfaite du fonctionnement de l'Etablissement, ces référents administratifs sauront solutionner vos problématiques et, au besoin, vous rediriger vers le bon interlocuteur.

**OUAND** PUIS-JE LE. **JOINDRE?** 

Du lundi au vendredi : horaires disponibles sur votre carnet de route et sur PoulPi. 04.67.34.03.00 scolarite@cours-pi.com

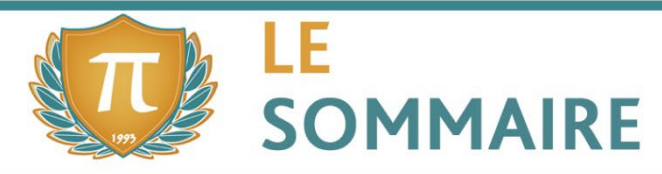

Mathématiques - Module 2 - Probabilités et statistiques

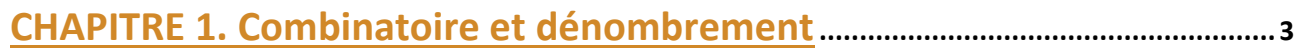

#### **COMPÉTENCES VISÉES**

- Dans le cadre d'un problème de dénombrement, utiliser une représentation adaptée (ensembles, arbres, tableaux, diagrammes) et reconnaître les objets à dénombrer.
- Effectuer des dénombrements simples dans des situations issues de divers domaines scientifiques (informatique, génétique, théorie des jeux, probabilités, etc.).

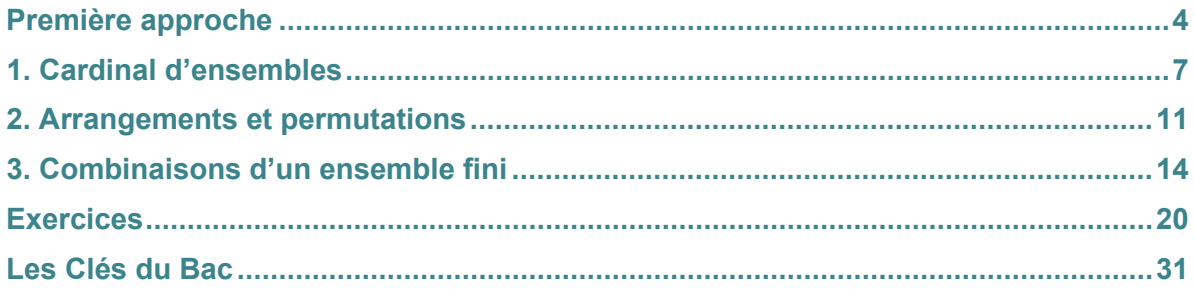

## **CHAPITRE 2. Succession d'épreuves indépendantes, schéma de Bernoulli... 39**

#### **COMPÉTENCES VISÉES**

- Modéliser une situation par une succession d'épreuves indépendantes, ou une succession de deux ou trois épreuves quelconques. Représenter la situation par un arbre. Calculer une probabilité en utilisant l'indépendance, des probabilités conditionnelles, la formule des probabilités totales.
- Modéliser une situation par un schéma de Bernoulli, par une loi binomiale.
- Utiliser l'expression de la loi binomiale pour résoudre un problème de seuil, de comparaison, d'optimisation relatif à des probabilités de nombre de succès.
- Dans le cadre d'une résolution de problème modélisé par une variable binomiale  $X$ , calculer numériquement une probabilité du type  $\mathbb{P}(X = k)$ ,  $\mathbb{P}(X \le k)$ ,  $\mathbb{P}(k \le X \le k')$ , en s'aidant au besoin d'un algorithme ; chercher un intervalle I pour lequel la probabilité  $\mathbb{P}(X \in I)$  est inférieure à une valeur donnée  $\alpha$ , ou supérieure à  $1 - \alpha$ .

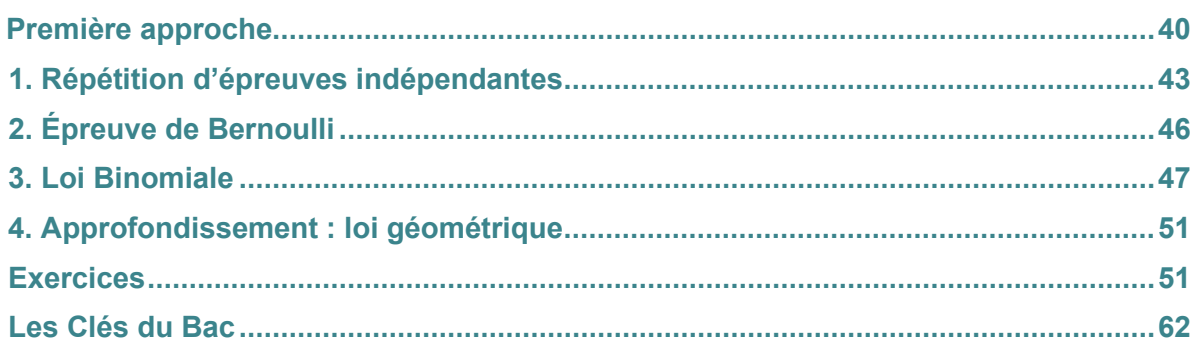

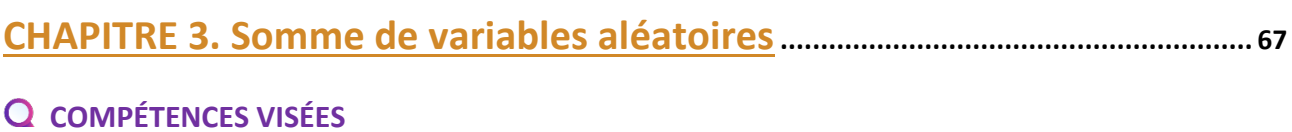

- Représenter une variable comme somme de variables aléatoires plus simples.
- Calculer l'espérance d'une variable aléatoire, notamment en utilisant la propriété de linéarité.
- Calculer la variance d'une variable aléatoire, notamment en l'exprimant comme somme de variables aléatoires indépendantes.

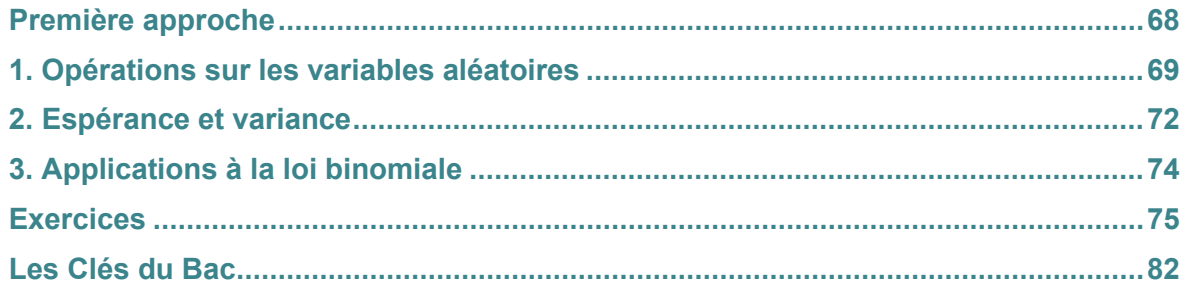

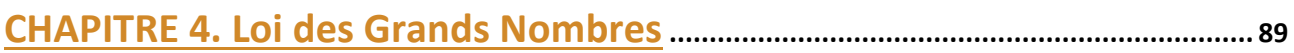

#### **COMPÉTENCES VISÉES**

- Appliquer l'inégalité de Bienaymé-Tchebychev pour définir une taille d'échantillon, en fonction de la précision et du risque choisi.
- Appliquer l'inégalité de concentration.

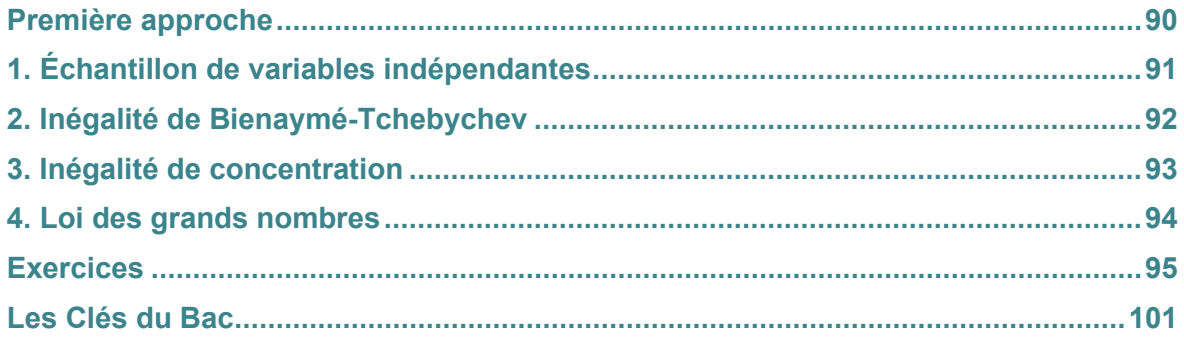

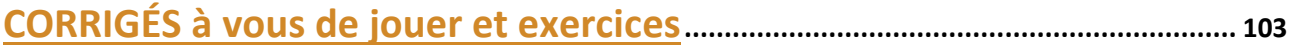

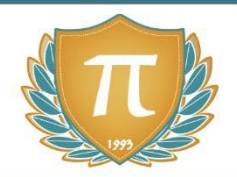

# **SUGGESTIONS CULTURELLES**

## ESSAIS

- **La grande aventure des nombres et du calcul** *Jason Lapeyronnie*
- **Les maths c'est magique !** *Johnny Ball*
- **17 Équations qui ont changé le monde** *Ian Stewart*
- **Alex au pays des chiffres** *Alex Bellos*
- **Le grand roman des maths :de la préhistoire à nos jours** *Mickael Launay*
- **Histoire universelle des chiffres : l'intelligence des hommes racontée par les nombres et le calcul** *Georges Ifrah*
- **Le démon des maths** *Hans Magnus Enzensberger*
- **A propos de rien : une histoire du zéro** *Robert Kaplan*

## BANDES-DESSINÉES

- **Logicomix** *Doxiádis / Papadátos / Papadimitríou*
- **Les maths en BD 1 et 2** *Larry Gonick*

## DOCUMENTAIRES AUDIOVISUELS

- **L'extraordinaire aventure du chiffre 1** *Terry Jones*
- **Le grand mystère des mathématiques** *Richard Reisz*

### SITES INTERNET

- **www.automaths.blog** *le site de votre professeur Jason Lapeyronnie*
- **La chaîne YouTube Automaths** *la chaîne de votre professeur Jason Lapeyronnie*

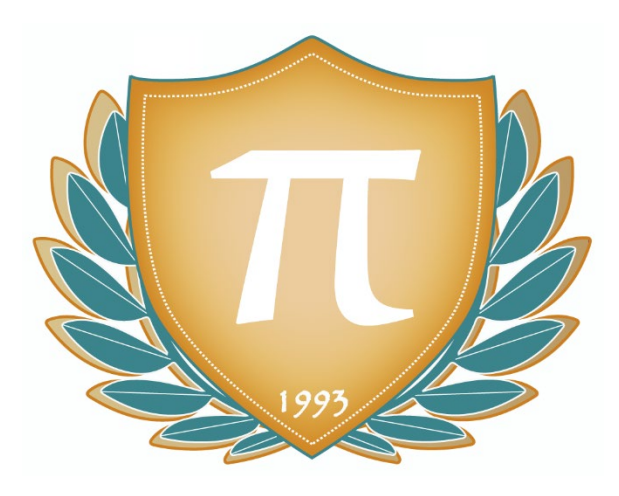

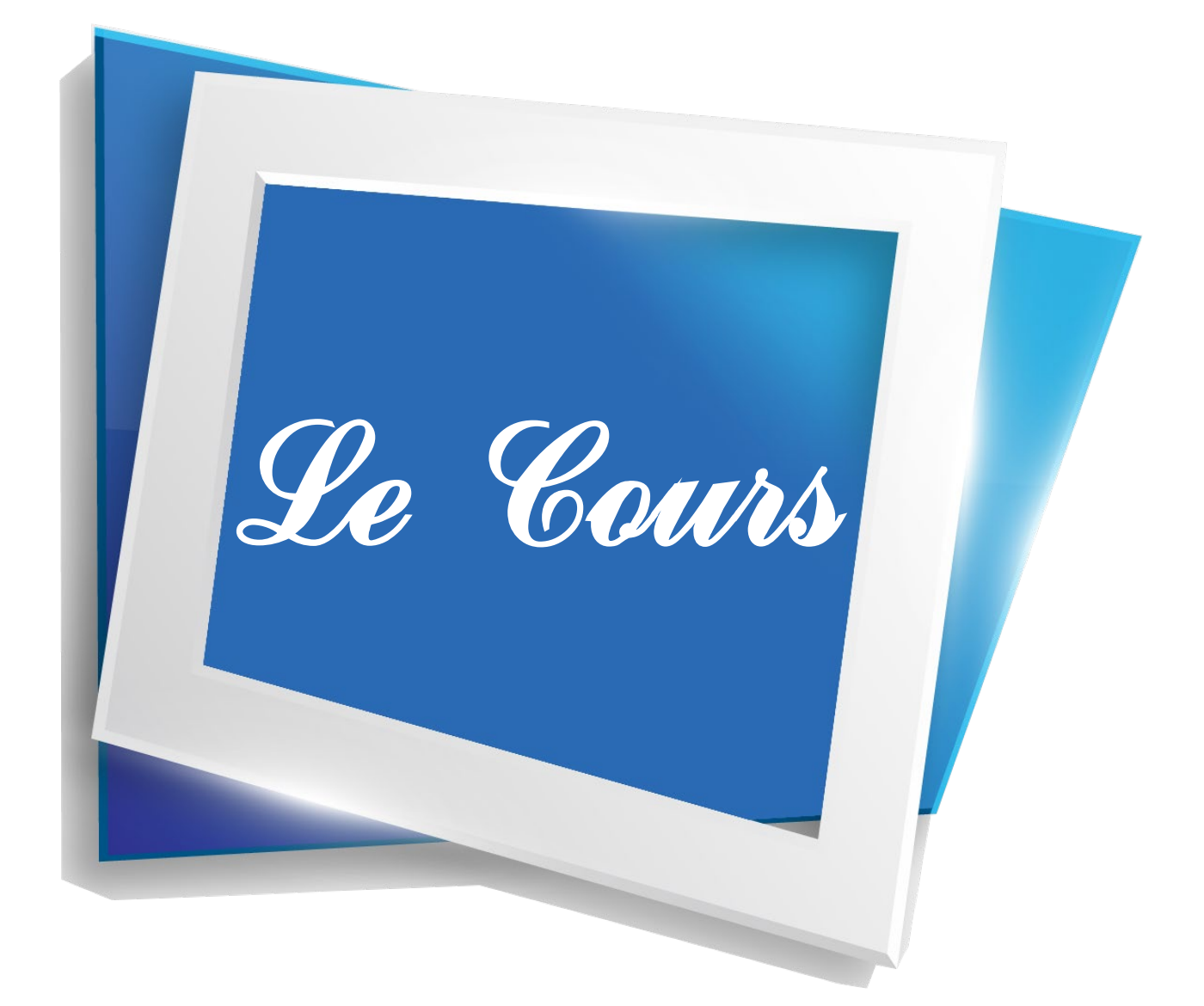

Les probabilités constituent un des domaines les plus récents des mathématiques. Bien que les jeux de dés existent depuis l'Antiquité, l'étude des probabilités ne connait son essor qu'à partir du XVIIème siècle, à partir des correspondances entre les mathématiciens Pierre de Fermat et Blaise Pascal.

**\_\_\_\_\_\_\_\_\_\_\_\_\_\_\_\_\_\_\_\_\_\_\_\_\_\_\_\_\_\_\_\_\_\_\_\_\_\_\_\_\_\_\_\_\_\_\_\_\_**

Si en mentionnant les probabilités, la notion de jeu de hasard apparaît naturellement, celle-ci est loin d'être son unique champ d'application. Lorsque l'on étudie des objets en grand nombre, il devient trop difficile d'analyser le comportement individuel de chaque objet, chaque individu, chaque particule. A ce titre, il est préférable d'adopter un point de vue global de la situation, point de vue que les probabilités nous permettent d'adopter.

Un temps, renié par les plus grands mathématiciens, les probabilités - et sa petite sœur, les statistiques - sont profondément ancrées dans le paysage des mathématiques, notamment appliquées. On les utilise pour modéliser une situation, un risque, l'efficacité d'un médicament, l'évolution du cours d'une action en bourse, le traitement d'un signal bruité, etc.

Dans ce module, nous aborderons certaines lois de probabilités fondamentales, à savoir les lois de Bernoulli et les lois binomiales. Nous étudierons ensuite le comportement de la somme de plusieurs variables aléatoires, et notamment l'influence de cette somme sur les espérances et variances. Cette étude nous conduira à quelques-uns des théorèmes centraux des probabilités.

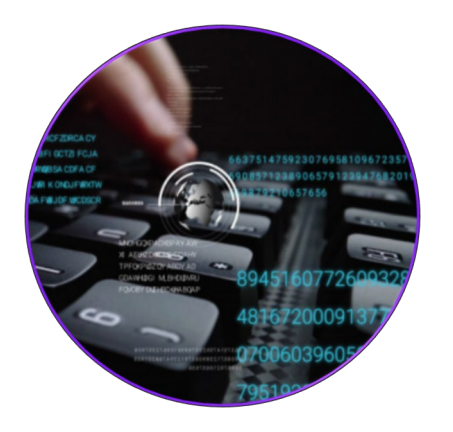

Le dénombrement est un chapitre un peu à part dans le programme de Terminale. Bien qu'il semble n'avoir aucun lien avec les chapitres étudiés les années précédentes, il fait toutefois appel à la logique et au formalisme à bien des occasions.

Le dénombrement a pourtant de nombreuses applications dans la vie courante, et notamment en informatique. Avant même de se lancer dans la résolution d'un problème, il faut d'abord l'étudier et estimer le nombre de configurations que l'on sera en mesure d'aborder. Si celles-ci sont trop nombreuses, on s'efforce alors de trouver des astuces pour réduire le nombre de cas à étudier.

#### **COMPÉTENCES VISÉES**

- Dans le cadre d'un problème de dénombrement, utiliser une représentation adaptée (ensembles, arbres, tableaux, diagrammes) et reconnaître les objets à dénombrer.
- Effectuer des dénombrements simples dans des situations issues de divers domaines scientifiques (informatique, génétique, théorie des jeux, probabilités, etc.).

### **PRÉ-REQUIS**

- Notion de suite étudiée en Première Générale, calcul sur des ensembles discrets
- Notions de probabilités et d'ensembles : Intersection, union
- Calcul algébrique : simplification d'expressions littérales

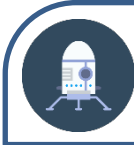

## L'ANECDOTE

Blaise Pascal (1623 - 1662) est un mathématicien et philosophe Français. A 19 ans seulement, dans le but d'aider son père à effectuer sa comptabilité, **il invente une des machines à calculer les plus sophistiquées, nommée plus tard la pascaline** en son honneur. Seulement, les matériaux pour la construire n'étant pas abondants, il n'en fit produire qu'une vingtaine. Certaines sont exposées au Musée des Arts et Métiers de Paris.

 $O$  Pour construire ce triangle, on part d'un simple 1. Puis, pour construire les lignes suivantes, dans chaque case, on additionne le terme en haut à celui en haut à gauche. Une case vide représente le nombre 0.

**Pascal est surtout connu pour le triangle de Pascal. Bien qu'il n'en soit pas le découvreur celui-ci était déjà connu au Xe siècle au Moyen-Orient** par exemple - Pascal lui consacre un traité entier en 1649, démontrant alors ses nombreuses propriétés et ses applications à la combinatoire, domaine qui nous intéresse dans ce chapitre.

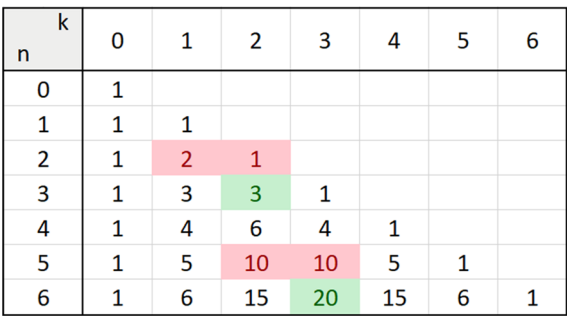

**1.** Construisez les lignes 7 et 8 du triangle de Pascal. Vous pouvez utiliser un tableur pour aller plus loin encore.

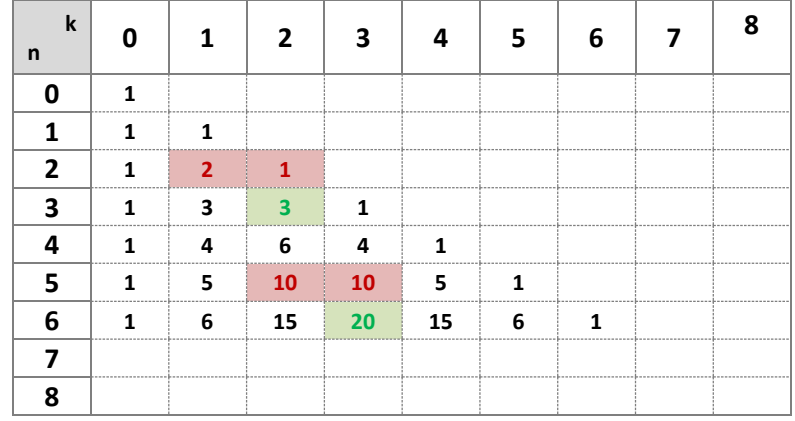

**2.** Vérifiez sur les premier termes certaines propriétés établies par Pascal dans son traité.

**a.** La somme des termes de la ligne *i* vaut 2<sup>*i*-1</sup>

**b.** La somme des  $k$  premiers termes de la colonne  $k$  est égale au terme suivant de cette colonne.

**c.** La suite de la Fibonacci  $(F_n)$  est définie par  $F_0 = 1$ ,  $F_1 = 1$  et pour tout entier naturel n,  $F_{n+2} = F_{n+1} + F_n$  (chaque terme est égal à la somme des deux termes précédents). Calculez les premiers termes de cette duite puis faire la somme des termes du triangle de Pascal selon les diagonales ascendantes vers la droite. **d.** Développez  $(a + b)^2$  et  $(a + b)^3$ . Quels coefficients voit-on apparaître ? A votre avis, qu'obtient-on en développant  $(a + b)^4$  ?

#### **SOLUTIONS**

**1.**

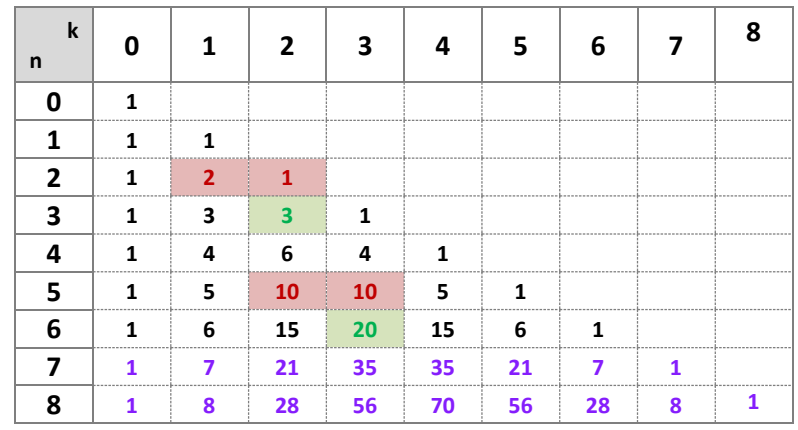

- **2.** Vérifiez sur les premier termes certaines propriétés établies par Pascal dans son traité
	- **a.** La somme des coefficients sur la 1<sup>ère</sup> ligne vaut 1, soit  $2^0$ . La somme des coefficients sur la 2<sup>ème</sup> ligne vaut 2, soit  $2^1$ . La somme des coefficients sur la 3ème ligne vaut 4, soit  $2^2$ . La somme des coefficients sur la 4<sup>ème</sup> ligne vaut 8, soit  $2^3$ . La somme des coefficients sur la 5<sup>ème</sup> ligne vaut 16, soit  $2<sup>4</sup>$  et ainsi de suite.
	- **b.** Le premier terme de la première colonne, 1, est égal au deuxième terme, 1. La somme du premier et du deuxième terme de la colonne 2,  $1 + 2$ , est égale au troisième terme, 3. La somme des trois premiers terme de la colonne 3,  $1 + 3 + 6$ , est égale au quatrième terme, 10. La somme des quatre premiers termes de la colonne 4,  $1 + 4 + 10 + 20$ , est égale au cinquième terme, 35, et ainsi de suite.

**c.** Les premiers termes de la suite de Fibonacci sont 1, 1, 2, 3, 5, 8, 13, 21. On retrouve ces termes en faisant la somme sur les diagonales montantes.

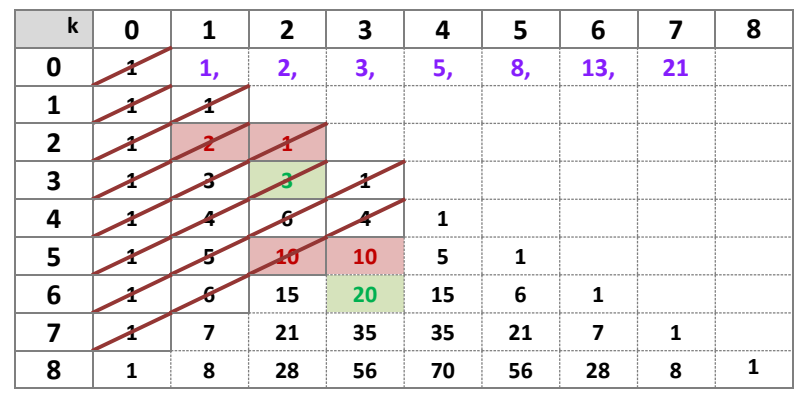

**d.**  $(a+2)^2 = a^2 + 2ab + b^2$ ,  $(a+b)^3 = (a+b)(a+b)^2 = (a+b)(a^2 + 2ab + b^2) = a^3 + b^2$  $3a^2b + 3ab^2 + b^3$ . On retrouve les coefficients du triangle de Pascal. Les puissances de a diminuent tandis que les puissances de b augmentent. Ainsi,  $(a + b)^4 = a^4 + 4a^3b + 6a^2b^2 +$  $4ab^3 + b^4$ .

**Le triangle de Pascal possède encore de nombreuses propriétés.** L'une des plus surprenantes intervient en présentant le triangle de manière centrale plutôt qu'en colonne. En noircissant les cases comportant un terme impair, on obtient alors la figure suivante.

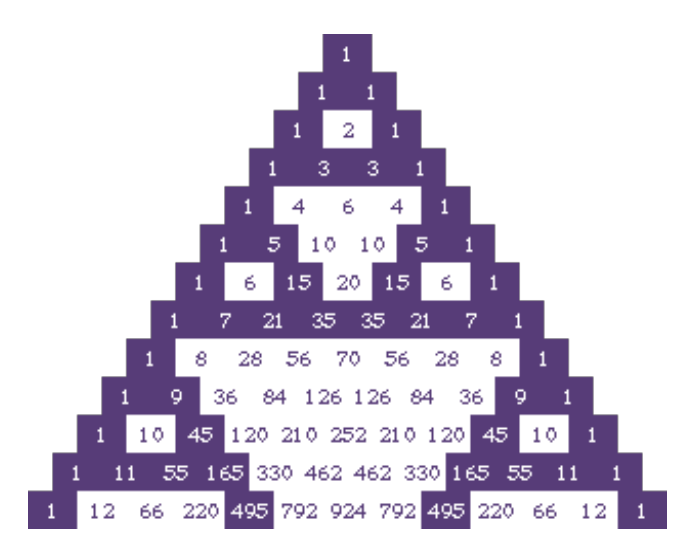

En calculant davantage de termes, on voit peu à peu apparaître une figure fractale, le triangle de Sierpinski.

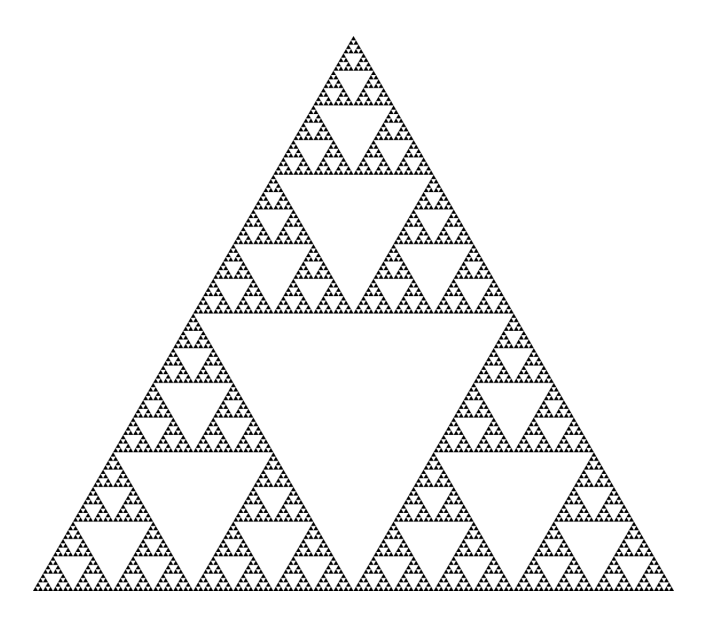

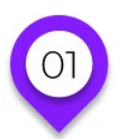

## **COMBINATOIRE ET DÉNOMBREMENT**

## **Cardinal d'ensembles**

## **Union d'ensembles**

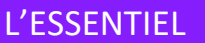

Soit *A* un ensemble ayant un nombre fini d'éléments. On appelle Cardinal de *A*, noté Card(A), <sup>♯</sup> **ou** || **le nombre d'éléments de .** 

*Exemple :* le cardinal de l'ensemble  $A = \{1; 3; \pi; 5; \sqrt{2}\}$  est 5.

#### **Soit** *A* et *B* deux ensembles

- o L'union de  $A$  et  $B$  est l'ensemble noté  $A ∪ B$  qui contient tous les éléments qui sont au moins dans l'ensemble  $A$  ou dans l'ensemble  $B$ .
- o L'intersection de A et B est l'ensemble noté  $A \cap B$  qui contient les éléments qui sont à la fois dans  $A$  et dans  $B$ .
- Deux ensembles sont disjoints s'ils n'ont aucun élément en commun, autrement dit,  $A \cap B =$ ⌀.

*Exemple :* On considère les ensemble  $A = \{1; 3; 4; 5; 8\}$  et  $B = \{1; 2; 4; 6; 7\}$ . Alors  $A \cup B =$  ${1; 2; 4; 5; 6; 7; 8}$  et  $A \cap B = {1; 4}.$ 

Soit *n* un entier naturel non nul et  $A_1$ ,  $A_2$ ,...,  $A_n$  des ensembles deux à deux disjoints.

$$
Card(A_1 \cup A_2 \cup ... \cup A_n) = Card(A_1) + Card(A_2) + ... + Card(A_n) = \sum_{i=1}^{n} Card(A_1)
$$

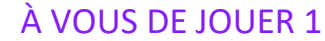

On considère deux ensembles  $A$  et  $B$ 

**a.** Si  $Card(A) = 18$ ,  $Card(B) = 23$ , A et B étant disjoints, que vaut  $Card(A \cup B)$  ?

**b.** Si  $Card(A) = 12$ ,  $Card(B) = 47$  et  $Card(A \cup B) = 58$ , les ensembles A et B sont-ils disjoints ?

**c.** Si  $Card(A) = 14$  et  $Card(A \cup B) = 27$ , quel est le nombre minimal d'éléments dans l'ensemble  $B$ ?

## **Produit Cartésien**

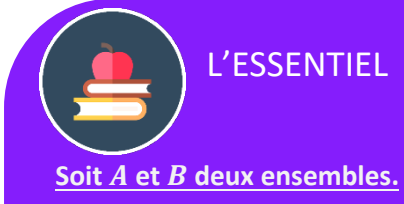

- o On appelle produit cartésien de  $A$  et  $B$ , noté  $A \times B$  ( $A$  "croix"  $B$ ), l'ensemble composé des couples  $(a ; b)$  avec  $a \in A$  et  $b \in B$ .
- Le produit cartésien  $A \times A$  est également noté  $A^2$

**Exemple :** On considère les ensembles  $A = \{2; 5; 9\}$ ; et  $B = \{3; 5\}$ .

- o Les éléments de  $A \times B$  sont  $(2; 3)$ ,  $(2; 5)$ ,  $(5; 3)$ ,  $(5; 5)$ ,  $(9; 3)$  et  $(9; 5)$
- $\circ$  Les éléments de  $B \times A$  sont
- o Les éléments de  $B^2$  sont  $(3; 3)$ ,  $(3; 5)$ ,  $(5; 3)$  et  $(5; 5)$ .

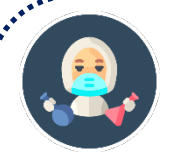

医皮肤病 医皮肤病 医皮肤病 医皮肤病 医皮肤病

#### À VOUS DE JOUER 2

```
On considère les ensembles A = \{5; 9\} et B = \{2; 4; 6\}.Donnez les éléments de A \times B, B \times A et A^2.
```
**L'ESSENTIEL - La notion de produit cartésien s'étend naturellement à plus de deux ensembles.**

- Soit *n* un entier naturel supérieur ou égal à 2. Le produit cartésien de *n* ensembles  $A_1, A_2,..., A_n$ est l'ensemble des n-uplets  $(a_1 : a_2 : ... : a_n)$  avec  $a_1 \in A_1$ ,  $a_2 \in A_2,... a_n \in A_n$ .
- Le produit cartésien  $A \times A \times ... \times A$  où A apparaît n fois est noté  $A^n$ . Ses éléments son appelés les  $n$ -uplets de  $A$ .

*Exemple :* on considère les ensembles  $A = \{1; 2; 4\}$ ,  $B = \{3; 7; 14\}$  et  $C = \{1; 3\}$ .

- $(1; 7; 3) \in A \times B \times C$  puisque  $1 \in A$ ,  $7 \in B$  et  $3 \in C$
- $(3, 7, 7, 3, 14) \in B^5$  puisque 3, 7 et 14 sont dans l'ensemble B.

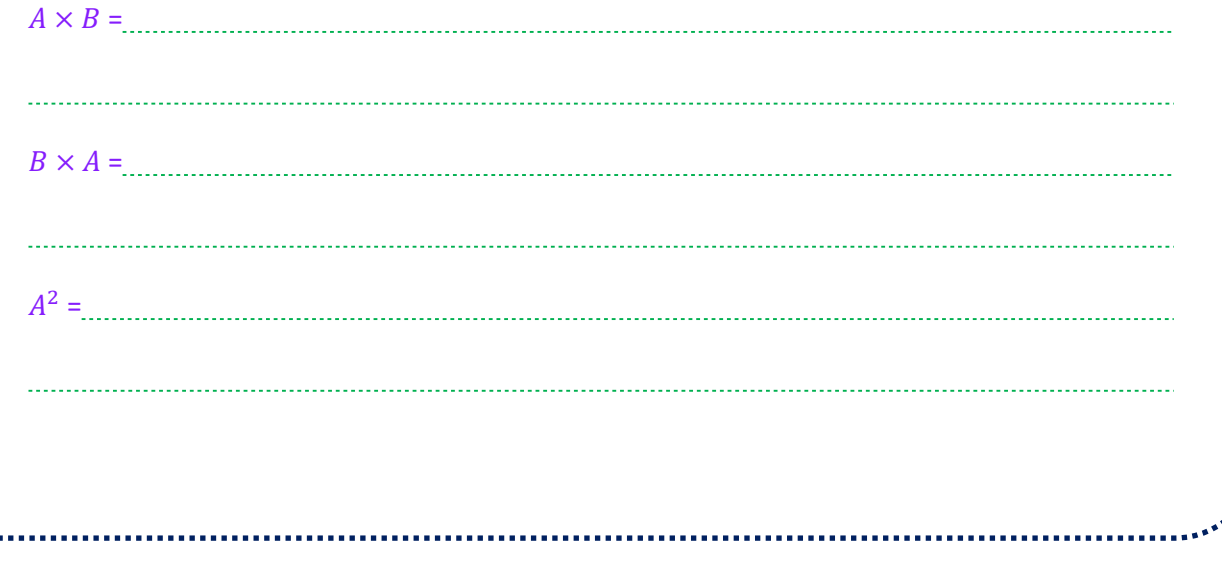

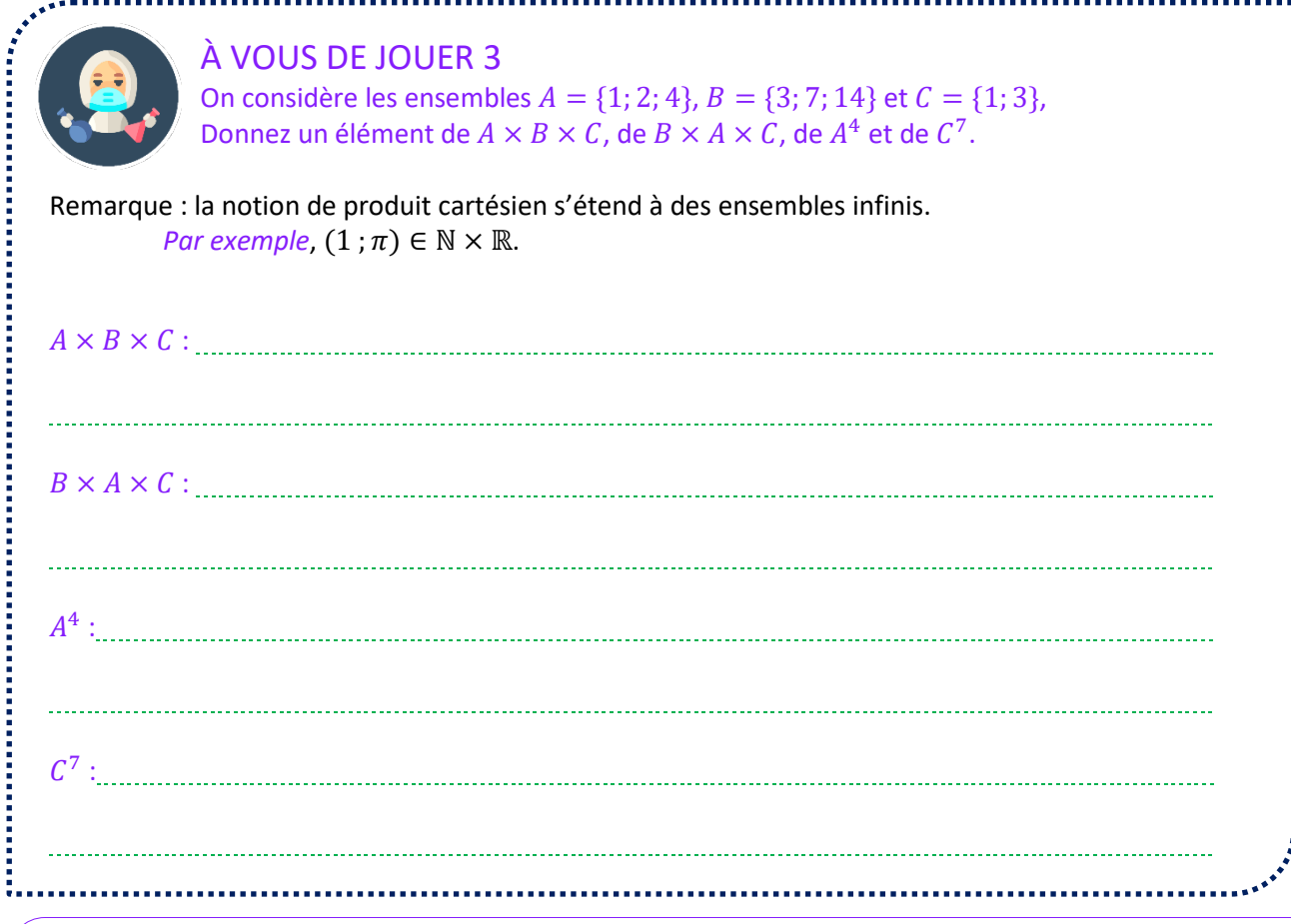

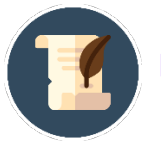

L'ANECDOTE

Le terme de produit cartésien doit son nom au mathématicien René Descartes. Celui-ci est en effet le premier à avoir décrit les points du plan à l'aide de leurs coordonnées dans un repère : un point est ainsi décrit par un couple de réels  $(x; y)$  de  $\mathbb{R} \times \mathbb{R}$ , ou tout simplement  $\mathbb{R}^2$ . De la même manière, les points de l'espace sont décrits par un triplet  $(x; y; z) \in \mathbb{R}^3$ .

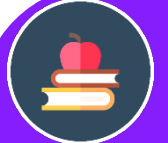

L'ESSENTIEL

#### **Soit** *A* **et** *B* **des ensembles finis.**

- $\circ$   $Card(A \times B) = Card(A) \times Card(B)$
- o Plus généralement, soit *n* un entier naturel,  $A_1$ ,  $A_2,..., A_n$  des ensembles finis.  $Card(A_1 \times A_2 \times ... \times A_n) = Card(a_1) \times Card(A_2) \times ... \times Card(A_n)$
- $\circ$  En particulier,  $Card(A^n) = [Card(A)]^n$

**Remarque :** On traduit ainsi le fait que si l'on souhaite construire un élément  $(a_1; a_2; ...; a_n)$  de l'ensemble  $A_1 \times A_2 \times ... \times A_n$ , on a  $Card(A_1)$  choix pour  $a_1$ ,  $Card(A_2)$  chois pour  $a_2$  etc.

*Exemple :* On reprend les ensembles  $A = \{1; 2; 4\}$ ,  $B = \{3; 7; 14\}$  et  $C = \{1; 3\}$ .

 $Card(A \times B) = 3 \times 3 = 9$  $Card(A \times B \times C) = 3 \times 3 \times 2 = 18$  $Card(A^4)=3^4=81$  $Card(C^{10}) = 2^{10} = 1024$ 

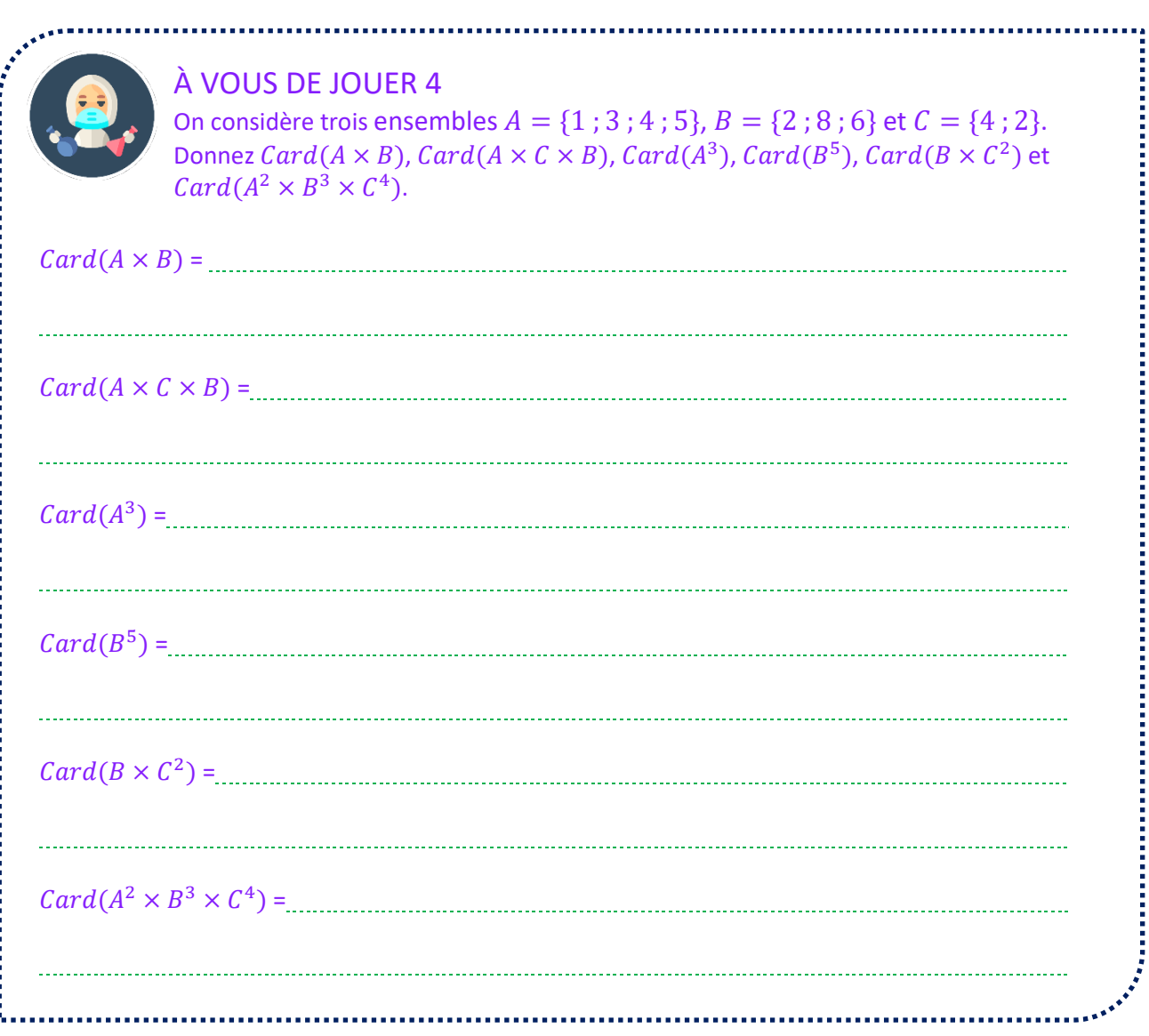

L'ESSENTIEL

**Le produit cartésien est utilisé pour dénombrer des situations où l'ordre des symboles (chiffres, lettres, signes...) est important et où ces symboles peuvent être utilisés plusieurs fois.**

*Exemple :* à l'entrée d'un bâtiment est installé un digicode. Pour composer le code, on utilise 4 chiffres compris entre 1 et 6 suivis de deux lettres parmi les lettres A, B, C et D. Un chiffre ou une lettre peuvent être utilisés plusieurs fois. Combien de codes sont possibles ?

• Pour les chiffres, on a 6 choix possibles pour le premier, 6 pour le deuxième, 6 pour le troisième et 6 pour le quatrième, soit  $6 \times 6 \times 6 \times 6 = 6^4 = 1296$  possibilités

Pour les lettres, il y a 4 choix pour la première et 4 pour la seconde soit  $4 \times 4 = 16$  possibilités.

En tout, il y a donc  $1296 \times 16 = 20736$  digicodes possibles

Formellement, si l'on note  $A_1 = \{1; 2; 3; 4; 5; 6\}$  et  $A_2 = \{A; B; C; D\}$ , un digicode est un élément de  $(A_1)^4 \times (A_2)^2$ . Son cardinal est donc  $Card(A_1)^4 \times Card(A_2)^2 = 6^4 \times 4^2 = 20736$ .

## À VOUS DE JOUER 5

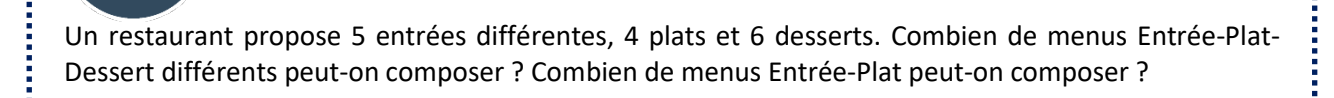

# **COMBINATOIRE ET DÉNOMBREMENT**

## **Arrangements et permutations**

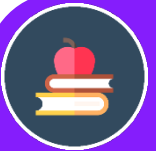

### L'ESSENTIEL

**Soit** *A* **un ensemble fini de cardinal** *n* **et** *k* **un entier inférieur ou égal à** *n***. Un** *k***-arrangement de** *A* est un  $k$ -uplet d'éléments distincts de  $A$ . Lorsque  $k = n$ , on parle de permutation de  $A$ .

*Exemple :* on considère l'ensemble  $A = \{1; 3; 4; 5; 7; 10\}$ .  $(7; 10; 3)$  est un 3-arrangement de A.  $(10; 5; 4; 1)$  est un 4-arrangement de A.

En revanche,  $(7; 10; 1; 7)$  n'est pas un arrangement de  $A$  car l'élément  $7$  y apparaît deux fois.  $(3; 7; 4; 5; 1; 10)$  est par ailleurs une permutation de  $A$  puisque tous les éléments de  $A$  y apparaissent.

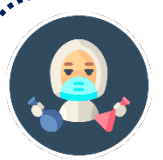

### À VOUS DE JOUER 6

On considère l'ensemble  $A = \{1; 2; 3; 4; 5; 6; 7\}.$ Donnez deux 3-arrangement, deux 4-arrangements et deux permutations de A.

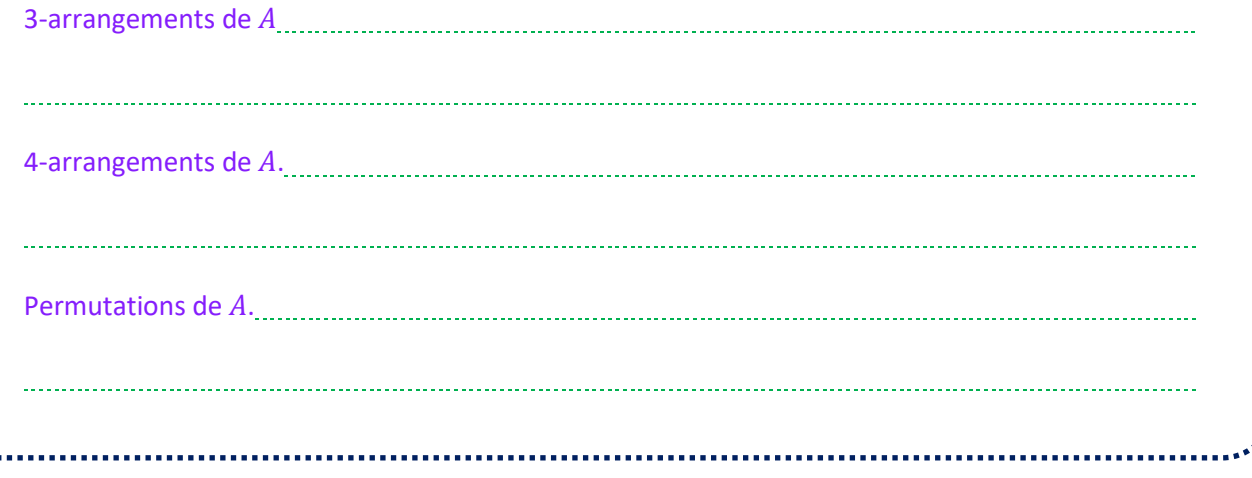

š,

**Soit** *n* un entier naturel non nul. On note *n*! le produit de tous les entiers de 1 à  $n : n! = n \times (n - 1)$  $1) \times ... \times 2 \times 1$ . Par ailleurs, on convient que  $0! = 1$ .

Exemples : 5! = 5 × 4 × 3 × 2 × 1 = 120.  
\n
$$
\frac{8!}{6!} = \frac{8 × 7 × 6!}{6!} = 8 × 7 = 56
$$

**Soit A un ensemble fini de cardinal**  $n$  **et**  $k$  **un entier inférieur ou égal à**  $n$ **. Le nombre de**  $k$ **-arrangements de** A vaut  $\frac{n!}{(n-k)!}$ . En particulier, le nombre de permutation de A vaut  $n!$ .

*Démonstration :* Pour construire un k-uplet d'éléments distincts de A, on a

- $\bullet$  *n* choix pour le premier élément
- $n-1$  choix pour le deuxième
- $\bullet$  ...
- $n (k + 1)$  pour le k-ième

Le nombre de  $k$  arrangements de  $A$  vaut donc  $n \times (n-1) \times ... \times n - (k+1)$ , ce que l'on peut réécrire en

$$
n \times (n - 1) \times ... \times (n - (k + 1)) \times \frac{(n - k) \times (n - k - 1) \times ... \times 2 \times 1}{(n - k) \times (n - k - 1) \times ... \times 2 \times 1}
$$
  
=  $n \times (n - 1) \times ... \times (n - (k + 1)) \times \frac{(n - k)!}{(n - k)!} = \frac{n!}{(n - k)!}$ 

*Exemple :* on considère l'ensemble  $A = \{1; 3; 4; 5; 7; 9; 11\}$ , de cardinal 7. Le nombre de 3arrangements de  $A$  vaut  $9 \times 8 \times 7 = 504$ .

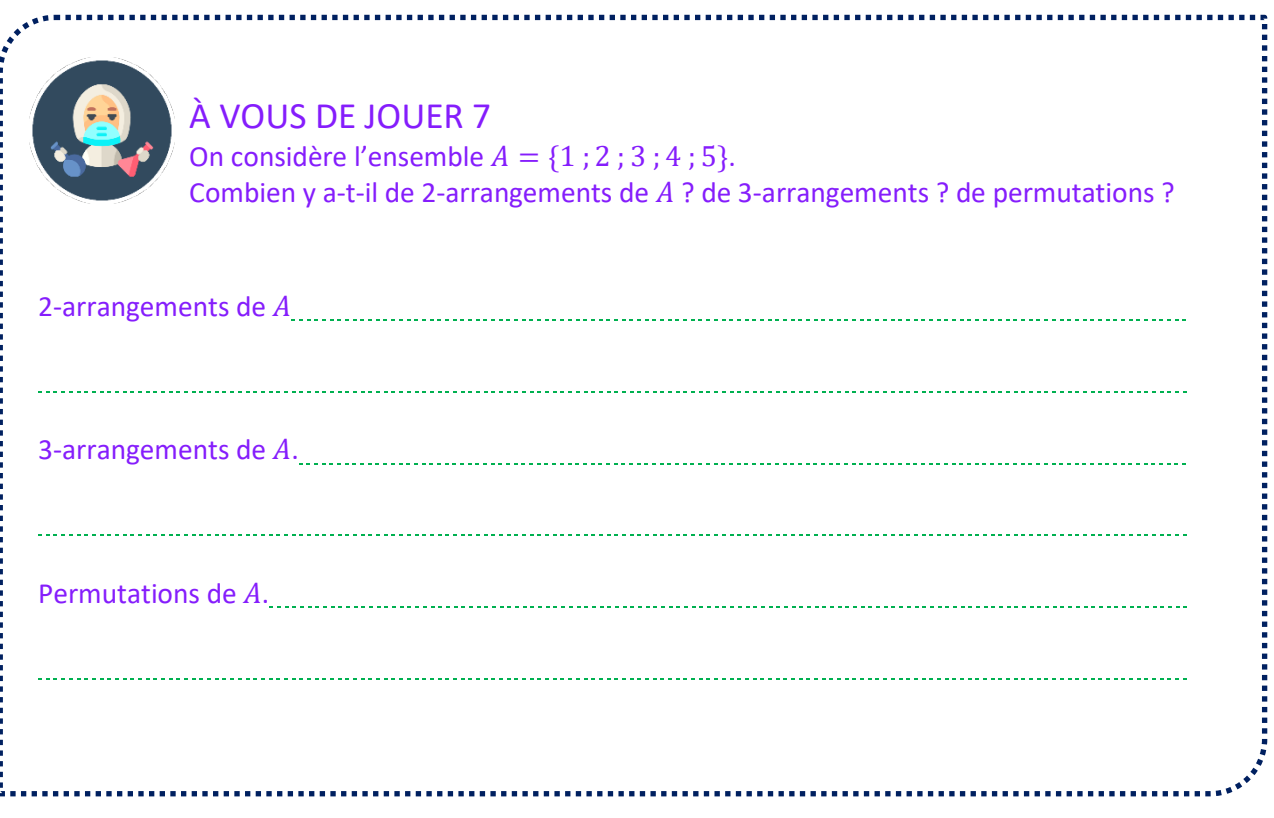

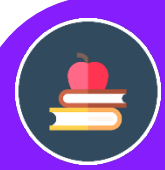

**Les arrangements sont utilisés pour dénombres des situations où l'ordre des objets (chiffres, nombres, lettres, signes, ...) est un important mais où chaque objet ne peut être utilisé qu'une seule fois.**

*Exemple :* une course hippique réunit 8 jockeys et leurs chevaux. Le "quarté dans l'ordre" est un pari qui consiste à deviner les quatre premiers chevaux arrivés dans l'ordre. Combien de paris différents est-il possible de réaliser ?

- o On a 8 choix pour le premier cheval arrivé
- o Il reste 7 choix pour le deuxième, 6 pour le troisième et 5 pour le quatrième.
- o Le nombre total de paris est donc  $8 \times 7 \times 6 \times 5 = 1680$

Formellement, si on nomme A l'ensemble des chevaux de la course, un quarté dans l'ordre est un 4-arrangement de  $A$ .

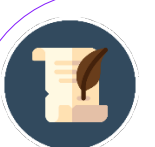

## L'ANECDOTE

**Prenons au hasard et de manière uniforme 23 personnes nées en 2019. Pour simplifier, on suppose que leur date de naissance est également uniforme sur l'année. Quelle est la probabilité que deux personnes parmi ces 23 soient nées le même jour ?** 

Nous allons plutôt, pour répondre à cette question, nous intéresser à l'événement complémentaire : quelle est la probabilité que tout le monde soit né un jour différent ? Puisque les personnes sont choisies au hasard et que la date de naissance est supposée uniforme, il suffit d'utiliser la formule Nombre de cas favorables<br>Nombre de cas total

• Un cas est ici favorable lorsque les dates de naissances des 23 personnes sont différentes. Le nombre de cas favorables est donc le nombre de 23-arrangements de l'ensemble des jours (365 éléments). Il y en a  $\frac{365!}{(365-23)!}$ soit $\frac{365!}{342!}$ 

• Le nombre de cas total est un 23-uplet de l'ensemble des jours : chaque personne a une date de naissance, sans restriction. Il y en a donc  $365^{23}$ 

Ainsi, la probabilité que tout le monde soit né un jour différent vaut  $\frac{365!}{342! \times 365^{23}} \simeq 0.4927$ . En passant au complémentaire, il y a donc 50,73% de chances que, dans un groupe de 23 personnes prises au hasard, au moins deux personnes soient nées le même jour !

Ce résultat surprenant (seulement 23 personnes pour avoir une chance sur deux d'avoir deux dates de naissance identique) porte le nom de paradoxe des anniversaires.

## **COMBINATOIRE ET DÉNOMBREMENT Combinaisons d'un ensemble fini**

#### Une partie ou combinaison d'un ensemble fini A est un ensemble inclus dans A. L'ensemble **des parties de**  $A$  est noté  $\mathcal{P}(A)$ . Si  $A$  est de cardinal  $n$ , le nombre de parties de  $A$  est  $2^n$ .

*Démonstration :* Nous allons montrer qu'il y a autant de parties de  $A$  que de  $n$ -uplets de l'ensemble {0 ; 1}<sup>n</sup>. Puisque {0 ; 1} possède 2 éléments, le cardinal de {0 ;  $1$ }<sup>n</sup> vaut donc  $2^n$ .

Pour cela, à chaque partie de A, on fait correspondre un élément de  $\{0, 1\}^n$  de telle sorte que deux parties différentes de A sont associés à deux n-uplets différents de {0 ; 1}. On dit qu'on réalise une bijection entre  $\mathcal{P}(A)$  et {0 ; 1}<sup>n</sup>.

L'idée : pour chaque élément de  $A$ , on a deux choix pour construire une partie de  $A$  : soit cet élément appartient à la partie que l'on construit soit, il ne lui appartient pas. On a donc :

- 2 choix pour le premier élément de  $A$
- 2 choix pour le deuxième élément...
- ...
- $\bullet$  2 choix pour le n-ième élément de A.

Ainsi, le cardinal de  $\mathcal{P}(A)$  vaut  $2 \times 2 \times ... \times 2 = 2^n$ .

De manière formelle : Notons  $a_1, a_2, ..., a_n$  les éléments de A. Soit B une partie de A. On construit un n-uplet  $(b_0$ ;  $b_1$ ;...;  $b_n$ ) de {0; 1} comme suit : pour tout entier naturel *i* entre 1 et *n* 

- $b_i = 1$  si  $a_i \in B$
- $b_1 = 0$  sinon.

Chaque partie de A est ainsi associée de manière unique à un n-uplet de  $\{0, 1\}$  et réciproquement. Les cardinaux de  $\mathcal{P}(A)$  et  $\{0; 1\}^n$  sont donc égaux.

*Exemple :* Soit  $A = \{1; 2; 3\}$ . Les parties de  $A$  sont ø,  $\{1\}$ ,  $\{2\}$ ,  $\{3\}$ ,  $\{1; 2\}$ ,  $\{1; 3\}$ ,  $\{2; 3\}$ et { $1:2:3$ }. Elles sont au nombre de  $2^3 = 8$ .

**Soit un ensemble fini à éléments et un entier naturel . Le nombre de combinaisons à éléments**   $\mathsf{de}\ A$  est noté  $\binom{n}{k}$  et se lit " $k$  parmi  $n$ ".

- Si  $k > n$ ,  $\binom{n}{k} = 0$
- Sinon,  $\binom{n}{k} = \frac{n!}{k!(n-k)!}$

Les nombres  $\binom{n}{k}$  sont appelés coefficients binomiaux.

**Démonstration :** On sait qu'il y a  $\frac{n!}{(n-k)!}$  k-arrangements de A. Cependant, plusieurs k-arrangements utilisent les mêmes éléments de A (par exemple, les couples (1 ; 2) et (2 ; 1) utilisent les nombres 1 et 2). Etant donné une partie de A à  $k$  éléments, on peut construire  $k!$  arrangements différents : on a  $k$  choix pour le premier élément,  $k - 1$  pour le deuxième, etc.

Ainsi, le nombre de  $k$ -arrangements est  $k!$  fois plus grand que la nombre de combinaisons à  $k$  éléments.

Ainsi, le nombre de combinaisons à  $k$  élements est égale au nombre de  $k$ -arrangements divisé par  $k$ !, soit

 $\frac{n!}{k!(n-k)!}$ .

*Exemple :* Soit  $A = \{1; 2; 3; 4\}$ . Le nombre de combinaisons de  $A$  à deux élémens vaut  $\binom{4}{2} = \frac{4!}{2!(4-2)!} =$ 

 $\frac{4!}{2!2!} = \frac{24}{2\times2}$  = 6.Ces combinaisons sont {1 ; 2}, {1 ; 3}, {1 ; 4}, {2 ; 3}, {2 ; 4} et {3 ; 4}.

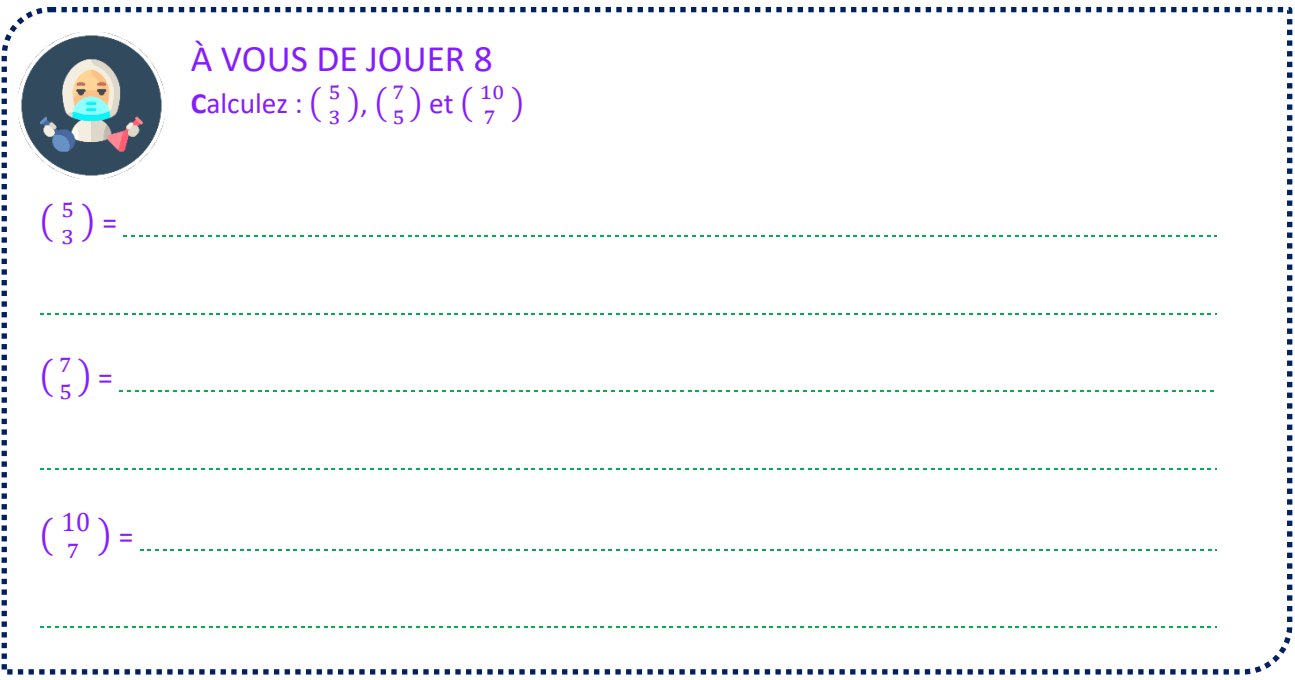

**Les combinaisons sont utilisées pour dénombrer les situations où l'ordre des objets n'est pas important** lorsque l'on tire simultanément plusieurs personnes par hasard - et qu'un objet ne peut être utilisé qu'une seule fois.

*Exemple :* à la belote, on utilise un jeu de 32 cartes. Chaque carte est déterminée par sa couleur (Pique, Trèfle, Carreau, Cœur) et sa valeur (As, Roi, Dame, Valet, 10, 9, 8, 7, …). Pour le premier tour de distribution, chaque joueur reçoit 5 cartes, que l'on appelle une main. Combien existe-t-il de mains comportant exactement 2 as ?

L'ordre de distribution des cartes n'a pas d'importance ici : recevoir un as en première carte ou en deuxième carte n'a pas d'influence, on utilise donc les combinaisons.

- ♦ La main est composée de 2 as, choisis parmi 4, ce qui donne  $\binom{4}{2} = \frac{4!}{2!(4-2)!} = \frac{4!}{2!2!} = \frac{24}{4}$ = 6 possibilités
- Il reste 3 cartes à déterminer, choisis parmi les 28 cartes qui ne sont pas des as. Cela donne  $\binom{28}{3} = \frac{28!}{3!(28-3)!} = \frac{28!}{3!25!} = \frac{28 \times 27 \times 26}{3 \times 2 \times 1} = 3276$
- Au total, cela fait  $6 \times 3276 = 19656$  mains de 5 cartes contenant exactement 2 as.

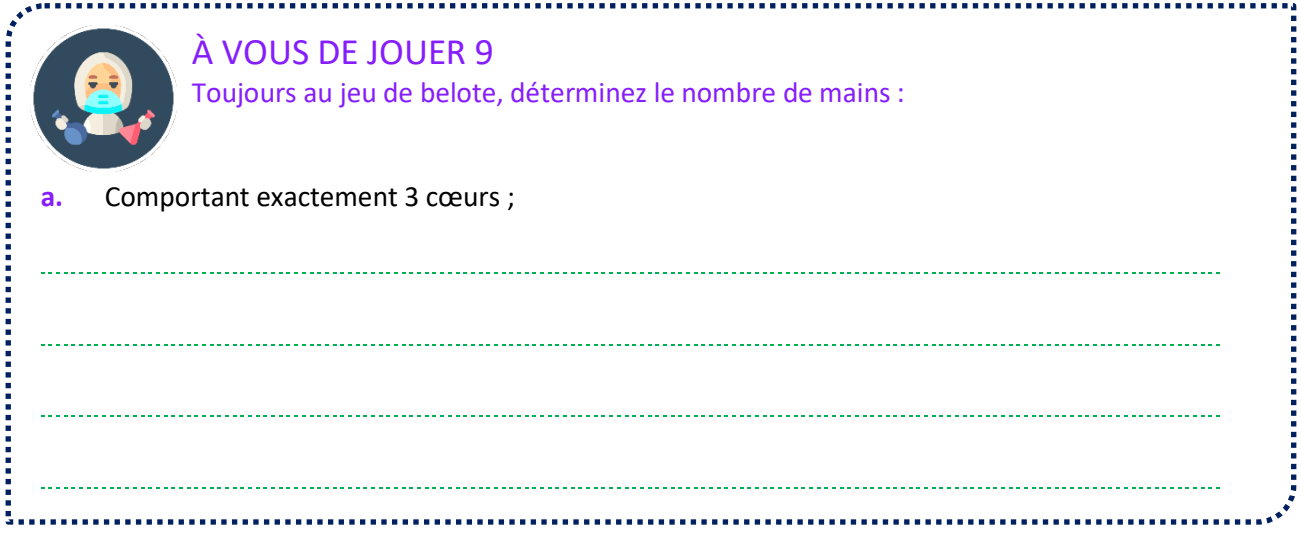

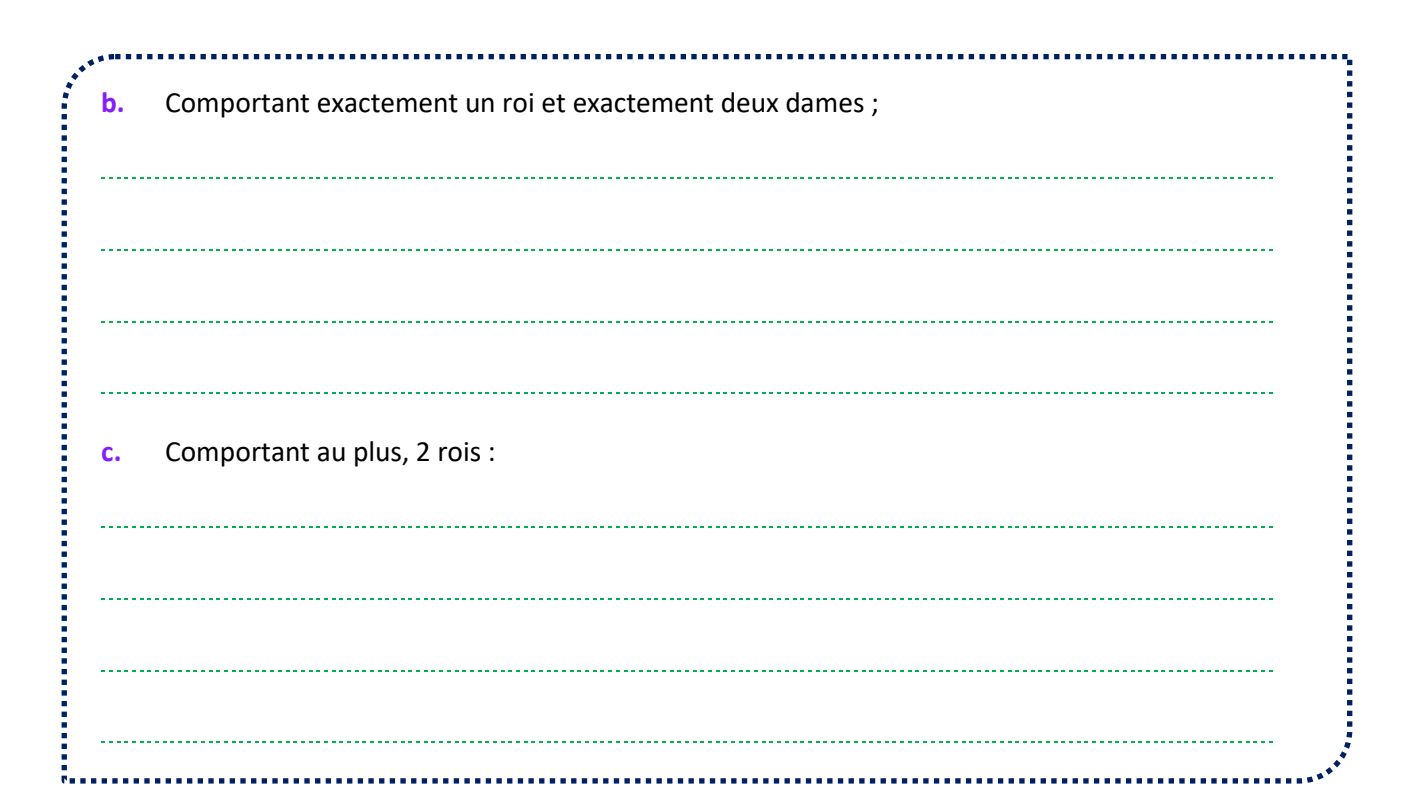

#### L'ESSENTIEL

**Soit** *n* un entier naturel non nul.

Pour tout entier naturel  $k \leq n$ ,  $\binom{n}{k} = \binom{n}{n-k}$ 

$$
\binom{n}{0} = \binom{n}{n} = 1
$$
  
\n
$$
\binom{n}{1} = \binom{n}{n-1} = n
$$
  
\nSi  $n \ge 2$ ,  $\binom{n}{2} = \binom{n}{n-2} = \frac{n(n-1)}{2}$ 

**Démonstrations** avec la formule des coefficients binomiaux :

 $\forall$  Pour tout entier naturel  $k \leq n$  ,  $\binom{n}{k} = \frac{n!}{k!(n-k)!} = \frac{n!}{(n-k)!(n-(n-k))!} = \binom{n}{k}$ 

- $\Rightarrow$  D'après le premier point, on a bien  $\binom{n}{0} = \binom{n}{n-0} = \binom{n}{n}$ . Or,  $\binom{n}{0} = \frac{n!}{0!n!} = \frac{n!}{n!} = 1$
- ↓ D'après le premier point, on a bien  $\binom{n}{1} = \binom{n}{n-1}$ . Or,  $\binom{n}{1} = \frac{n!}{1!(n-1)!} = \frac{n!}{(n-1)!} = \frac{n \times (n-1)!}{(n-1)!} = n$
- **↓** D'après le premier point, on a bien  $\binom{n}{2} = \binom{n}{n-2}$ . Or,  $\binom{n}{2} = \frac{n!}{2!(n-2)!} = \frac{n!}{2(n-2)!}$

$$
\frac{n(n-1)\times(n-2)!}{2(n-1)!} = \frac{n(n-1)}{2}
$$

#### **Démonstrations combinatoires**

- $\updownarrow$  Choisir  $k$  objets parmi  $n$  revient à exclure  $n k$  objets parmi ces  $n$  objets. Ainsi,  $\binom{n}{k} = \binom{n}{n-k}$
- Il n'existe qu'un seul ensemble à 0 élément, il s'agit de l'ensemble vide Ø. De la même manière, si A est un ensemble à  $n$  éléments, la seule partie de  $A$  ayant  $n$  éléments est l'ensemble  $A$  lui-même. Ainsi,  $\binom{n}{0} = \binom{n}{n} = 1$
- $\searrow$  Si A est un ensemble fini  $\{a_1; a_2; \dots; a_n\}$ , les parties à 1 élément de A sont simplement les singletons { $a_1$ ;  $a_2$ ; ...;  $a_n$ }. Ainsi,  $\binom{n}{1} = \binom{n}{n-1} = n$ .
- $\frac{16}{2}$  Soit A un ensemble de cardinal  $n \geq 2$ . Pour construire une partie à 2 éléments de A, on choisit un premier élément (n choix possible) puis un second ( $n-1$  choix). En faisant ainsi, on peut construire  $n(n - 1)$  couples d'éléments de A. Or, l'ordre n'ayant pas d'importance, il est possible d'inverser l'ordre dans lequel on choisit les éléments de  $A$ . Le nombre de combinaisons de  $A$  à 2 éléments vaut

$$
\mathrm{donc}\,\frac{n(n-1)}{2}
$$

*Exemple :*  $\binom{100}{98} = \binom{100}{2} = \frac{100 \times 99}{2} = 4950$ 

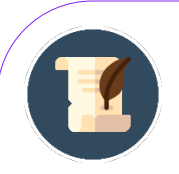

#### L'ANECDOTE

**Le rubik's cube est un casse-tête inventé par Erno Rubik en 1974 : il s'agit d'un cube découpé en 54 facettes colorées qu'il faut rassembler en faisant pivoter les faces du cube.**

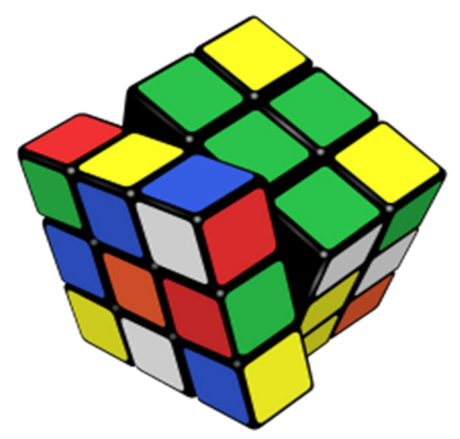

Une étude un peu poussée montre qu'il existe pas moins de 43 252 003 274 489 856 000 configurations différentes pour un rubik's cube classique... Toutefois, il est toujours possible de résoudre le cube en moins de 26 coups ! Ce résultat a été prouvé informatiquement en 2014 par Tomas Rokicki et Morley Davidson.

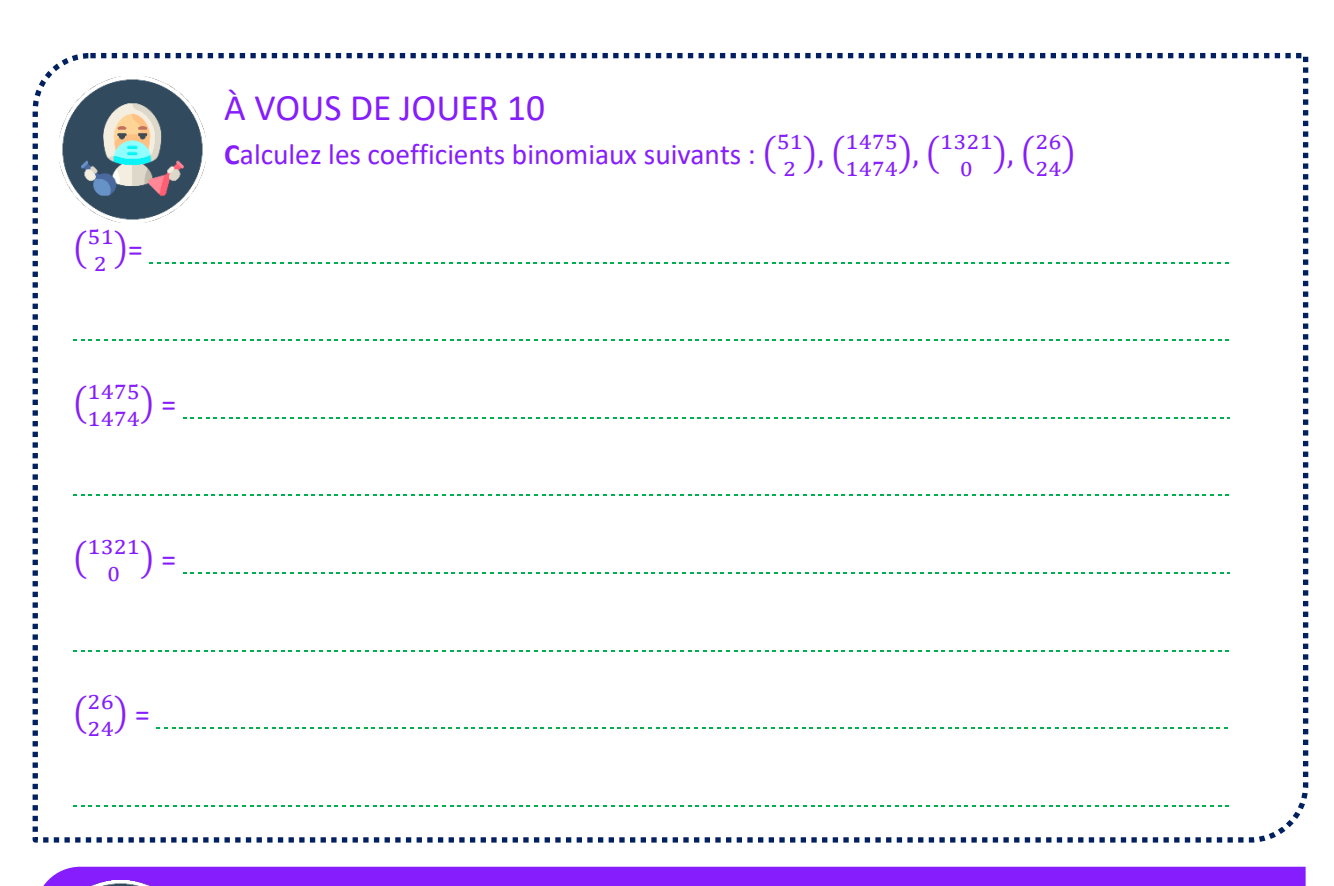

L'ESSENTIEL

Soit *n* un entier naturel et  $1 \leq k \leq n-1$ . On a alors �  $n-1$  $(k-1)^{+}$  $n-1$  $\binom{k}{k} = \binom{k}{k}$  $\boldsymbol{n}$  $_{k}$ 

Cette relation s'appelle la relation de Pascal.

**Démonstration avec les formules des coefficients binomiaux :** 

$$
\binom{n-1}{k-1} + \binom{n-1}{k} = \frac{(n-1)!}{(k-1)!(n-1-(k-1))!} + \frac{(n-1)!}{k!(n-1-k)!}
$$

On multiplie le premier quotient par  $\frac{k}{k}$  et le second par  $\frac{n-k}{n-k'}$  ce qui donne

$$
\binom{n-1}{k-1} + \binom{n-1}{k} = \frac{k \times (n-1)!}{k \times (k-1)! \times (n-1)!} + \frac{(n-k) \times (n-1)!}{k! \times (n-k-1)! \times (n-k)}
$$

Or,  $k \times (k-1)! = k!$ ,  $(n-k-1) \times (n-k) = (n-k)!$ . Ainsi,

$$
\binom{n-1}{k-1} + \binom{n-1}{k} = \frac{k \times (n-1)!}{k! (n-k)!} + \frac{(n-k) \times (n-1)!}{k! (n-k)!} = \frac{n \times (n-1)!}{k! (n-k)!} = \frac{n!}{k! (n-k)!} = \binom{n}{k}
$$

**Démonstration combinatoire** : soit A un ensemble fini à  $n$  éléments et  $a \in A$ . Soit  $k$  un entier naturel compris entre 1 et  $n-1$ . L'ensemble des combinaisons à  $k$  éléments, noté  $P_k$ , est, par définition, de cardinal  $\binom{n}{k}$ . Il peut se décomposer en deux ensembles disjoints :

- $\overline{\mathbb{Q}}$   $P_1$ , : l'ensemble des combinaisons à  $k$  éléments de  $A$  qui contiennent l'élément  $a$ . Il reste donc à choisir  $k-1$  éléments parmi les  $n-1$  restants. Le cardinal de cet ensemble est donc  $\binom{n-1}{k-1}$
- $\overline{\mathfrak{B}}$   $P_2$ , : l'ensemble des combinaisons à  $k$  éléments de  $A$  qui ne contiennent pas l'élément  $a$ . Il faut donc choisir  $k$  éléments parmi les  $n - 1$  autres éléments. Le cardinal de cet ensemble est donc  $\binom{n-1}{k}$

On a alors  $P_k = P_1 \cup P_2$ . Ainsi, ces ensembles sont de même cardinal et donc  $\binom{n}{k} = Card(P_k) = Card(P_1 \cup P_2)$ .  $P_2$ ). Or, les ensembles  $P_1$  et  $P_2$  sont disjoints. Ainsi,  $Card(P_1\cup P_2)=Card(P_1)+Card(P_2)$ . Autrement dit, on a  $\binom{n}{k} = \binom{n-1}{k-1} + \binom{n-1}{k}$ .

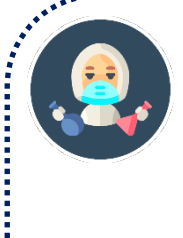

### À VOUS DE JOUER 11

Démontrez le résultat suivant : à l'aide de la formule des coefficients binomiaux et à l'aide d'un argument de dénombrement. Pour tout entier naturel non nul  $n$  et pour tout entier naturel  $k$  compris entre 1 et  $n$ ,

$$
n\binom{n-1}{k-1} = k\binom{n}{k}
$$

Indication : dans une assemblée de  $n$  personnes, on élit  $k - 1$  personnes à une commission. Une autre personne présidera cette commission.

 Déterminez de deux manières différentes le nombre de commission avec son président que l'on peut former.

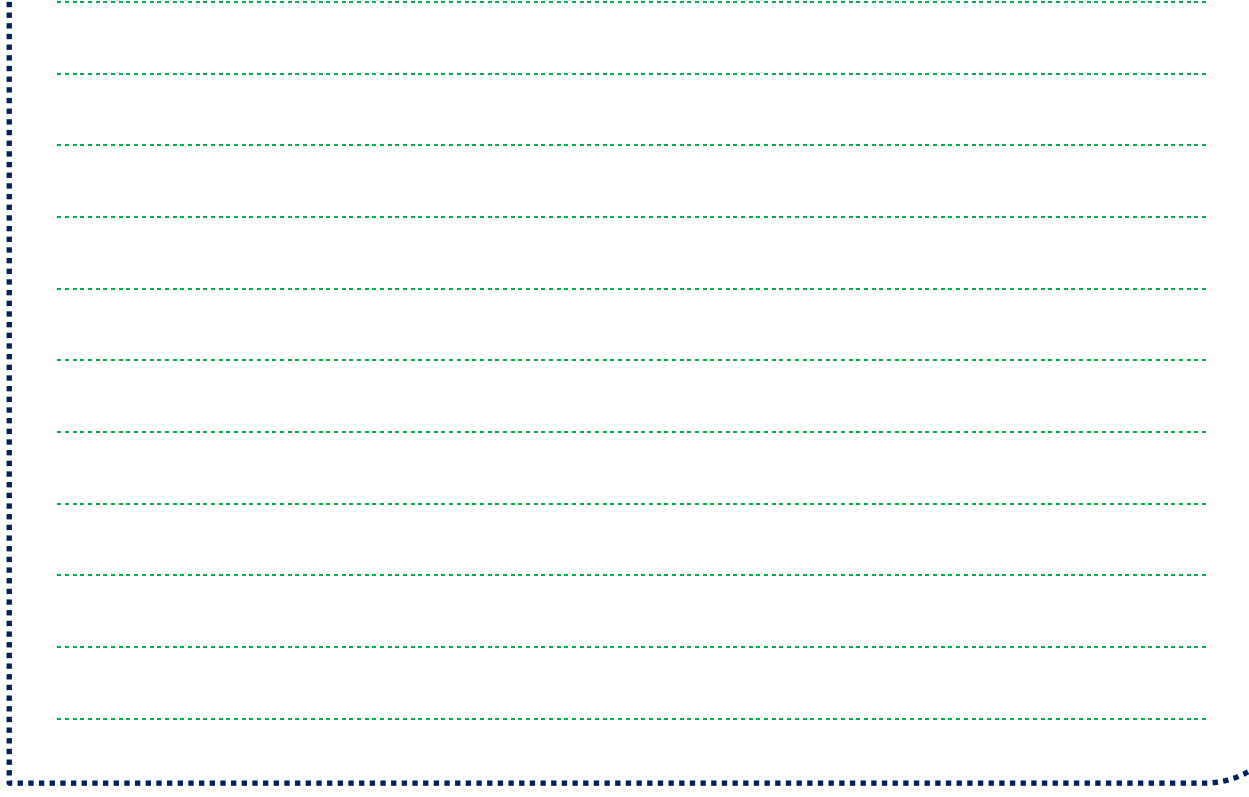

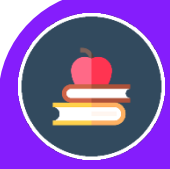

### L'ESSENTIEL

La relation de Pascal permet de construire récursivement les coefficients binomiaux. Ces coefficients peuvent être arrangés en triangle et forment ce que l'on appelle le triangle de Pascal

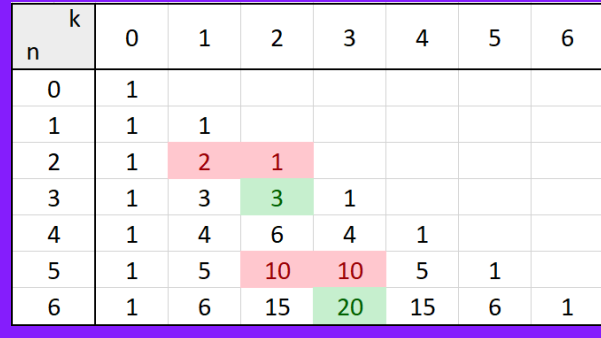

**CONSTRUCTION** 

# À VOUS DE JOUER 12

Construisez les lignes du triangle de Pascal pour n=7 et n=8.

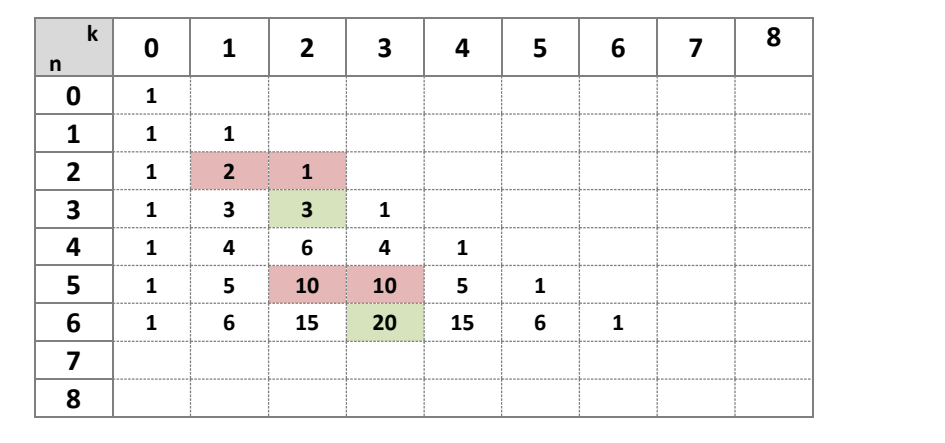

Abordons maintenant une série d'exercices, afin de vérifier vos connaissances. Les exercices ont été classés dans un ordre d'approfondissement croissant. Les réponses aux exercices se trouvent en fin de manuel.

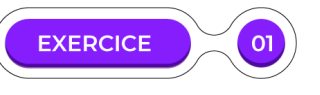

**Union et produit :**  Soit A et B deux ensembles finis et disjoints tels que  $Card(A) = 7$  et  $Card(B) = 11$ .

- Que vaut  $Card(A\cup B)$
- Que vaut  $Card(A \times B)$  ?
- Déterminer deux entiers *n* et *m* pour lesquels  $Card(A^n \times B^m) = 41503$

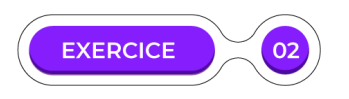

#### **Des ensembles disjoints ?**

Soit A et B deux ensembles finis tels que  $Card(A \times B) = 299$  et  $Card(A \cup B) = 37$ . Les ensembles A et B sont-ils disjoints ?

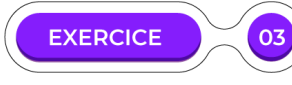

#### **Racines carrées :**

Pour tout entier naturel *n*, on note  $A_n$  l'ensemble des solutions de l'équation  $x^2 - n = 0$ . Déterminez  $Card(A_0 \cup A_1 \cup A_2 \cup ... \cup A_n)$ .

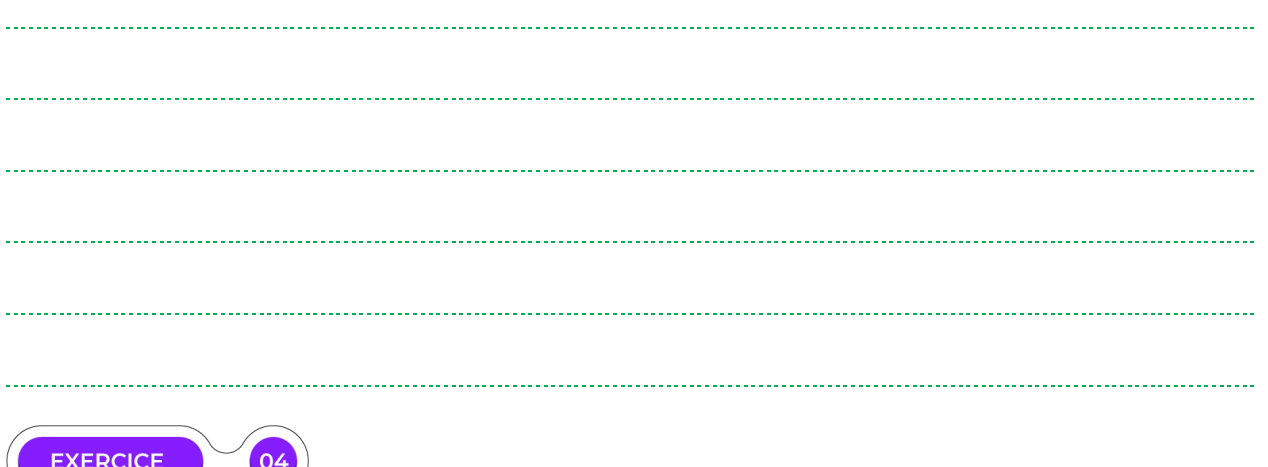

#### **Code d'accès :**

Pour accéder à ses données bancaires, en plus de son identifiant, l'usager d'une banque doit utiliser un code personnel. Dans certaines banques, il s'agit d'un nombre composé de 4 à 8 chiffres, chaque chiffre étant compris entre 0 et 9. Un même chiffre peut être utilisé plusieurs fois. Combien de codes personnels différents existe-t-il ?

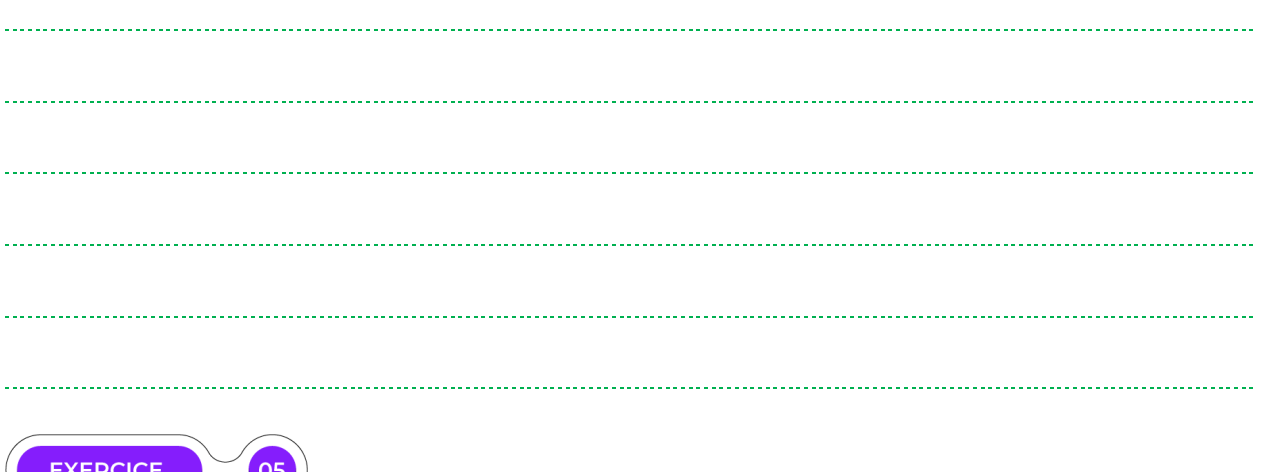

#### **Lancer de dé**

On dispose d'un dé à 6 faces numérotées de 1 à 6. On lance ce dé trois fois et on note à chaque fois le résultat obtenu. On construit ainsi un nombre à 3 chiffres.

- **1.** Combien de nombres peut-on ainsi construire ?
- **2.** Combien de nombres pairs peut-on ainsi construire ?
- **3.** Combien de multiples de 5 peut-on ainsi construire ?

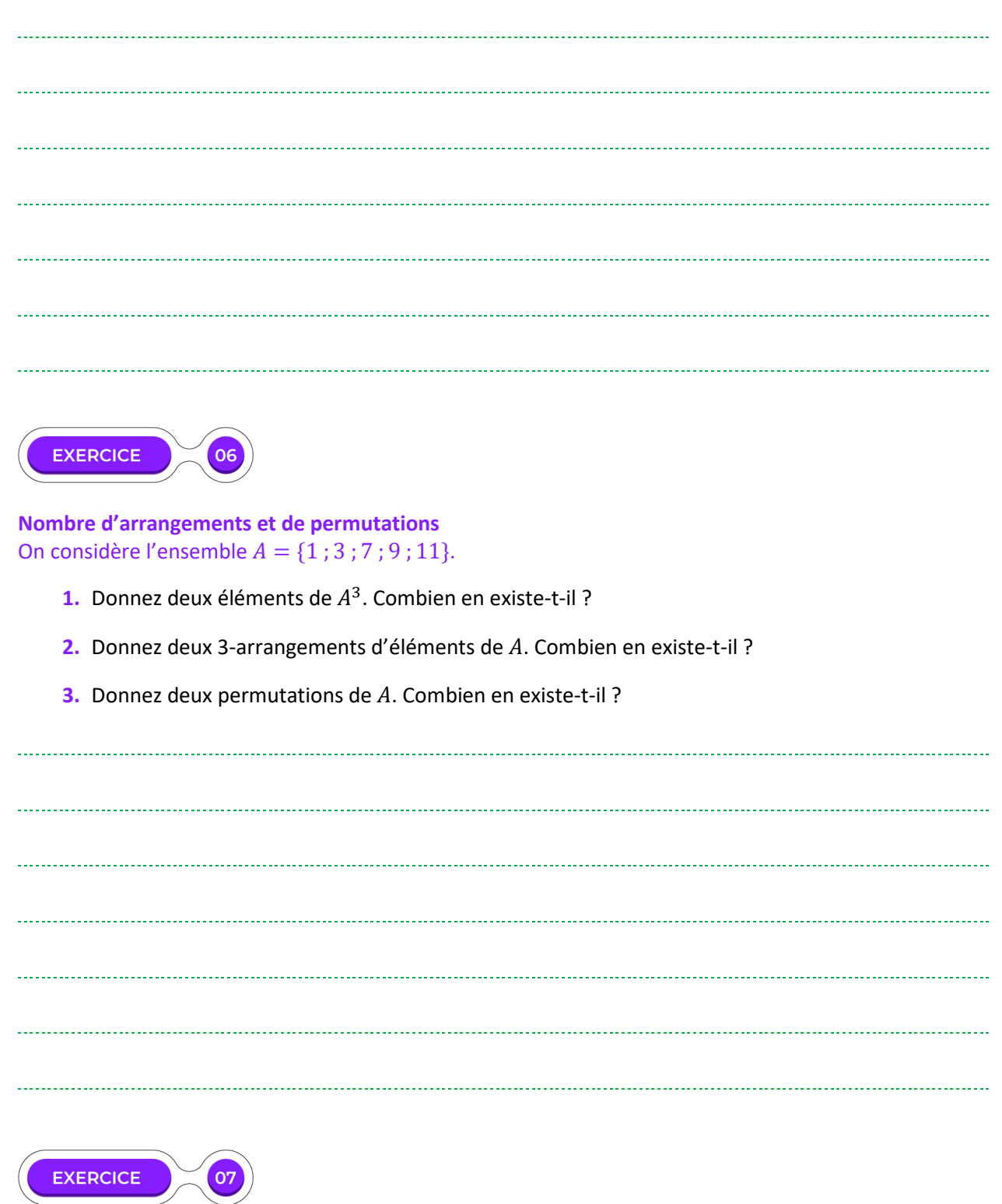

#### **Anagrammes :**

On dispose des lettres de COURS PI (l'espace n'est pas compté). On souhaite construire de nouveaux mots à l'aide de ces lettres, sans s'intéresser au sens de ces mots. On peut par exemple former les mots RIPSCO ou COURPSI.

**1.** Combien de mots de 4 lettres peut-on former si toutes les lettres peuvent être utilisées autant de fois que l'on veut ?

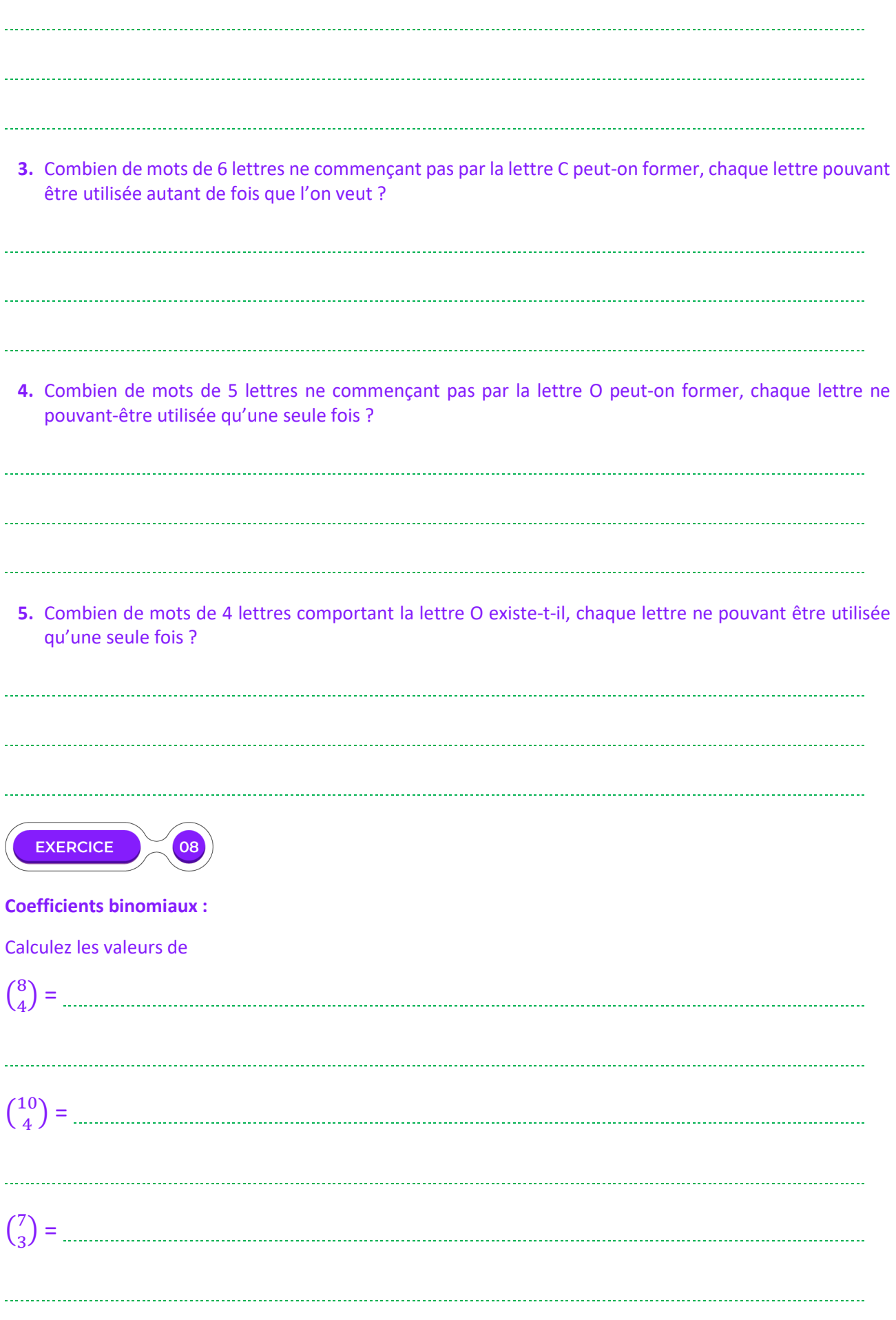

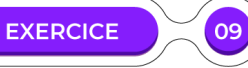

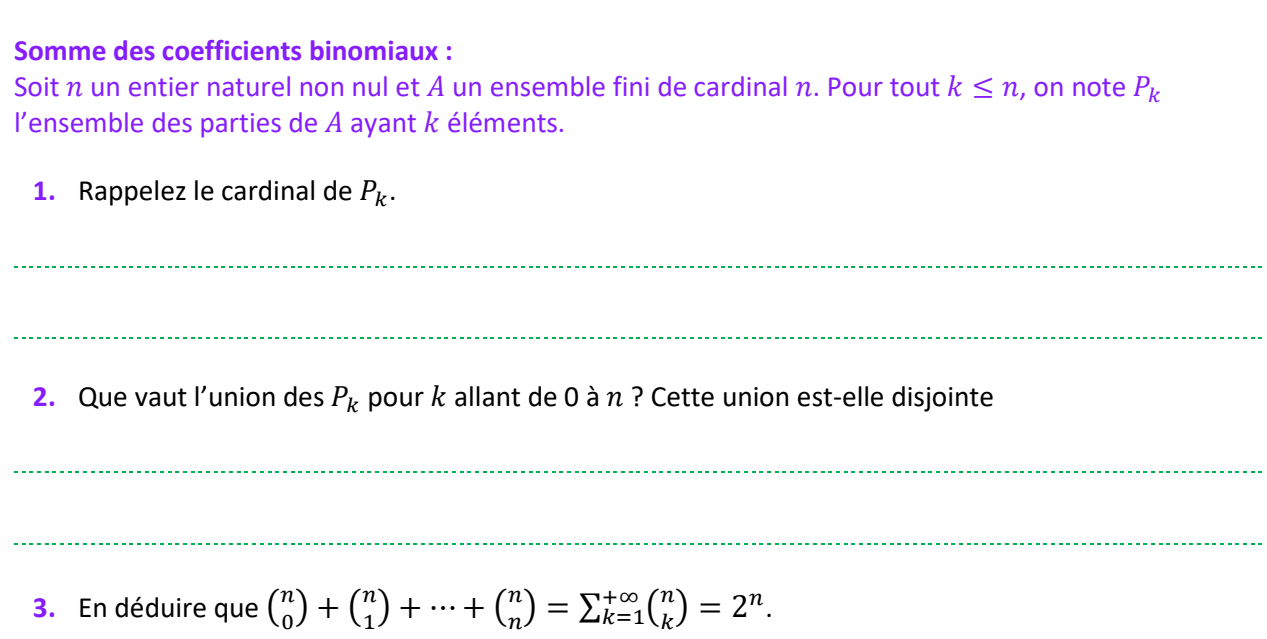

a da d

**EXERCICE**  $10<sub>o</sub>$ 

**Calculer simplement :**  Soit  $n$  un entier un impair. Que vaut :

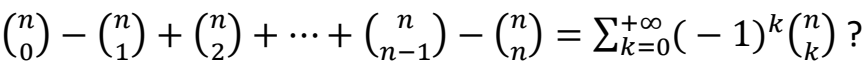

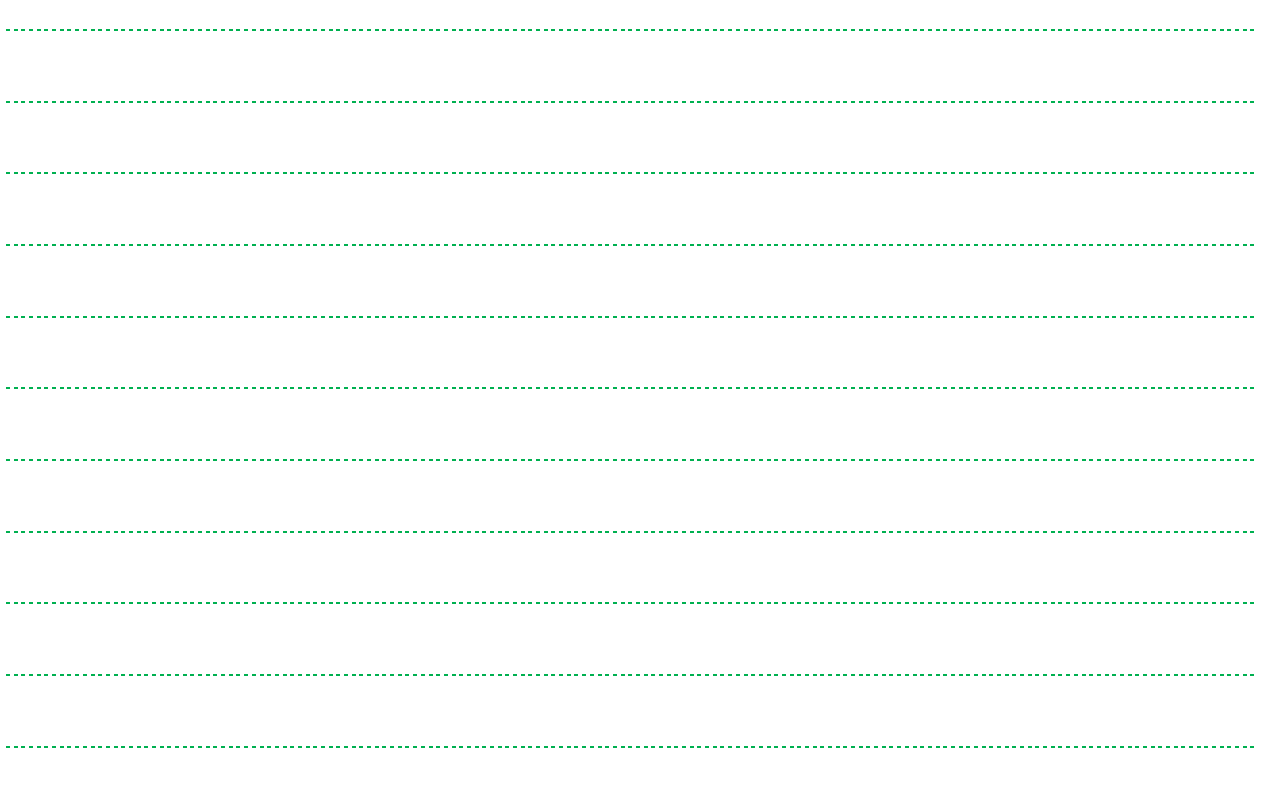

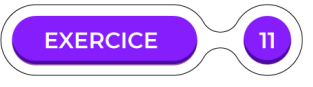

**Une autre somme avec des coefficients binomiaux** Soit  $n$  un entier naturel non nul. Montrez que :

$$
\sum_{k=0}^{+\infty} {n \choose k}^2 = {2n \choose n}
$$

*Indication : On divise un ensemble ayant* 2 *éléments en 2 ensembles ayant éléments. Comment choisir éléments au total ?* 

**EXERCICE**  $12$ **Grille de loto :**  Dans une grille de loto, il faut choisir cinq nombres de 1 à 49 ainsi qu'un nombre chance allant de 1 à 10. De combien de manières différentes peut-on remplir sa grille de loto ?
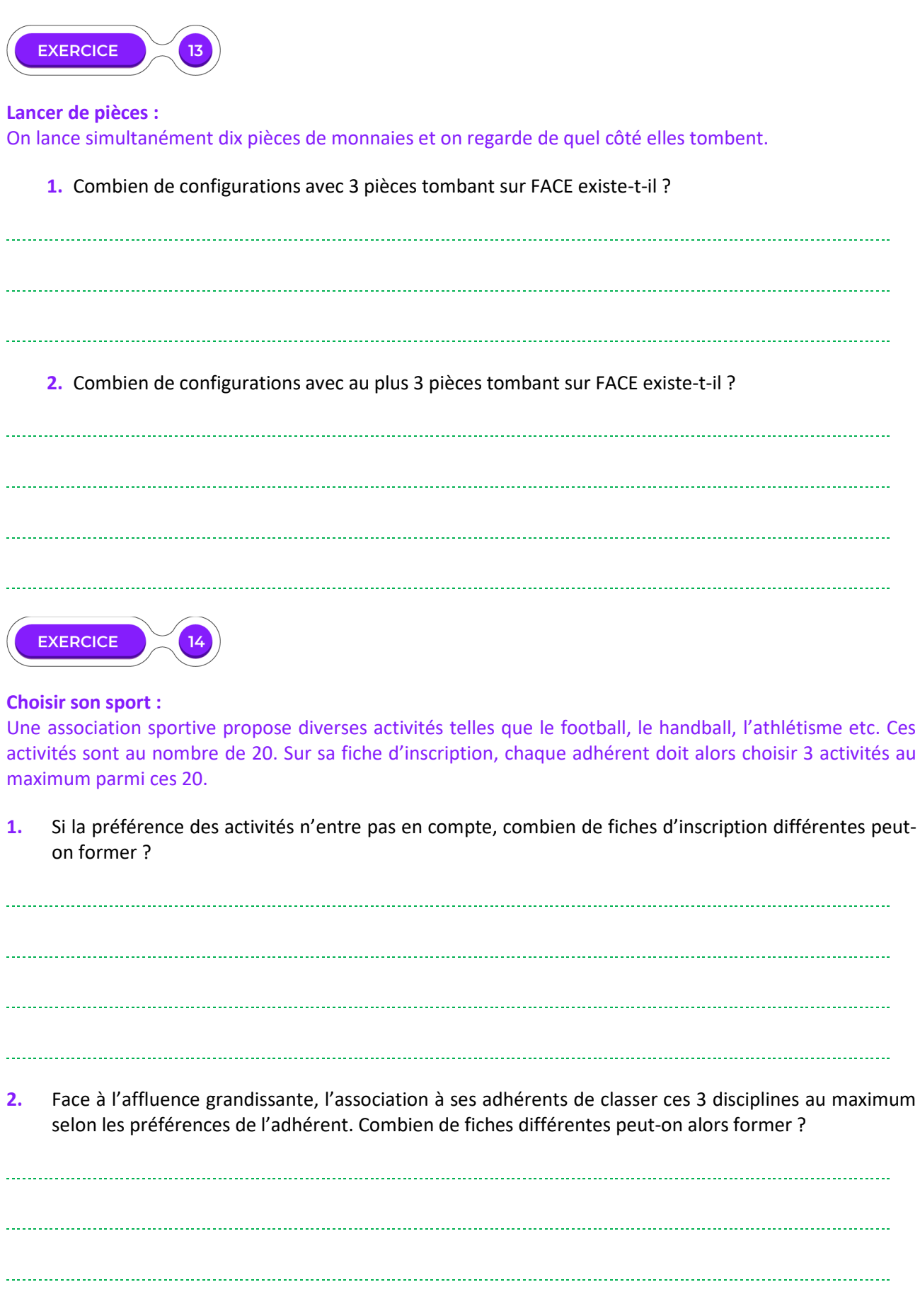

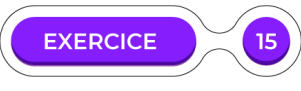

#### **Election d'une délégation :**

Une assemblée de 30 personnes souhaite élire une délégation de 4 personnes pour les représenter à un congrès.

- **1.** Combien de délégations peut-on ainsi désigner ?
- **2.** Alice et Bob ne se supportent pas et ne souhaitent pas faire tous deux parties de la délégation. Combien de possibilités reste-t-il ?
- **3.** Alice et Bob acceptent finalement de travailler ensemble s'il le faut. Toutefois, les inséparables Camille et Dominique ne feront partie de la délégation que s'ils sont choisis tous deux. Combien de délégations différentes peut-on former dans ces conditions ?

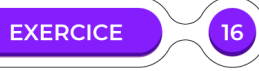

#### **Binôme de Newton**

Lors des années précédentes, vous avez vu les identités remarquables.

L'une d'elles affirme que, pour tous réels a et b,  $(a + b)^2 = a^2 + 2ab + b^2$ . Il existe toutefois une relation qui permet de développer  $(a + b)^n$  pour tout entier naturel non nul n.

*Par exemple*  $(a + b)^5 = a^5 + 5a^4b + 10a^3b^2 + 10a^2b^3 + 5ab^4 + b^5$ .

En réalité, pour tout entier naturel  $n$ ,

$$
(a+b)^n = {n \choose 0} a^{n-0}b^0 + {n \choose 1} a^{n-1}b^1 + {n \choose 2} a^{n-2}b^2 + \dots + {n \choose n-1} a^1b^{n-1} + {n \choose n} a^0b^{n-0} = \sum_{k=0}^n {n \choose k} a^{n-k}b^k
$$

**1.** Montrez cette égalité par récurrence. On utilisera notamment la relation de Pascal pour démontrer l'hérédité de cette proposition.

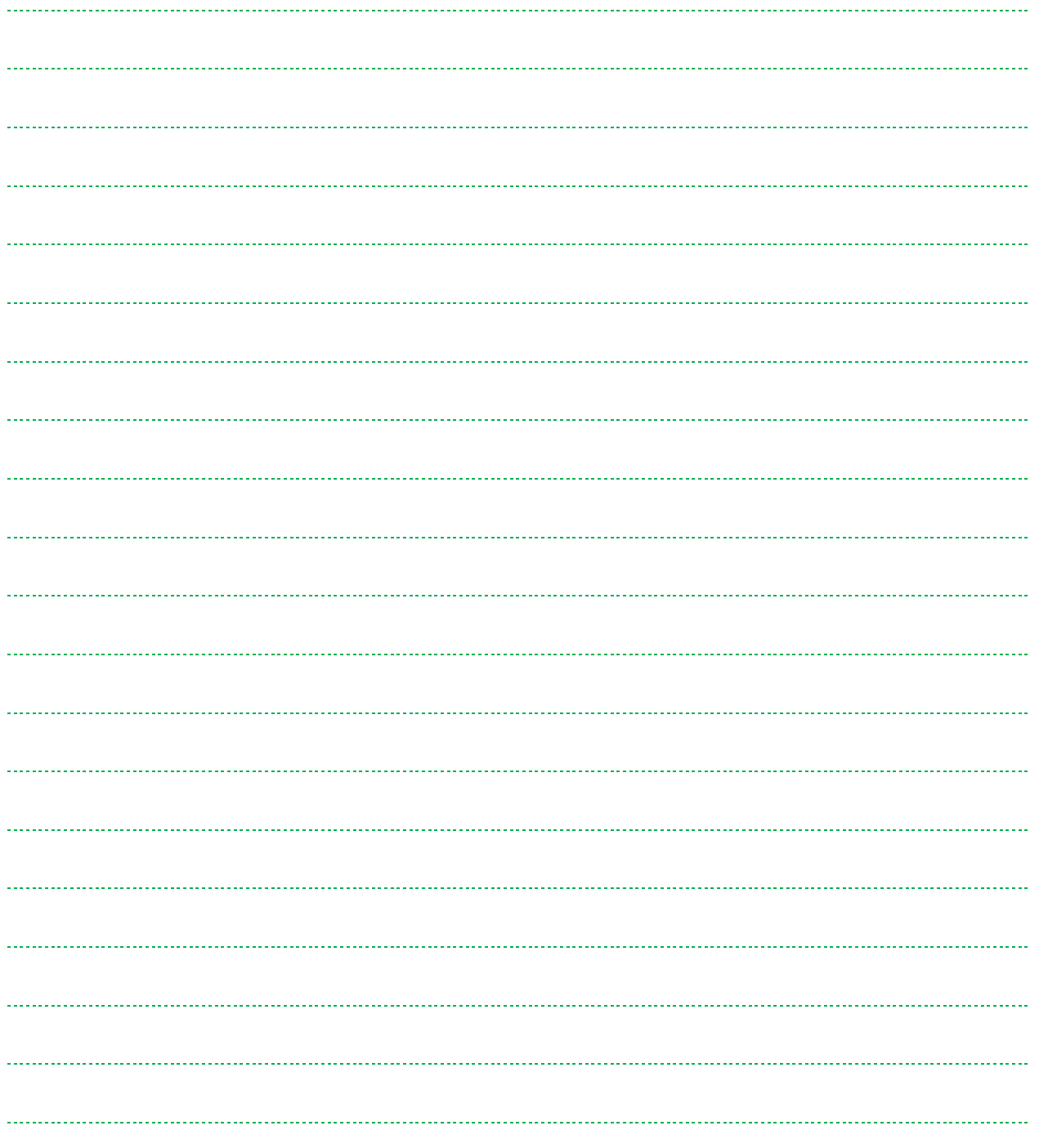

**2.** Quelle égalité retrouve-t-on en particulier pour  $a = b = 1$ ?

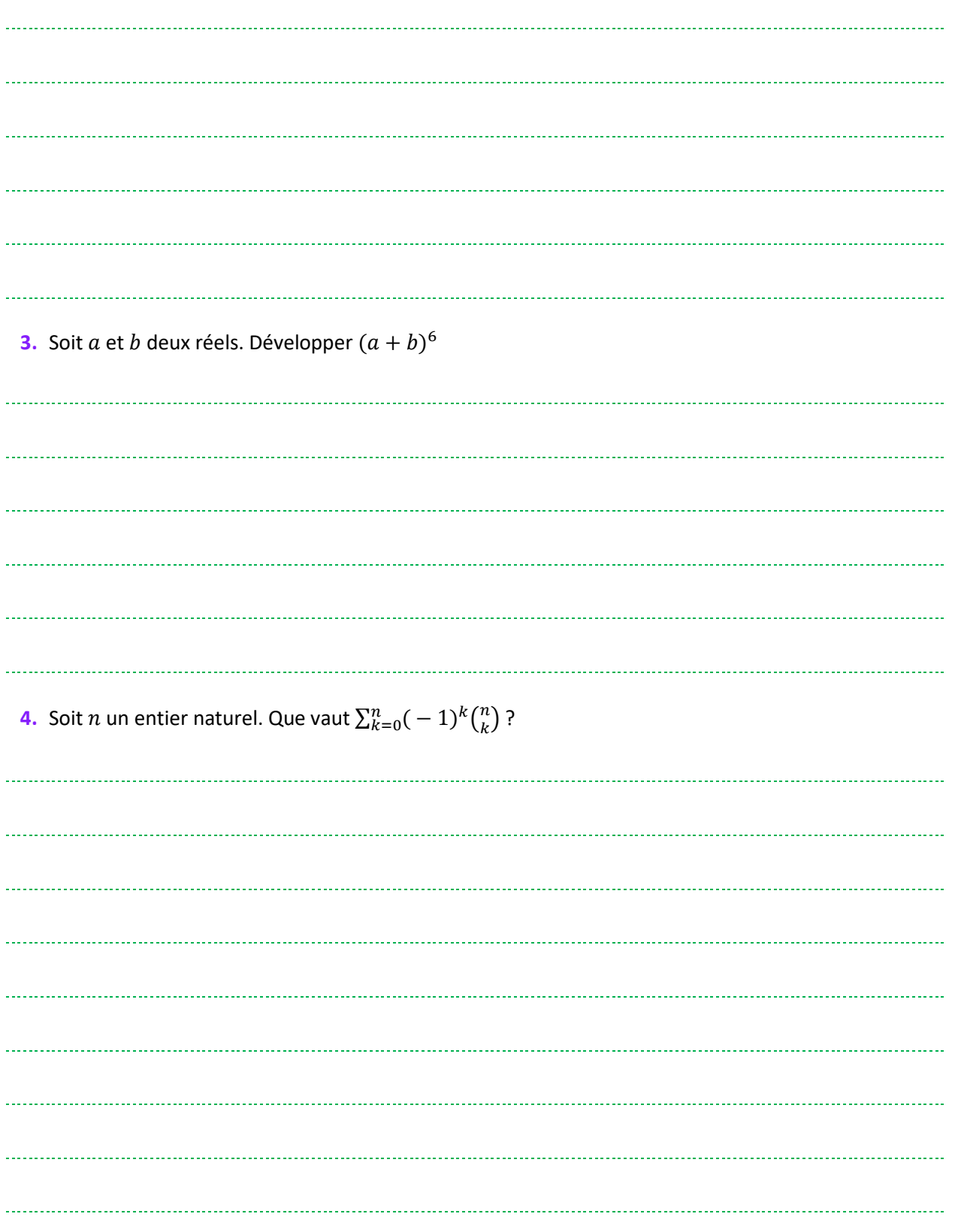

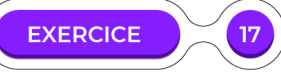

#### **TYPE BAC - Bac S - Amérique du Sud, novembre 2009**

On considère un questionnaire comportant cinq questions. Pour chacune des cinq questions posées, trois propositions de réponses sont faites (A, B et C), une seule d'entre elles étant exacte.

Un candidat répond à toutes les questions posées en écrivant un mot réponse de cinq lettres. Par exemple, le mot BBAAC signifie que le candidat a répondu B aux première et deuxième questions, A aux troisième et quatrième questions et C à la cinquième question.

- **1.** Combien y-a-t'il de mots-réponses possible à ce questionnaire ?
- **2.** On suppose que le candidat répond au hasard à chacune des cinq questions de ce questionnaire. Calculez la probabilité des évènements suivants :

• E : « le candidat a exactement une réponse exacte ».

• F : « le candidat n'a aucune réponse exacte ». • G : « le mot-réponse du candidat est un palindrome » (On précise qu'un palindrome est un mot

pouvant se lire indifféremment de gauche à droite ou de droite à gauche : par exemple, BACAB est un palindrome).

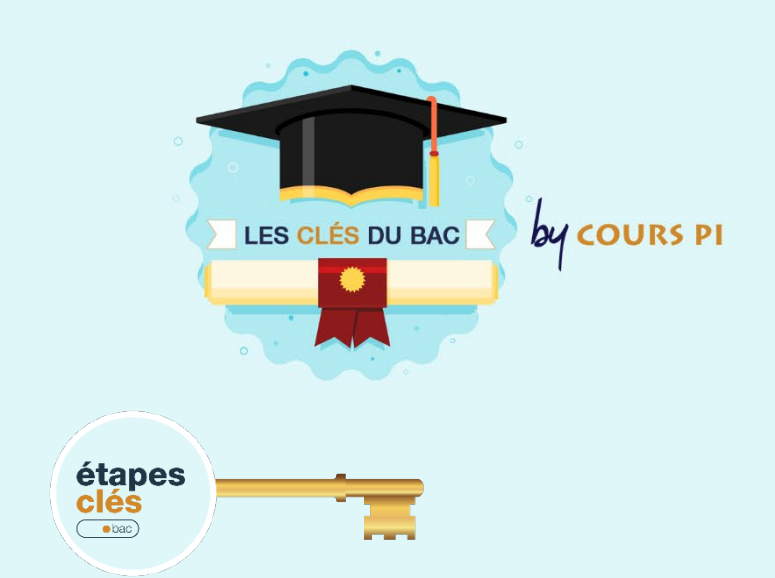

### **LE DÉNOMBREMENT**

 $\overline{\phantom{a}}$ 

**La combinatoire et le dénombrement font leurs retours au programme de Terminale. Toutefois, ce chapitre ne peut pas faire l'objet d'un exercice à part entière. Il faut donc s'attendre à voir intervenir le dénombrement à l'intérieur d'un autre exercice, très souvent de probabilités.**

#### **Choisir la bonne formule**

Le plus difficile dans le dénombrement provient de l'interprétation de l'énoncé. Deux questions sont à se poser absolument lorsque l'on demande de dénombrer des ensembles : les objets doivent-ils être distincts et l'ordre compte-t-il ?

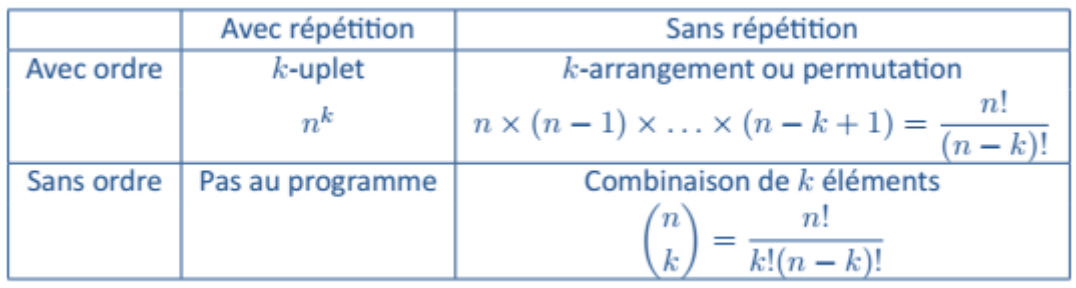

Toutefois, les situations ne sont pas toujours explicites, il faut donc se fier aux indications de l'énoncé pour savoir dans quelle situation l'on se trouve. Par exemple, un tirage successif de carte implique une importance de l'ordre, tandis qu'un tirage de carte simultané laisse entendre que l'ordre n'est pas pris en compte. Lorsque l'on tire plusieurs objets simultanément, il n'est pas judicieux de chercher savoir lequel a été pris en premier. Le choix d'un groupe d'élèves dans une classe ne permet pas de faire de répétition. Si ce groupe laisse apparaître une hiérarchie (classement, ordre de passage), il faut tenir compte de l'ordre de tirage. S'il s'agit simplement de choisir un sous-groupe des élèves, il s'agit d'une combinaison.

**Application :** Un groupe de 4 garçons et 6 filles se rend au cinéma.

**1.** De combien de manières peut-on former deux groupes de 5 personnes ?

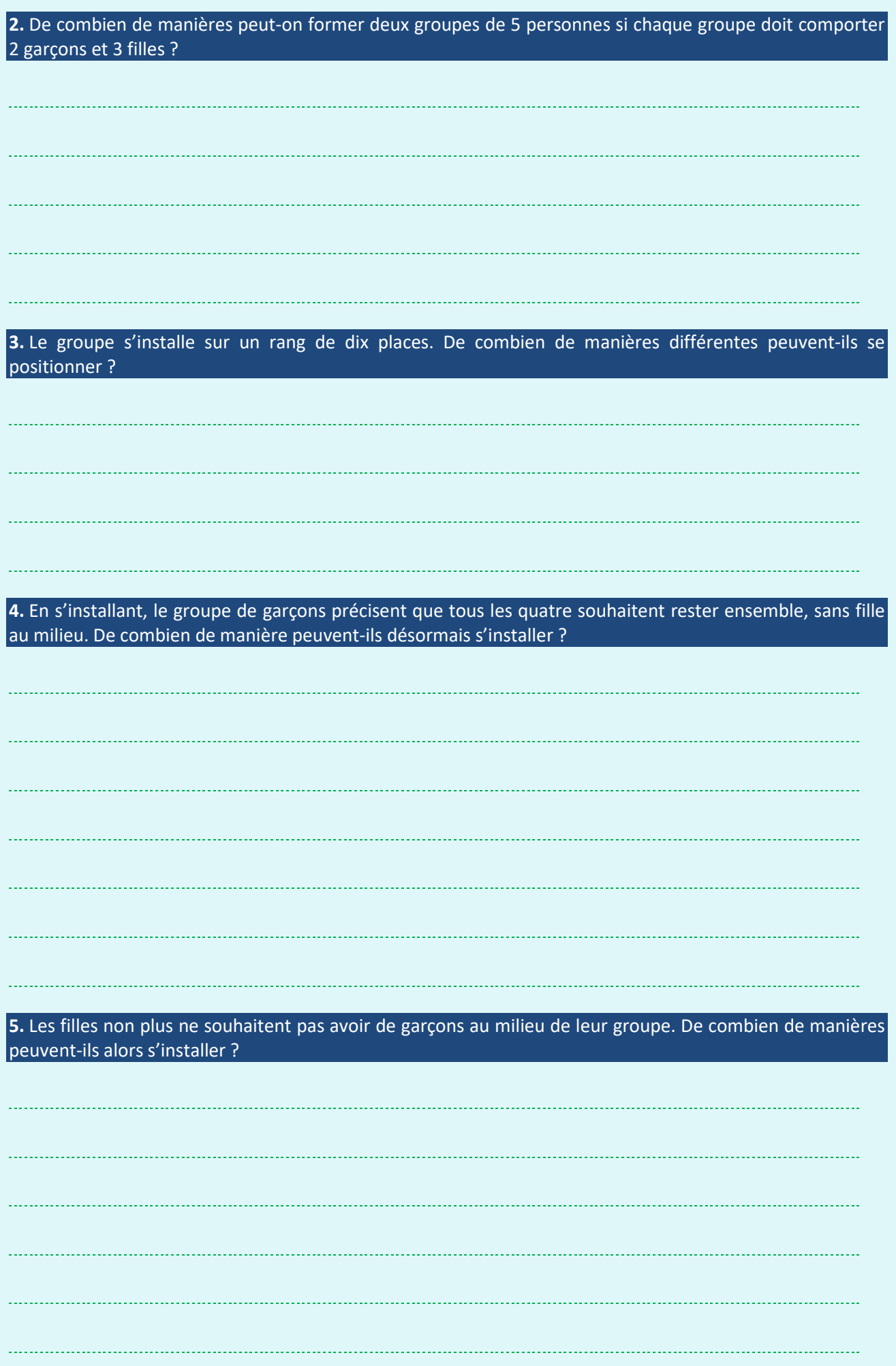

#### **CORRECTION :**

#### **Un groupe de 4 garçons et 6 filles se rend au cinéma.**

- **1.** Pour former deux groupes de 5 personnes, on choisit 5 personnes parmi 10 pour former le premier groupe. Le second groupe est alors formé des 5 personnes restantes. Il y a donc  $\binom{10}{5} = \frac{10!}{5!5!} = 252$ possibilités.
- **2.** Pour former deux groupes de 5 personnes si chaque groupe doit comporter 2 garçons et 3 filles, on compose d'abord le premier groupe : le second sera composé des personnes restantes. On choisit donc 2 garçons parmi 4 et 3 filles parmi 6, soit un nombre de possibilités de  $\binom{4}{2}\binom{6}{3} = 120$ .
- **3.** Le groupe s'installe sur un rang de dix places. L'ordre de placement importe : on a donc 10 ! = 3628800 possibilités de placement.
- **4.** En s'installant, le groupe de garçons précisent que tous les quatre souhaitent rester ensemble, sans fille au milieu. On assimile dans un premier temps tous les garçons à une seule personne. Il y a donc 7 "personnes" à placer, soit 7 ! placements possibles. Or, dans le groupe de garçons, les garçons euxmêmes peuvent être inter-changés, ce qui donne 4 ! possibilités. Ainsi, le nombre de placements possibles vaut  $7! \times 4! = 120960$  possibilités.
- **5.** Les filles non plus ne souhaitent pas avoir de garçons au milieu de leur groupe. Il y a alors 2 possibilités pour le rang : on place d'abord les garçons puis les filles ou l'inverse. Or, les filles peuvent se mélanger dans leur rang, ce qui donne 6 ! possibilités. Il en est de même pour les garçons, ce qui donne 4 ! possibilités. Le nombre de placements possibles est donc de  $2 \times 6! \times 4! = 34560$

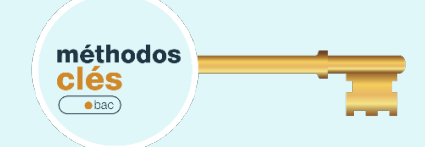

#### **Découper le sujet**

Comme lors du deuxième sujet commenté, il est possible que les situations à dénombrer se découpent en plusieurs catégories : ici, il fallait distinguer les dominos simple, formés de deux entiers distincts, et les dominos doubles. Lorsque tel est le cas, on utilise le principe additif du cardinal : le cardinal d'une union disjointe est égal à la somme des cardinaux des ensembles ;

Exemple : On souhaite déterminer, parmi les nombres de 0 à 999, combien s'écrivent avec le chiffre 9 ? On note *A* l'ensemble de ces chiffres. Plusieurs méthodes peuvent être utilisés

- **On découpe les cas selon la position du premier 9 des nombres cherchés. On distingue alors trois ensembles**
	- $\stackrel{\text{def}}{\leftrightarrow} A_1$ : l'ensemble des nombres ayant un 9 en chiffre des centaines. Pour former un tel nombre, il y a 1 choix possible pour son chiffre des centaines, 10 pour les dizaines et 10 pour les unités. Il y a donc  $10 \times 10 = 100$  nombres ayant un 9 en chiffre des centaines
	- $\stackrel{\text{{\tiny W}}}{\rightarrow}$  A<sub>2</sub>: l'ensemble des nombres ayant un 9 en chiffres des dizaines mais pas des centaines. Il faut en effet exclure les centaines pour que l'ensemble  $A_2$  soit disjoint de l'ensemble  $A_1$ . Il y a donc 9 possibilités pour les centaines, 1 pour les dizaines et 10 pour les unités, soit 90 possibilités au total.
	- $\overline{\varphi}_{A_3}$ : l'ensemble des nombres ayant un 9 en chiffres des unités mais pas des centaines ni des dizaines. Là encore, on fait en sorte que  $A_3$  soit disjoint de  $A_2$  et  $A_1$ . Il y a donc 9 possibilités pour les centaines, 9 pour les dizaines et 1 pour les unités, soit 81 possibilités au total.
	- $\stackrel{\text{d}}{\Leftrightarrow}$  Les ensembles  $A_1$ ,  $A_2$  et  $A_3$  sont donc disjoints et leur union vaut A (on s'assure qu'on a oublié aucun cas). Ainsi,  $Card(A) = Card(A_1) + Card(A_2) + Card(A_3) = 100 + 90 + 81 = 271$
- **Plutôt que de considérer les nombres qui s'écrivent avec un 9, on peut chercher le complémentaire**  : les nombres qui ne s'écrivent avec aucun 9. En effet, A et  $\overline{A}$  sont disjoints et leur union vaut l'ensemble des nombres de 1 à 999. Ainsi,  $Card(A) + Card(\overline{A}) = 1000$ , ou encore  $Card(A) = 999 - Card(\overline{A})$ . Or, pour construire un nombre ne contenant aucun 9, on a 9 chois pour les centaines, 9 pour les dizaines et 9 pour les unités, soit  $9 \times 9 \times 9 = 729$  possibilités. Ainsi,  $Card(A) = 1000 - 729 = 271$ .

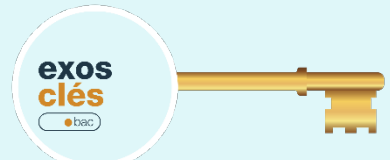

**1.** Parmi les nombres de 0 à 1000, combien s'écrivent exactement avec un chiffre impair dans leur écriture décimale ?

**2.** Pour accéder à un site, un code personnel est nécessaire. Celui-ci se compose de 4 à 6 chiffres, suivis de 2 à 3 lettres, choisis parmi les lettres A, B, C et D. Combien de codes peut-on former ?

#### **CORRECTION :**

#### **1.** Parmi les nombres de 0 à 1000, combien s'écrivent exactement avec un chiffre impair dans leur écriture décimale ?

Tout d'abord, 1000 s'écrit avec un chiffre impair.

Par ailleurs, il y a 1000 nombres entre 0 et 999. On cherche à compter les nombres qui ne comportent que des nombres pairs : pour ceux-là, il y a 5 choix pour le premier chiffre, 5 pour le deuxième et 5 pour le troisième soit  $5^3 = 125$  possibilités. Le nombre de nombres entre 0 et 1000 comportant un chiffre impair est donc de 1000 − 125 = 875. On n'oublie pas de rajouter le nombre 1000 ce qui porte le total à 876.

**2.** Pour accéder à un site, un code personnel est nécessaire. Celui-ci se compose de 4 à 6 chiffres, suivis de 2 à 3 lettres, choisis parmi les lettres A, B, C et D. Combien de codes peut-on former ?

On détaille alors les possibilités

- 4 chiffres et 2 lettres :  $10^4 \times 4^2 = 16000$
- 4 chiffres et 3 lettres :  $10^4 \times 4^3 = 64000$
- 5 chiffres et 2 lettres :  $10^5 \times 4^2 = 160000$
- 5 chiffres et 3 lettres :  $10^5 \times 4^3 = 640000$
- 6 chiffres et 2 lettres :  $10^6 \times 4^2 = 1600000$
- 6 chiffres et 3 lettres :  $10^6 \times 4^3 = 6400000$

Au total, il y a donc 8880000 codes possibles.

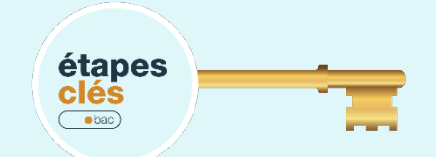

#### **Sujet commenté : Bac STI options Arts Appliqués 2010 - Antilles-Guyane**

Un patron de PME souhaite un logo pour son entreprise. Celui qu'il a choisi est rectangulaire et une ellipse est inscrite dans le rectangle. Le nom de son entreprise sera placé à l'intérieur de l'ellipse.

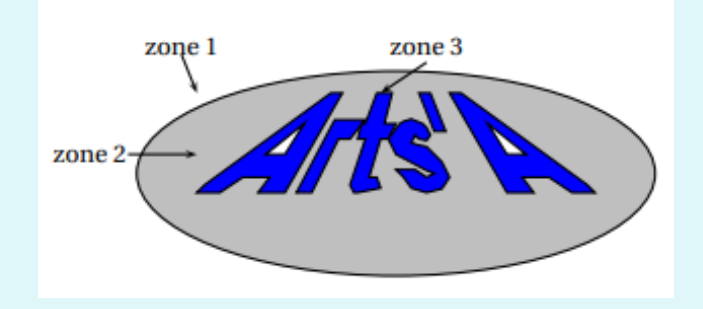

Ce logo délimite trois zones à colorier : le fond rectangulaire (zone 1), l'intérieur de l'ellipse (zone 2) et le nom de l'entreprise composé de lettres d'une même couleur (zone 3). Pour colorier ces trois zones, on utilise deux ou trois des couleurs suivantes : le jaune, le noir et le rouge. Deux zones voisines doivent être de couleurs différentes : la zone 1 a donc une couleur différente de la zone 2 qui, elle-même, a une couleur différente de la zone 3.

**Il faut dans ce genre de question procéder point par point.**

- $\psi$  La première zone peut être de 3 couleurs différentes
- $\updownarrow$  La deuxième zone ne peut être de la même couleur que la première, cela ne laisse que deux possibilités
- $\uplus$  La troisième zone ne peut pas être de la même couleur que la deuxième. Toutefois, elle peut être de la même couleur que la première. Cela laisse donc  $3 \times 2 \times 2$  soit 12 possibilités.

Lorsque les possibilités ne sont pas très nombreuses comme ici, il est également possible de dénombrer les possibilités à l'aide d'un arbre.

On choisit un des douze coloriages au hasard. En supposant l'équiprobabilité dans le choix des couleurs, déterminer la probabilité des événements suivants :

- A : « Le nom de l'entreprise est en rouge »
- B : « Le fond rectangulaire et le nom de l'entreprise sont de la même couleur »

On donnera tous les résultats sous forme de fractions irréductibles.

L'information à ne pas manquer ici est l'équiprobabilité. Dans cette situation, la probabilité d'un événement se résume donc à appliquer la formule Nombre de cas favorables.<br>Nombre de cas total D'après la question précédente, le nombre de cascas total est de 12.

- Lorsque nous avons énuméré les cas totaux, nous avons commencé par donner les possibilités pour la zone 1. Un tel schéma est possible ici mais complique le raisonnement : il vaut mieux commencer à dénombrer à partir de la zone 3, puisque l'on a des informations sur celle-ci.
	- Si le nom d l'entreprise est en rouge, cela ne laisse qu'un choix pour la zone 3.
	- La zone 2 ne doit pas être de la même couleur que la zone 3, ce qui ne lui laisse que 2 possibilités.
	- La zone 1 étant d'une couleur différente de la zone 2, il n'y a que deux possibilités pour celle-ci.
	- Ainsi, le nombre de configurations pour lesquelles le nom de l'entreprise est rouge est de  $2 \times 2$ soit 4.
	- La probabilité de tirer un coloriage faisant figurer le nom de l'entreprise en rouge est donc de  $\frac{4}{12}$ soit  $\frac{1}{3}$ . On n'oublie pas de mettre sous forme irréductible, à plus forte raison lorsque l'énoncé le demande explicitement. Pas de valeur approchée !
- Pour que le fond rectangulaire et le nom de l'entreprise, il y a 3 possibilités de couleurs pour le fond, deux pour l'intérieur de l'ellipse et une seule pour le nom de l'entreprise, qui correspond à la couleur de fond. Au total, cela donne  $3 \times 2 = 6$  possibilités. La probabilité de tirer un tel coloriage est donc de  $\frac{6}{12}$ soit  $\frac{1}{2}$ .

#### **Sujet commenté : Bac S Amérique du Sud, novembre 2001**

On considère l'ensemble  $E = \{0,1,2,3,4,5,6,7\}$ . Avec deux chiffres distincts x et y de E on crée un unique domino simple noté  $\{x; y\}$ . Avec un chiffre z de E, on forme un unique domino double noté  $\{z\}$ 

#### **Question 1** : montrer que l'on peut ainsi créer 36 dominos.

#### **Distinguons deux cas :**

- $\&$  Le domino est un double : il y en a 8 possibles, autant que d'éléments de E.
- Le domino est une paire : cela sous-entend que l'ordre ne compte pas (et en effet, un domino peut être retourné, ce qui change l'ordre des chiffres inscrits dessus. Le nombre de paires de  $E$ , c'est-à-dire le nombre de sous-ensembles de  $E$  à deux éléments, est de  $\binom{8}{2} = \frac{8 \times 7}{2} = 28$
- $\&$  Au total, il est possible de former 28 + 8 = 36 dominos.

#### **Question 2** : on tire uniformément au hasard un domino.

- Quelle est la probabilité d'obtenir un domino constitué de chiffres pairs ?
- Quelle est la probabilité d'obtenir un domino dont la somme des chiffres est paire ?

#### **Pour la première question, là encore, il faut distinguer selon si le domino est un double ou non**

- Il y a 4 dominos doubles constitués de chiffres pairs (puisqu'il y a 4 chiffres pairs dans l'ensemble).
- Pour constituer un domino non double, il faut choisir deux nombres pairs parmi 4, ce qui laisse  $\frac{4\times3}{2}$  = 6 possibilités.
- Au total, il y a donc 10 dominos constitués de chiffres pairs. Puisque le tirage est uniforme, la probabilité de tirer un tel domino est donc de  $\frac{10}{36}$  soit  $\frac{5}{18}$

Pour la deuxième question, il faut noter que le somme de deux nombres est paires si et seulement si ces deux nombres sont de même parité, c'est-à-dire tous les deux pairs ou tous les deux impairs. La première question dit que la probabilité d'obtenir un domino constitué de deux nombres pairs est de  $\frac{5}{18}$ . Or, il y a dans l'ensemble  $E$  autant de nombres pairs que de nombres impairs. Ainsi, la probabilité d'obtenir un nombre constitué de deux nombres impairs est aussi de  $\frac{5}{18}$ . Finalement, la probabilité d'obtenir un domino dont la somme des chiffres est paire est de  $\frac{5}{18} + \frac{5}{18} = \frac{10}{18}$  soit  $\frac{5}{9}$ . Vérifiez bien que la probabilité que vous obtenez est comprise entre 0 et 1 dans ce genre de questions. Dans le cas contraire, c'est synonyme d'une erreur de dénombrement.

**Question 3** : on tire au hasard et simultanément deux dominos. Un élève affirme : « la probabilité d'obtenir un domino double et un domino simple dont l'un des chiffres est celui du domino double est égale à 4/45 ». Son affirmation est-elle vraie ou fausse ?

La réponse sera justifiée.

# **CHAPITRE 2 SUCCESSION D'ÉPREUVES INDÉPENDANTES, SCHÉMA DE BERNOULLI**

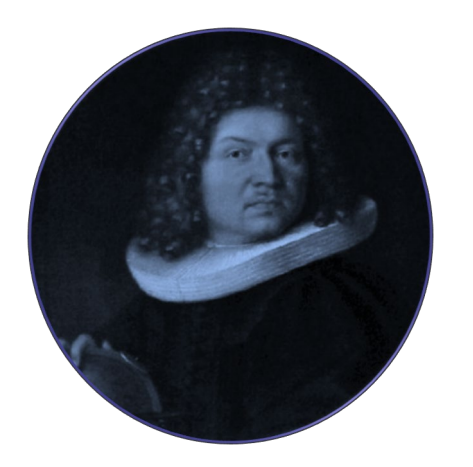

La classe de Seconde a été l'occasion de découvrir la notion de probabilité et les arbres de probabilité. En première, vous avez approfondi ces connaissances en découvrant les probabilités conditionnelles et les variables aléatoires. Vous avez également croisé la notion d'indépendance de deux variables aléatoires, lorsque les résultats d'une expérience n'ont aucune influence sur les résultats de la suivante.

Vous avec peut-être eu cette impression de voir des scénarios se répéter, de faire des raisonnements similaires. Parmi les variables aléatoires, il en existe certaines que l'on peut croiser à de nombreuses occasions. Ce chapitre propose de se familiariser avec deux d'entre elles : les variables de Bernoulli et les variables binomiales.

### **COMPÉTENCES VISÉES**

- Modéliser une situation par une succession d'épreuves indépendantes, ou une succession de deux ou trois épreuves quelconques. Représenter la situation par un arbre. Calculer une probabilité en utilisant l'indépendance, des probabilités conditionnelles, la formule des probabilités totales.
- Modéliser une situation par un schéma de Bernoulli, par une loi binomiale.
- Utiliser l'expression de la loi binomiale pour résoudre un problème de seuil, de comparaison, d'optimisation relatif à des probabilités de nombre de succès.
- Dans le cadre d'une résolution de problème modélisé par une variable binomiale  $X$ , calculer numériquement une probabilité du type  $\mathbb{P}(X = k)$ ,  $\mathbb{P}(X \leq k)$ ,  $\mathbb{P}(k \leq X \leq k')$ , en s'aidant au besoin d'un algorithme ; chercher un intervalle *I* pour lequel la probabilité  $\mathbb{P}(X \in I)$  est inférieure à une valeur donnée  $\alpha$ , ou supérieure à  $1 - \alpha$ .

### **PRÉ-REQUIS**

- Dénombrement
- Notions de probabilités de la classe de Seconde et de Première, notamment les arbres pondérés
- Calcul algébrique : simplification d'expressions littérales

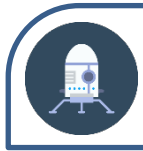

# Première approche

L'ANECDOTE

Sir Francis Galton est un anthropologue et statisticien britannique, cousin de Charles Darwin, le célèbre auteur de *L'Origine des Espèces*, une œuvre dans laquelle il expose pour la première fois le mécanisme de la sélection naturelle.

Contrairement à Darwin, qui s'affranchit de tout modèle probabiliste, Galton souhaite introduire une part de mathématique dans ses recherches. Ses études portent notamment sur la transmission des caractères héréditaires. Il montre ainsi que, non seulement, la théorie de l'évolution explique le passé mais qu'en plus, elle permet d'établir certaines prévisions.

Ce qui fascinait le plus Galton était "l'ordre qui émerge du chaos". Bien que chaque individu ait un comportement et un milieu qui lui étaient propres, si l'on regarde à l'échelle d'une population, on constate un équilibre qui se forme.

Pour illustrer un de ces propos, il mit alors au point un objet que l'on nommera en son honneur la planche de Gaton. Une planche de Galton est un dispositif inventé par Sir Francis Galton : des clous sont plantés sur la partie supérieure de la planche, de telle sorte qu'une bille lâchée sur la planche passe soit à droite soit à gauche pour chaque rangée de clous. Dans la partie inférieure les billes sont rassemblées en fonction du nombre de passages à gauche et de passage à droite qu'elles ont fait.

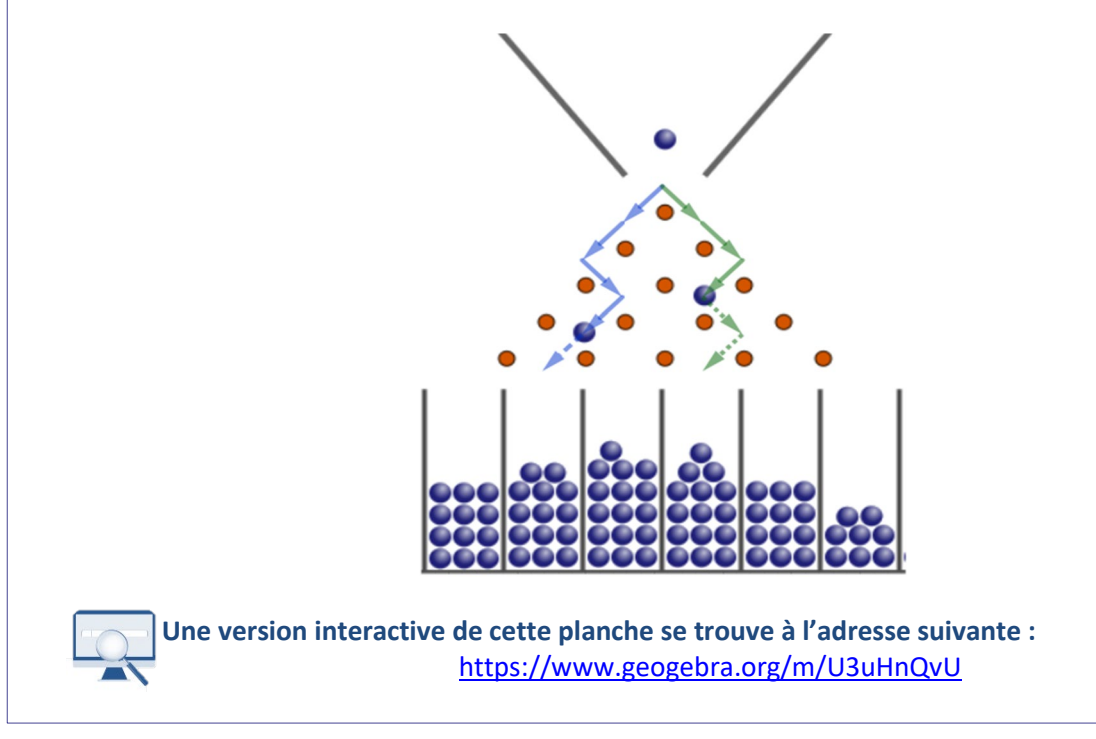

#### **Sur la planche présentée ci-dessus :**

**1.** Combien de chemins mènent à la case de droite ?

#### **2.** Combien de chemins mènent à la troisième case ?

On suppose qu'à chaque clou, la bille a 60% de chances d'aller à gauche et 40% de chance d'aller à droite.

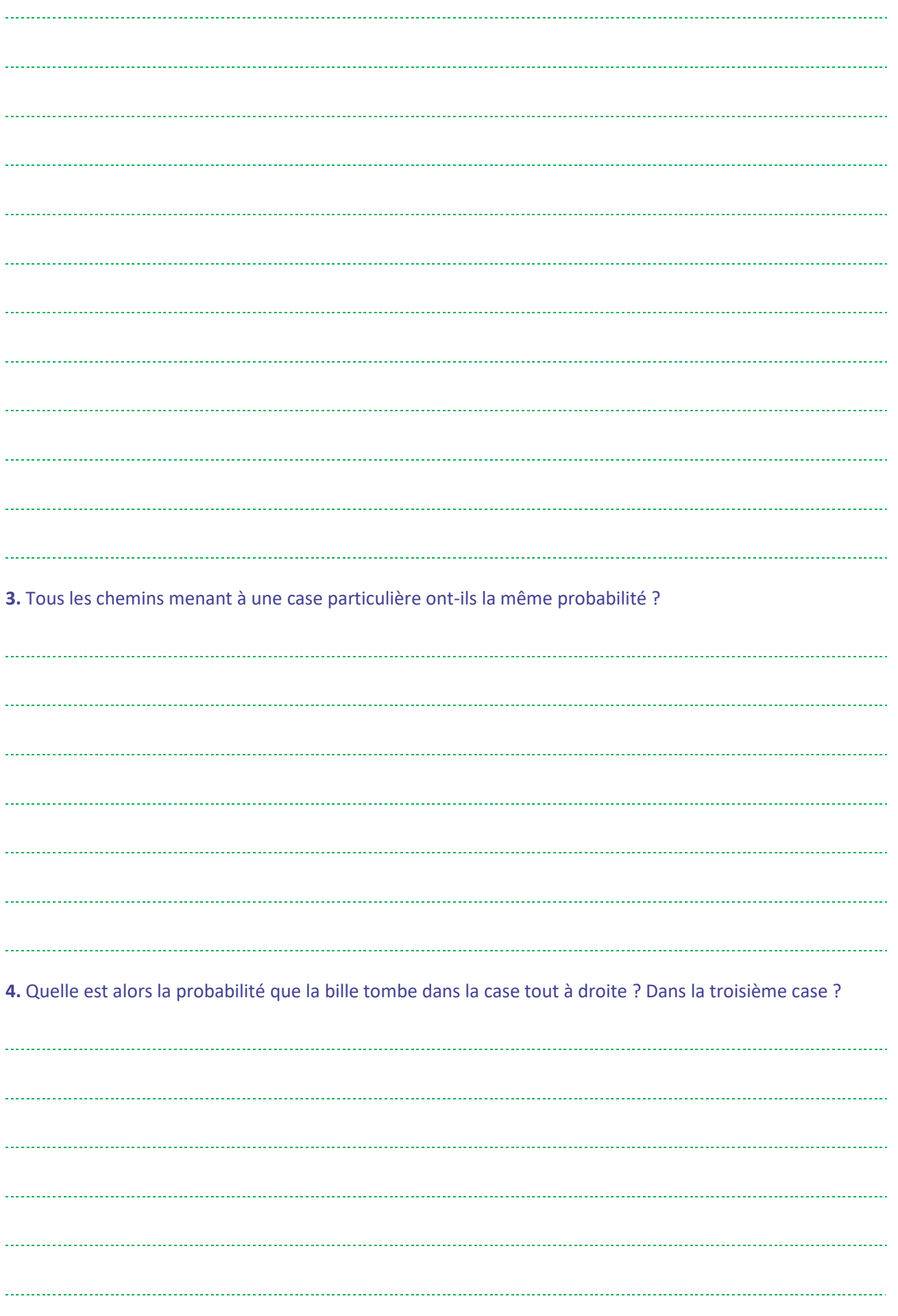

#### **CORRECTION :**

#### **1.** Combien de chemins mènent à la case de droite ?

Un seul chemin mène à la case de droite : il s'agit du cas où la bille va toujours à droite.

#### **2.** Combien de chemins mènent à la troisième case ?

Pour aller à la troisième case, il faut que la bille soit allée deux fois à droite et trois fois à gauche, parmi les 5 directions possibles. Il y a  $\binom{5}{2} = 10$  possibilités pour placer les fois où la bille va à droite. Le reste des déplacements sera à gauche. Il est également possible d'énumérer ces dix chemins, en les plaçant sur la grille par exemple. On désigne par D les fois où la bille va à droite et G les fois où la bille va à gauche. Les chemins possibles pour aller à la troisième case sont donc DDGGG, DGDGG, DGGDG, DGGGD, GDDGG, GDGDG, GDGGD, GGDDG, GGDGD, GGGDD.

#### *On suppose qu'à chaque clou, la bille a 60% de chances d'aller à gauche et 40% de chance d'aller à droite.*

#### **3.** Tous les chemins menant à une case particulière ont-ils la même probabilité ?

Tous les chemins menant à une case particulière ont la même probabilité : la bille va à chaque fois à droite ou à gauche indépendamment des mouvements précédents : l'ordre de ses mouvements n'a donc pas d'importance. Seul compte le nombre de mouvements à gauche (ou à droite).

#### **4.** Quelle est alors la probabilité que la bille tombe dans la case tout à droite ? Dans la troisième case ?

La probabilité que la bille tombe dans la case tout à droite est de 0.4<sup>5</sup> soit 0.01024. Pour atterrir dans la troisième case, il faut faire 2 mouvements vers la droite et 3 vers la gauche. La probabilité du chemin DDGGG est par exemple de  $0.4 \times 0.4 \times 0.6 \times 0.6 \times 0.6 = 0.03456$ . Or, il y a dix chemins différents menant à la troisième case, chaque chemin ayant la même probabilité. La probabilité de finir dans la troisième case est donc de  $0.03456 = 0.3456$ .

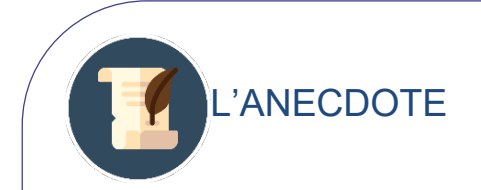

Bien que la partie probabiliste ne soit pas dénuée d'intérêt, la force de cette planche réside en son interprétation statistique. Lorsque l'on réalise l'expérience un grand nombre de fois, la distribution des billes dans les cases d'arrivée semble épouser la forme d'un courbe bien particulière, appelée courbe de Gauss. C'est une illustration du théorème fondamental des statistiques que vous aborderez peutêtre dans vos études supérieures : Le Théorème de Centrale Limite

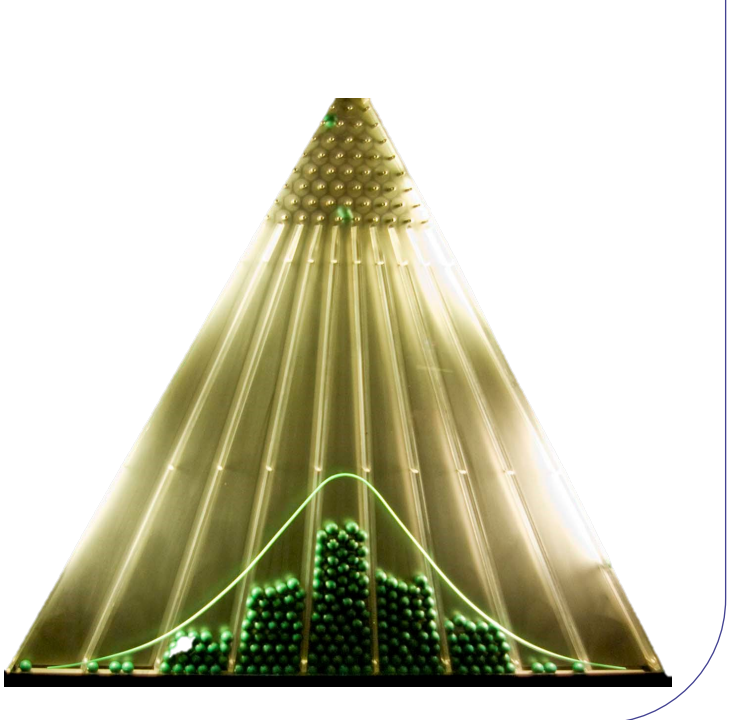

### **SUCCESSION D'ÉPREUVES INDÉPENDANTES, SCHÉMA DE BERNOULLI Répétition d'épreuves indépendantes**

Des expériences aléatoires sont dites indépendantes et identiquement distribuées (ou indépendantes et identiques) si ces expériences ont les mêmes issues, et si chaque issue à la même probabilité peu importe l'expérience.

Exemple : On lance 5 fois un dé à 6 faces, numérotées de 1 à 6. Chaque lancer a les mêmes issues, à savoir les entiers entre 1 et 6 inclus. De plus, chaque issue a une probabilité identique, peu importe le lancer, puisque l'on utilise le même dé. Le résultat du premier lancer n'influe en rien sur le résultat des autres lancers.

On considère n expériences aléatoires identiques et indépendantes, ainsi que n issues  $A_1, A_2,..., A_n$  de cette expérience. La probabilité d'obtenir successivement les issues  $A_1$ ,  $A_2,..., A_n$  est égal au produit des probabilités de ces issues.

 $\mathbb{P}((A_1; A_2; \dots; A_n)) = \mathbb{P}(A_1) \times \mathbb{P}(A_2) \times \dots \times \mathbb{P}(A_n)$ 

*Exemple :* on lance un dé équilibré à 6 faces, numérotées de 1 à 6. On considère les événements

- $A :$  le résultat est pair<br>•  $B :$  le résultat est 6
- $B:$  le résultat est 6
- $\bullet$   $C$  : le résultat n'est pas 1

Puisque le dé est équilibré, nous sommes dans le cadre de la loi uniforme.

Ainsi, 
$$
\mathbb{P}(A) = \frac{1}{2}
$$
,  $\mathbb{P}(B) = \frac{1}{6}$  et  $\mathbb{P}(C) = \frac{5}{6}$ .

On lance maintenant ce dé 4 fois de suite et on souhaite calculer la probabilité d'obtenir un nombre pair au premier et au quatrième lancer, d'obtenir 6 au troisième lancer et de ne pas obtenir 1 au deuxième lancer. On souhaite donc obtenir la suite d'issues  $(A, C, B, A)$ .

> Ainsi,  $\mathbb{P}((A, C, B, A)) = \mathbb{P}(A) \times \mathbb{P}(C) \times \mathbb{P}(B) \times \mathbb{P}(A) = \frac{1}{2} \times \frac{5}{6}$  $\frac{5}{6} \times \frac{1}{6}$  $\frac{1}{6} \times \frac{1}{2} = \frac{5}{144}$

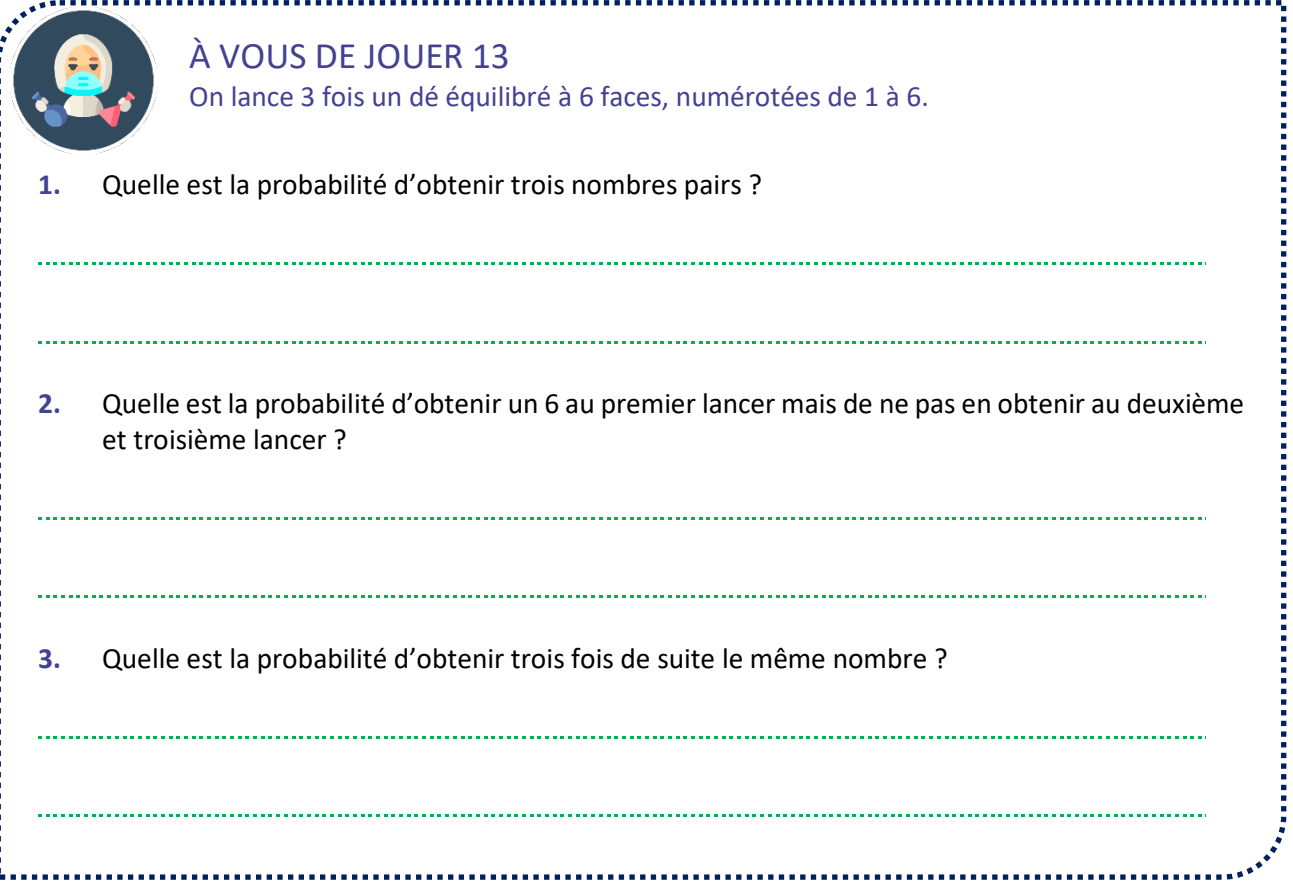

Si l'on essaie de représenter une succession de  $n$  épreuves indépendantes sous la forme d'un arbre de probabilités, on place alors toujours le même sous-arbre à chaque noeud.

*Exemple :* l'arbre suivant traduit une succession de deux épreuves indépendantes. En effet, chaque expérience possède les mêmes issues  $A$ ,  $B$  et  $C$ , avec toujours les mêmes probabilités pour chacune de ces trois issues.

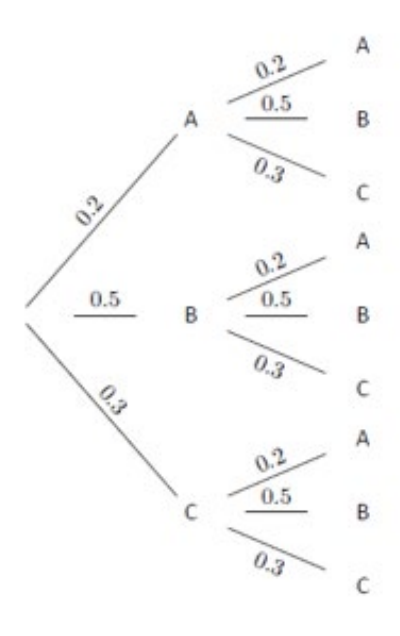

Ainsi, la probabilité de la succession d'issues  $(A, B)$  a bien pour probabilité  $0.2 \times 0.5 = 0.1$ , soit  $\mathbb{P}(A) \times \mathbb{P}(B)$ .

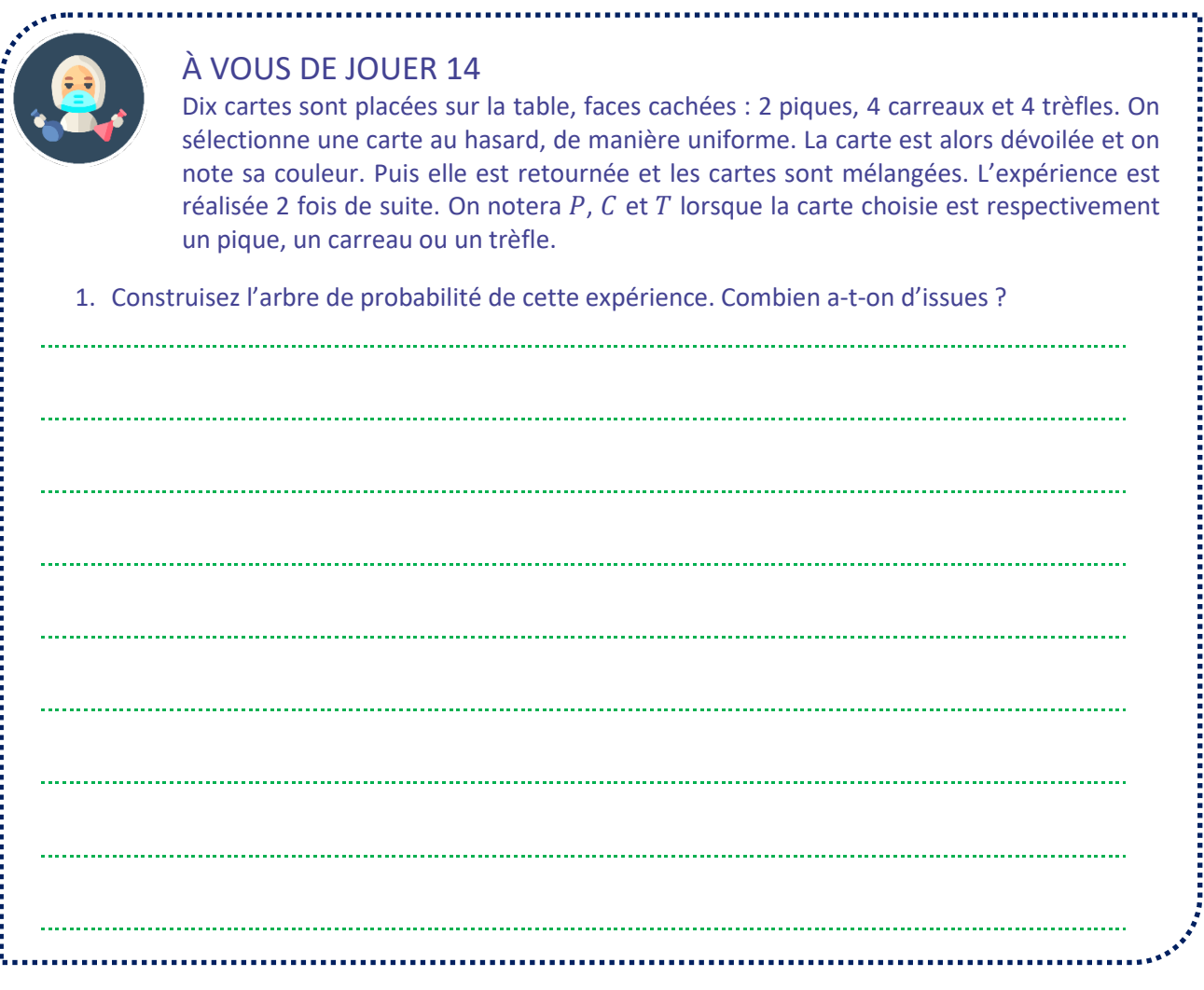

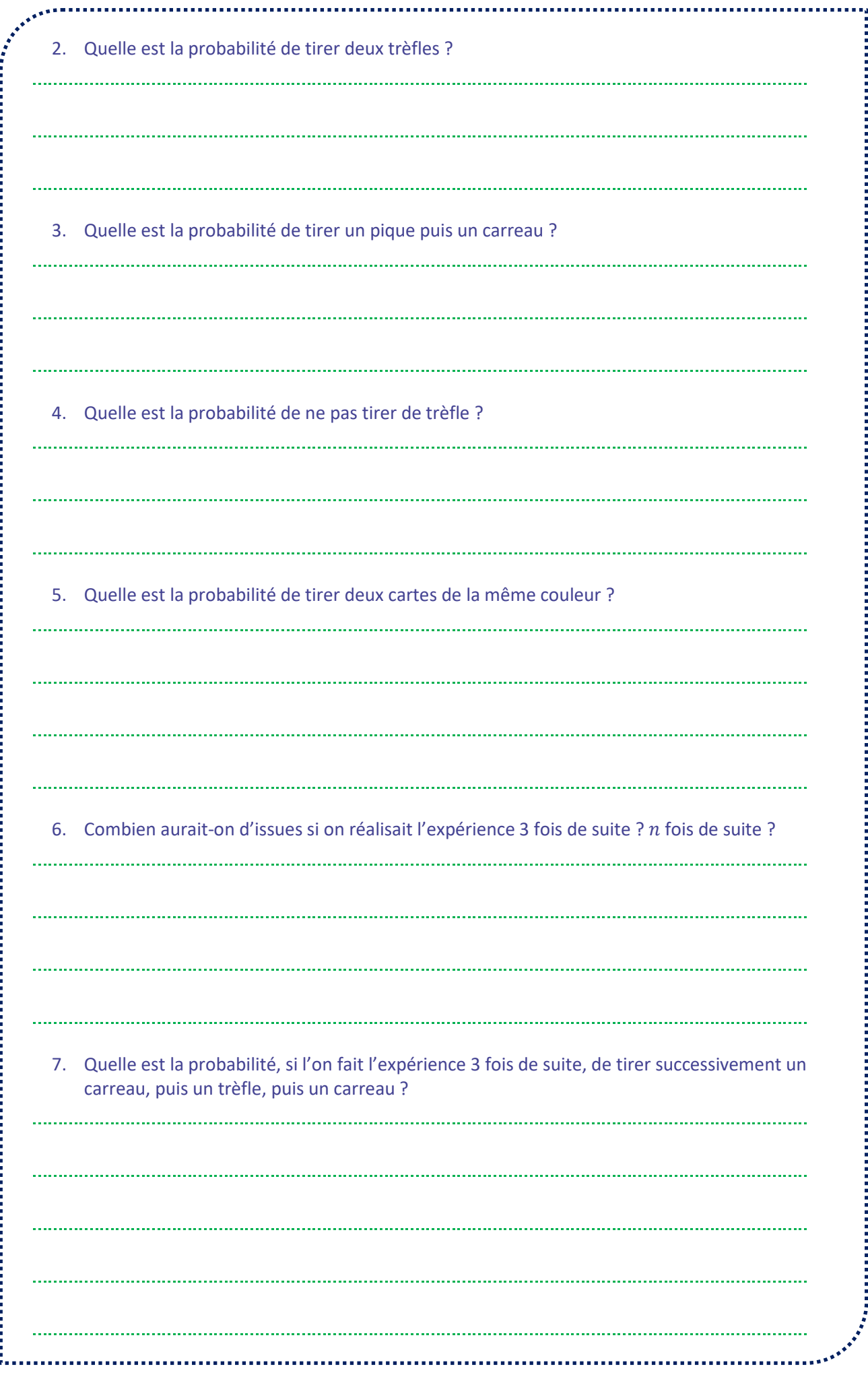

## **SUCCESSION D'ÉPREUVES INDÉPENDANTES, SCHÉMA DE BERNOULLI Épreuve de Bernoulli**

**Une épreuve de Bernoulli est une expérience aléatoire dont l'univers ne comporte que deux issues : le**  succès S et l'échec  $\overline{s}$ . On note p la probabilité de succès, aussi appelé paramètre de l'épreuve de Bernoulli. La probabilité d'échec vaut donc  $1 - p$ .

Une variable aléatoire X sur cet univers suit une loi de Bernoulli de paramètre p si  $\mathbb{P}(X = 1) = p$  et  $\mathbb{P}(X = 1)$  $0$ ) = 1 – p. On écrit  $X \sim \mathcal{B}(p)$ .

*Exemple :* on lance un dé équilibré à 6 faces, numérotées de 1 à 6. Si on considère le succès "Obtenir le nombre 6", cette expérience est une épreuve de Bernoulli de paramètre  $p=\frac{1}{6}$ .

Soit  $X$  une variable aléatoire suivant une loi de Bernoulli de paramètre  $p$ . L'espérance, la variance et l'écarttype de X valent respectivement  $E[X] = p$ ,  $Var(X) = p(1 - p)$  et  $\sigma(X) = \sqrt{p(1 - p)}$ 

*Démonstration :* la variable aléatoire *X* prend les valeurs 0 et 1. De plus  $\mathbb{P}(X = 0) = 1 - p$  et  $\mathbb{P}(X = 1) = p$ . Ainsi,

- $E[X] = 0 \times \mathbb{P}(X = 0) + 1 \times \mathbb{P}(X = 1) = 0 \times (1 p) + 1 \times p = p$ .
- $Var(X) = \mathbb{P}(X = 0) \times (0 E[X])^2 + \mathbb{P}(X = 1) \times (1 E[X])^2 = (1 p) \times (-p)^2 + p \times (-p)^2$  $(1-p)^2 = p(1-p)(p+1-p) = p(1-p)$

*Exemple :* soit X une variable aléatoire suivant une loi de Bernoulli de paramètre 0,2. On a alors  $E[X] = 0,2$ ,  $Var(X) = 0.2 \times 0.8 = 0.16$  et  $\sigma(X) = \sqrt{0.16} = 0.4$ .

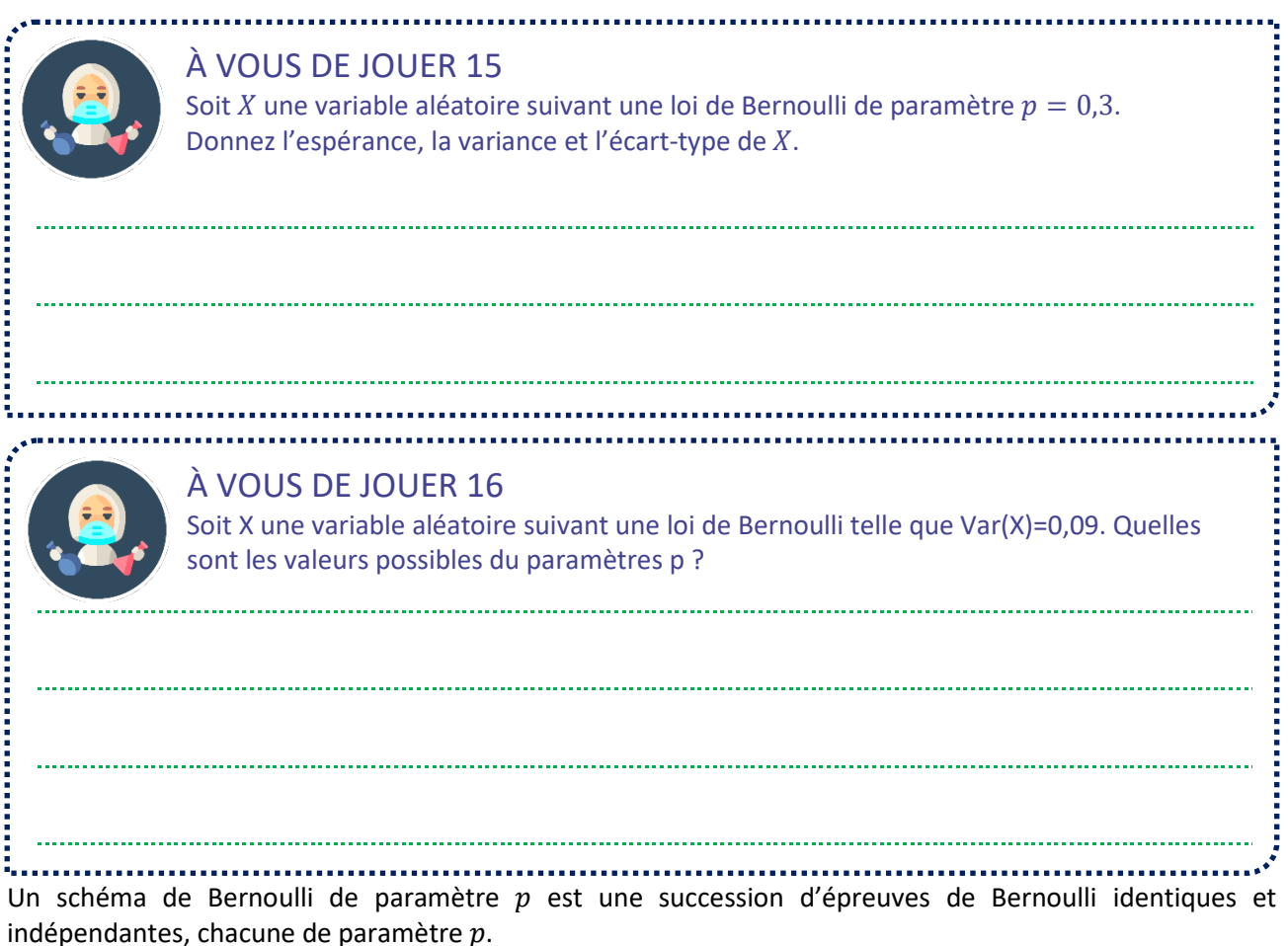

*Exemple :* on lance cinq fois de suite une pièce de monnaie équilibrée. On considère comme succès "la pièce tombe sur FACE".

## **SUCCESSION D'ÉPREUVES INDÉPENDANTES, SCHÉMA DE BERNOULLI Loi binomiale**

Soit  $n$  un entier naturel. On considère un schéma de Bernoulli à  $n$  épreuve de paramètre  $p$ . On note  $X$  la variable aléatoire qui compte le nombre de succès de ce schéma de Bernoulli. On dit que  $X$  suit une loi binomiale de paramètres *n* et *b*. On écrit  $X \sim \mathcal{B}(n, p)$ .

*Exemple :* on lance une pièce équilibrée 5 fois de suite et on appelle *X* la variable aléatoire qui compte le nombre de FACE obtenus

- On a bien des épreuves de Bernoulli indépendantes et identiques.
- Ces épreuves sont au nombre de 5.
- Pour chaque épreuve, la probabilité de succès (c'est-à-dire ici la probabilité d'obtenir FACE) vaut  $\frac{1}{2}$

Ainsi, X suit une loi binomiale de paramètres 5 et  $\frac{1}{2}$ . 2

*Remarque :* lorsque *n* vaut 1, on a une loi de Bernoulli de paramètre p.

# L'ANECDOTE

La première mention de la loi binomiale date de 1713, année de parution de l'Ars Conjectandi de Jacques Bernoulli. Ce livre publié à titre posthume - Jacques Bernoulli est décédé en 1705 - marquera un tournant dans l'histoire des probabilités. Y figurera notamment l'énoncé de la loi faible des grands nombres qui sera l'objet d'un chapitre ultérieur de ce module.

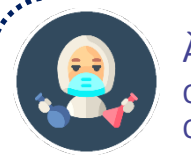

### À VOUS DE JOUER 17

Quelle est la loi suivie par la variable aléatoire  $X$  dans chacun des cas suivants ? On précisera les paramètres.

1. On lance un dé équilibré à 6 faces, numérotées de 1 à 6. X est la variable aléatoire qui vaut 1 si la face est un multiple de 3, 0 sinon

2. On lance un dé équilibré à 6 faces, numérotées de 1 à 6. *X* est la variable aléatoire qui compte le nombre de 4 obtenus en 7 lancers.

3. On tire trois cartes dans un paquet de 52 cartes, la carte tirée étant remise dans le paquet entre temps.  $X$  est la variable aléatoire qui compte le nombre de cartes rouges tirées. 4. On tire trois cartes dans un paquet de 52 cartes, la carte tirée étant remise dans le paquet entre temps. *X* est la variable aléatoire qui vaut 1 si les trois cartes sont rouges et qui vaut 0 sinon. 

**Soit un entier naturel, un réel compris entre 0 et 1 et une variable aléatoire qui suit une loi binomiale**   $\mathcal{B}(n,p).$ 

Pour tout entier naturel k inférieur ou égal à  $n$ ,  $\mathbb{P}(X = k) = {n \choose k} p^k (1-p)^{n-k}$ .

*Démonstration :* on considère un schéma de Bernoulli de paramètre p à n épreuves. L'ensemble des issues aboutissant à  $k$  succès correspond à l'ensemble des  $n$ -uplets de  $\{S\;;\overline{S}\}$  ayant exactement  $k$  fois la lettre  $S$ . Il y en a donc  $\binom{n}{k}$ . Or, chacune de ces issues a pour probabilité  $p^k(1-p)^{n-k}$  : chacun des  $k$  succès a une probabilité de  $p$  et chacun des  $n - k$  échecs a une probabilité  $1 - p$ . Ainsi, $\mathbb{P}(X = k) = \binom{n}{k} p^k (1 - p)^{n - k}$ .

*Exemple :* on lance 3 fois un dé équilibré à 6 faces, numérotées de 1 à 6.

Quelle est la probabilité d'obtenir exactement 2 fois le nombre 4 ? On note X la variable aléatoire qui compte le nombre de 4 obtenus. *X* suit une loi binomiale de paramètres  $n = 3$  (le nombre de lancers) et  $p = \frac{1}{6}$  (la probabilité de succès, obtenir 4, en un lancer). On cherche donc la probabilité de l'événement  $X = 2$ , c'està-dire "obtenir exactement 2 succès".

$$
\mathbb{P}(X=2) = {n \choose 2} \times p^2 \times (1-p)^{n-2} = {3 \choose 2} \times \left(\frac{1}{6}\right)^2 \times \left(\frac{5}{6}\right)^1 = 3 \times \frac{1}{36} \times \frac{5}{6} = \frac{5}{75}
$$

Quelle est la probabilité d'obtenir au moins une fois le nombre 6 ? On note Y la variable aléatoire qui compte le nombre de 6 obtenus. *Y* suit une loi binomiale de paramètres  $n = 3$  (le nombre de lancers) et  $p = \frac{1}{6}$  (la probabilité de succès, obtenir 6, en un lancer). On cherche donc la probabilité de l'événement  $Y \ge 1$ , c'està-dire "obtenir au moins 1 succès". Il y a plusieurs manières de procéder

- Décomposer l'événement  $Y \ge 1$  en donnant tous les cas possibles :  $Y = 1$ ,  $Y = 2$  ou  $Y = 3$
- Passer par le complémentaire :  $\mathbb{P}(Y \ge 1) = 1 \mathbb{P}(Y < 1)$ .

Or, la seule valeur pour laquelle  $Y < 1$  est  $Y = 0$ . Ainsi,  $\mathbb{P}(Y \ge 1) = 1 - \mathbb{P}(Y = 0)$ . Or,  $\mathbb{P}(Y = 0) =$  $\binom{3}{0} \times \binom{1}{6}$ 6 �  $\boldsymbol{0}$  $\times \left(\frac{5}{6}\right)$  $\frac{1}{6}$  $\frac{3}{2} = \frac{125}{216}$ . Finalement,  $\mathbb{P}(Y \ge 1) = 1 - \frac{125}{216} = \frac{91}{216}$ .

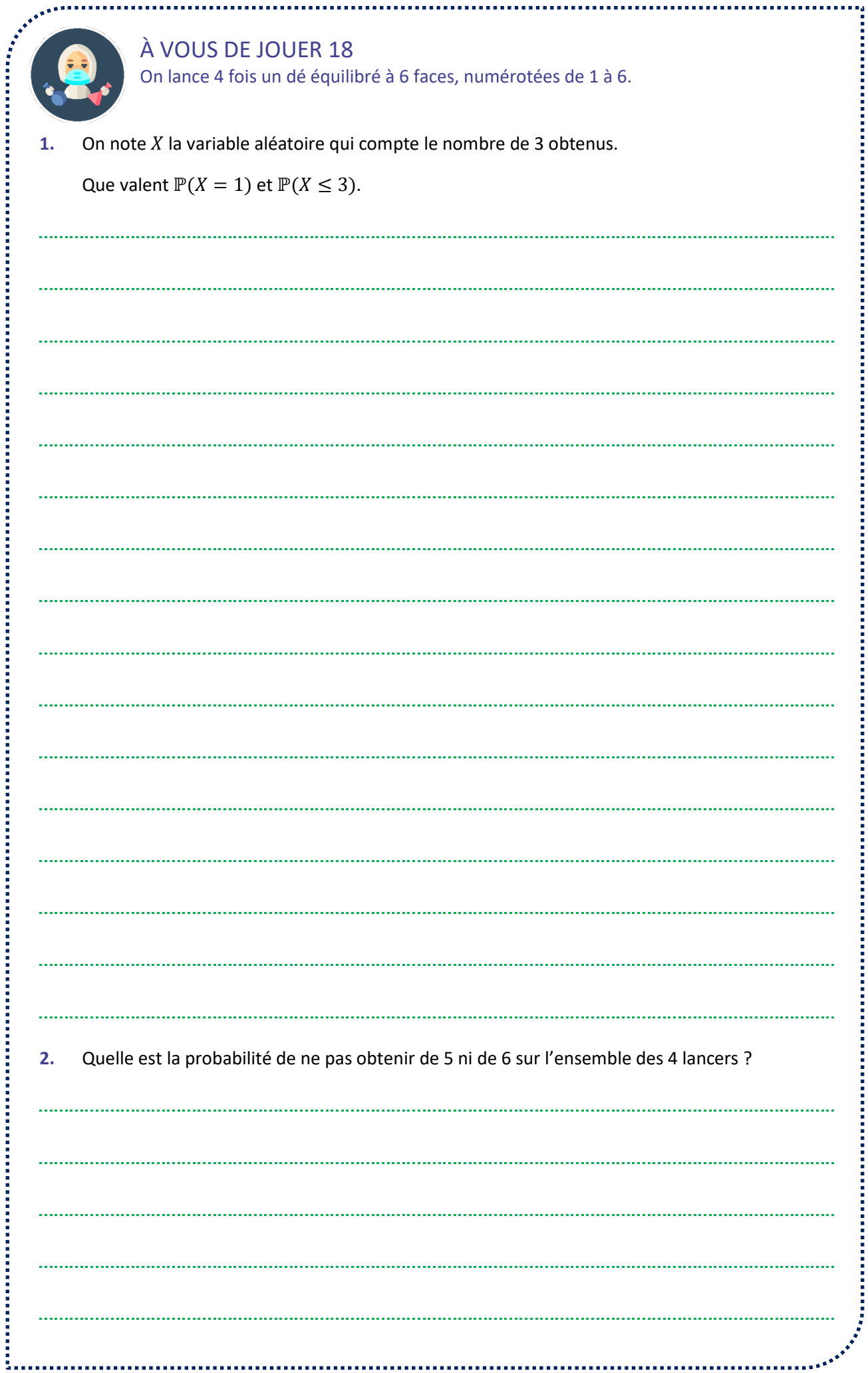

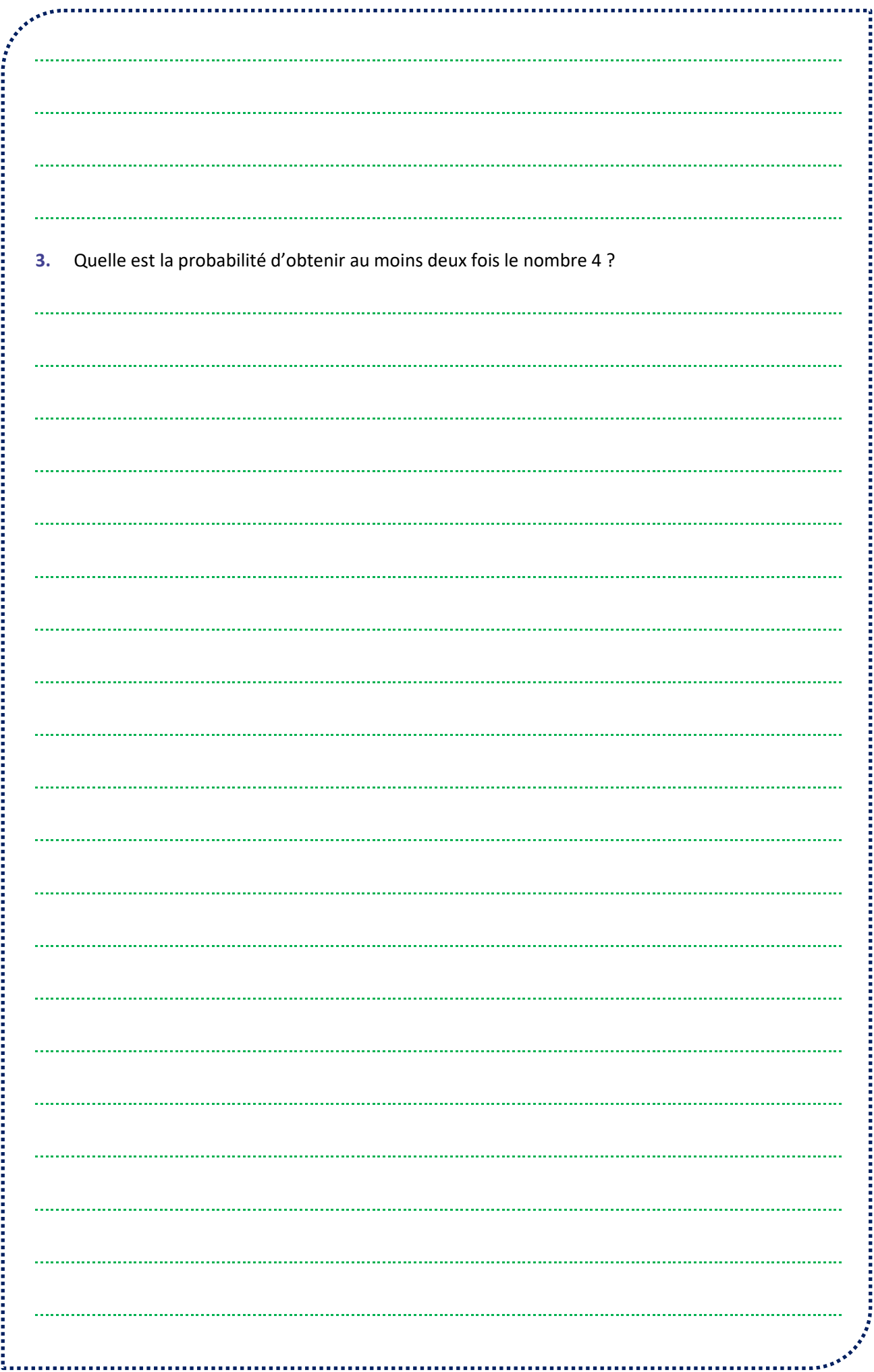

## **SUCCESSION D'ÉPREUVES INDÉPENDANTES, SCHÉMA DE BERNOULLI Approfondissement : loi géométrique**

On dit qu'une variable aléatoire  $X$  suit une loi géométrique de paramètres  $p$  si  $X$  donne le nombre **d'épreuves de Bernoulli indépendantes de probabilité nécessaire pour obtenir un premier succès.**

Une telle variable aléatoire peut donc prendre tout entier naturel non nul comme valeur.

*Exemple :* on lance une pièce de monnaie équilibrée jusqu'à obtenir FACE. Le nombre *X* de lancers effectués suit une loi géométrique de paramètre $\frac{1}{2}$ 

Soit  $X$  une variable aléatoire de loi géométrique de paramètre  $p$ . Pour tout entier naturel  $k$ ,

 $\mathbb{P}(X = k) = p(1-p)^{k-1}$ 

*Démonstration :* les épreuves de Bernoulli étant indépendantes, il suffit de multiplier les probabilités. La kième épreuve est le premier succès, ce qui signifie que les  $k - 1$  premières sont des échecs, ce qui arrive avec probabilité  $(1-p)^{k-1}$ .

Abordons maintenant une série d'exercices, afin de vérifier vos connaissances. Les réponses aux exercices se trouvent en fin de manuel.

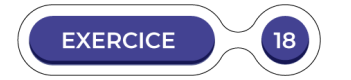

**Épreuves identiques et indépendantes.** 

Une expérience aléatoire est répétée deux fois. Ces deux expériences sont supposées indépendantes. L'expérience est modélisée par l'arbre de probabilités ci-dessous.

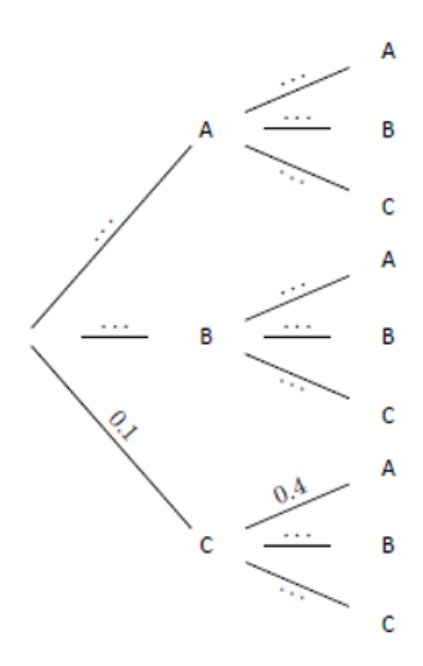

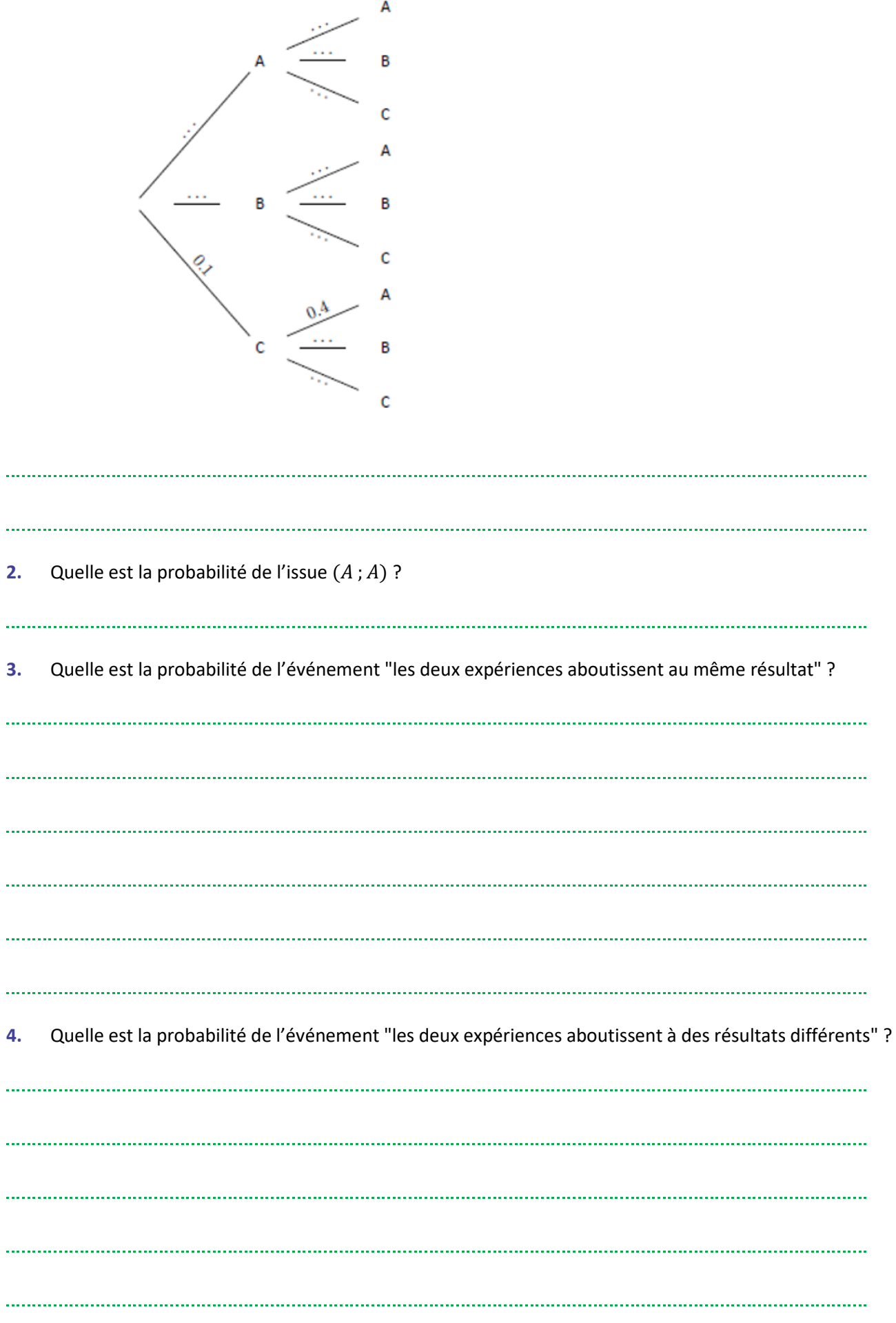

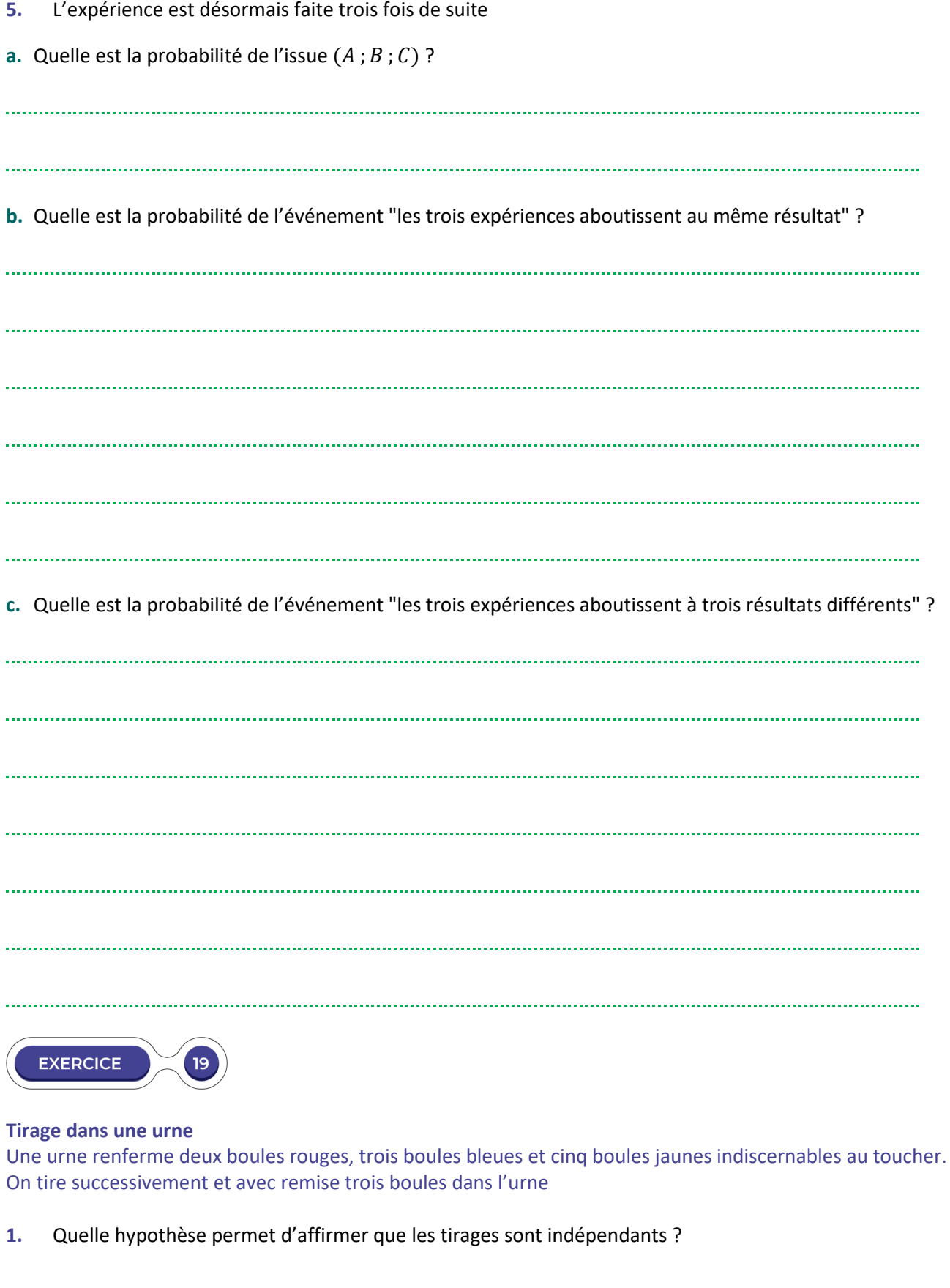

.<br>. . . . . . 

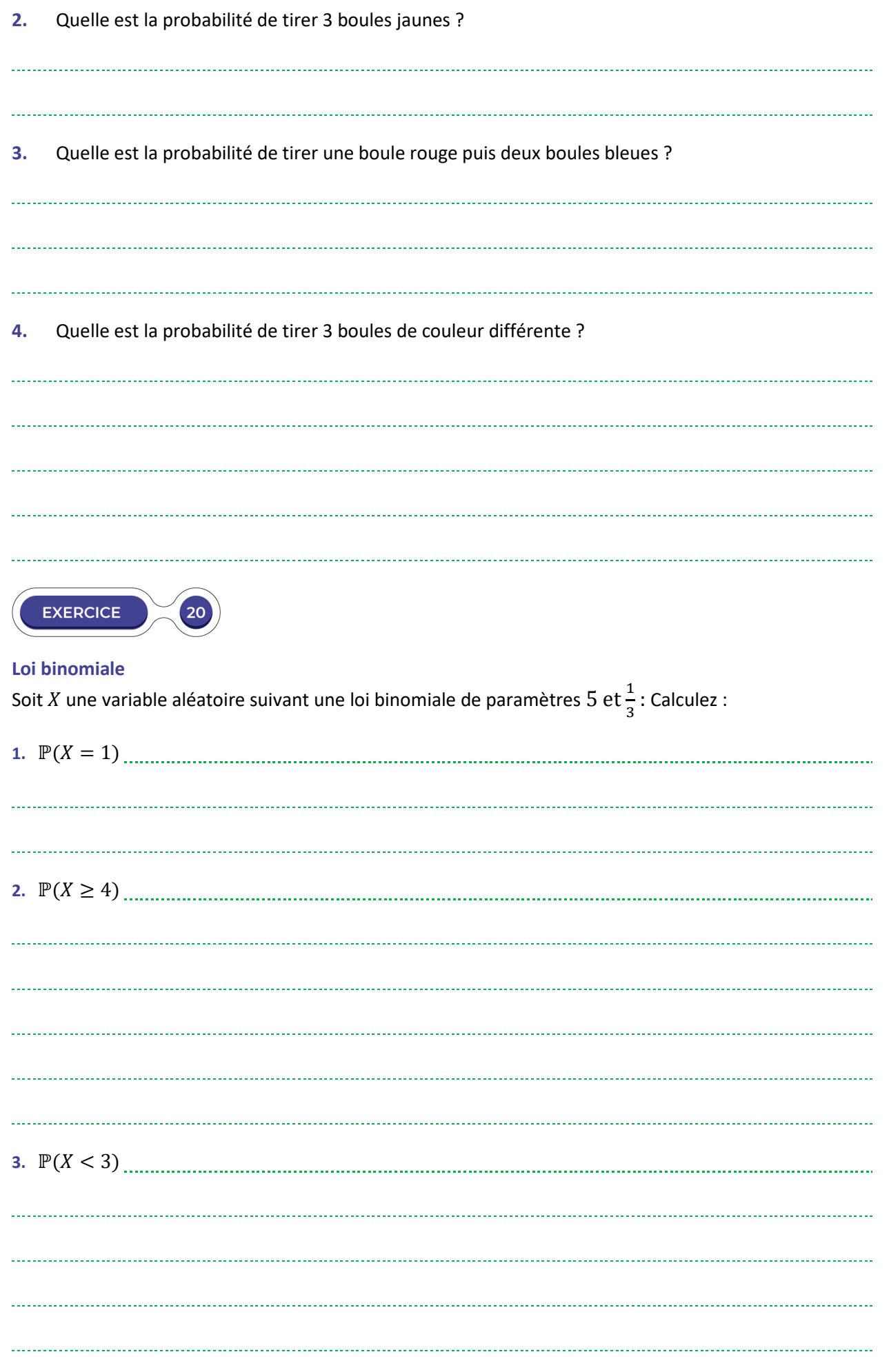

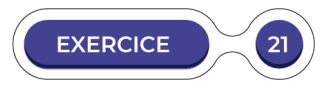

#### **Conjecture sur l'espérance**

Soit X une variable aléatoire suivant une loi binomiale de paramètres 4 et  $\frac{1}{4}$ 4

**1.** Construisez le tableau résumant la loi de  $X$ .

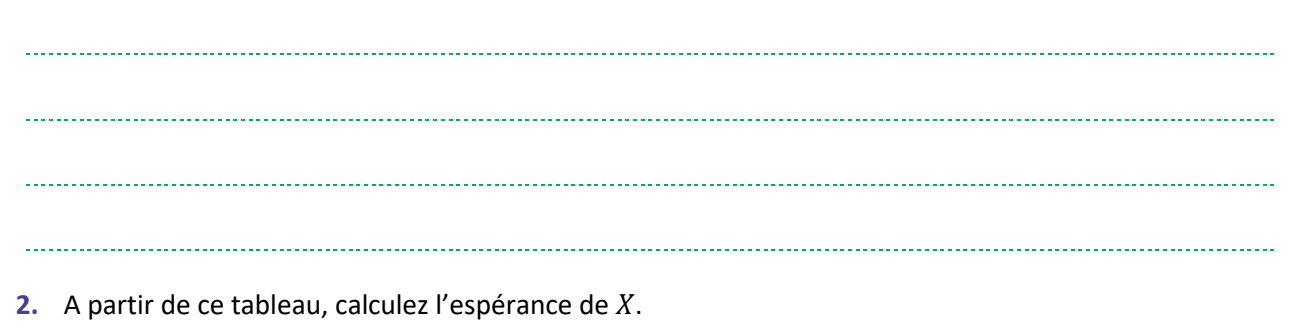

- 
- **3.** Conjecturez l'expression de l'espérance d'une loi binomiale de paramètres n et p. Cette conjecture sera démontrée au chapitre suivant.

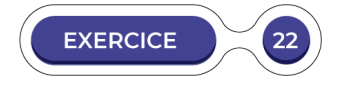

#### **Lancer de quatre pièces**

On lance quatre fois une pièce équilibrée et on regarde sur quel côté elle tombe.

**1.** Quelle est la probabilité de ne tomber aucune fois sur PILE ?

**2.** Quelle est la probabilité d'obtenir exactement 2 PILE ? 

**1.** En deux tirages, la probabilité d'obtenir un roi puis un cœur ;

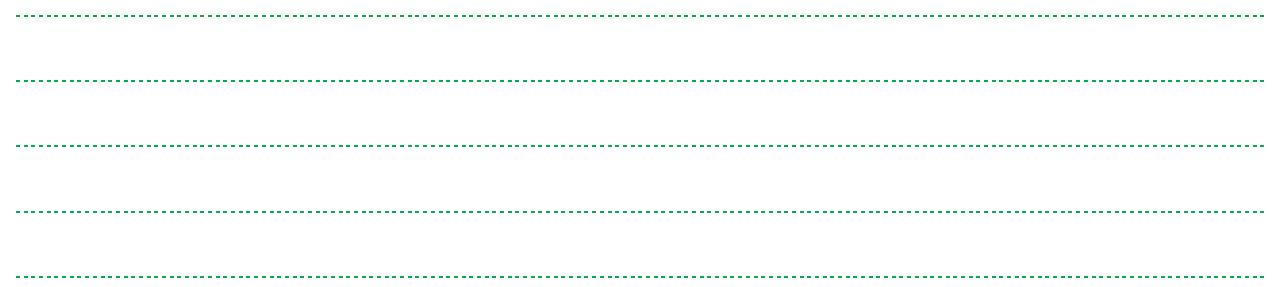

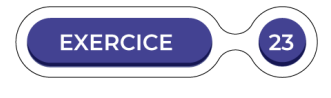

#### **Tirage de cartes**

On dispose d'un jeu de 32 cartes Pour rappel, les cartes d'un tel jeu ont une couleur (Coeur, Pique, Carreau, Trèfle) et une valeur (As, Roi, Dame, Valet, 10, 9, 8, 7). Une personne tire alors une carte, la regarde, puis la remet dans le paquet un certain nombre de fois. Déterminez les probabilités suivantes.

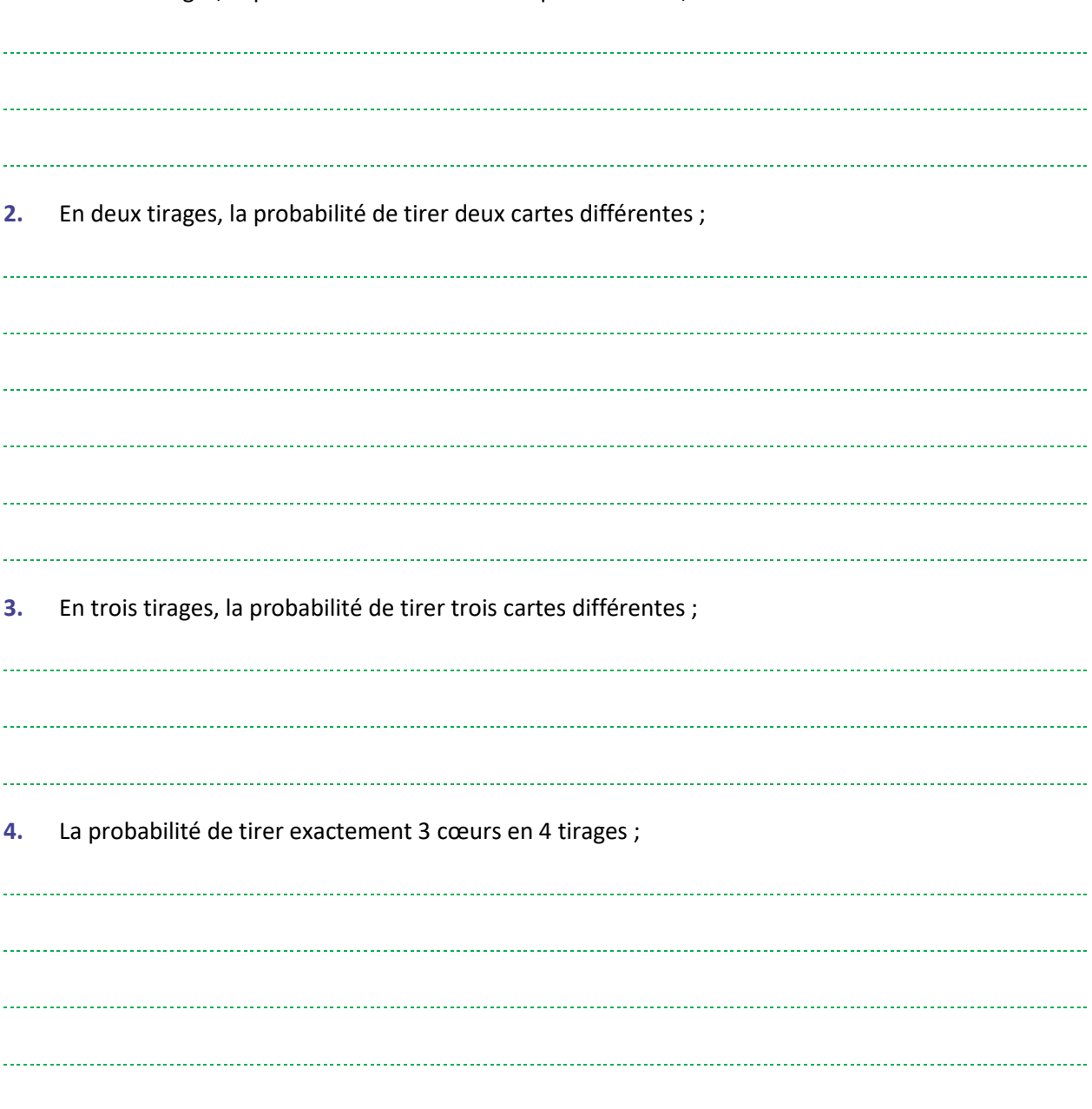

**5.** La probabilité de tirer au moins 2 piques en 5 tirages.

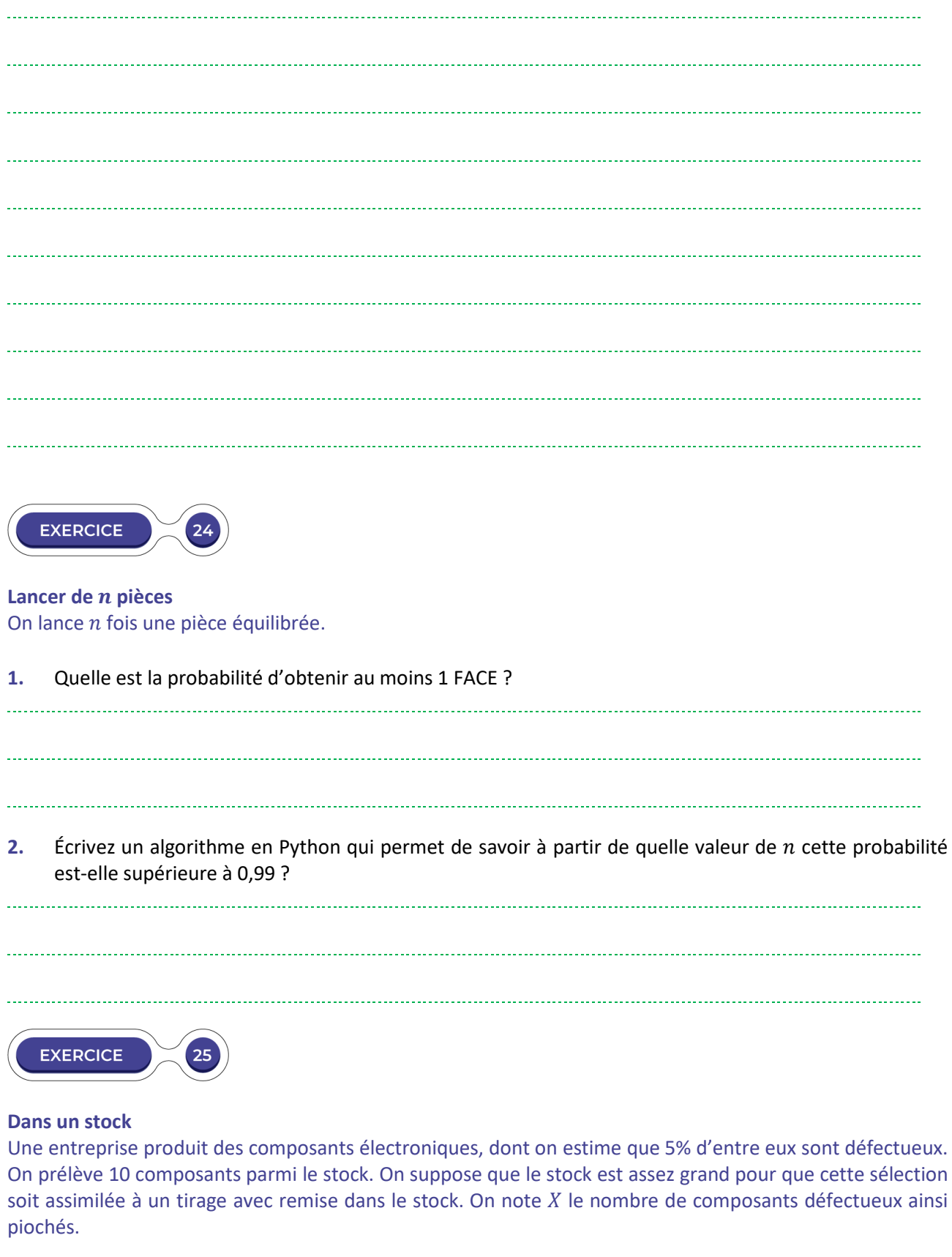

**1.** Quelle est la loi de la variable aléatoire  $X$  ?

**2.** Quelle est la probabilité qu'aucune pièce ne soit défectueuse ?

**3.** Que vaut  $\mathbb{P}(X \leq 2)$  ? Interprétez cette valeur dans le contexte de l'exercice.

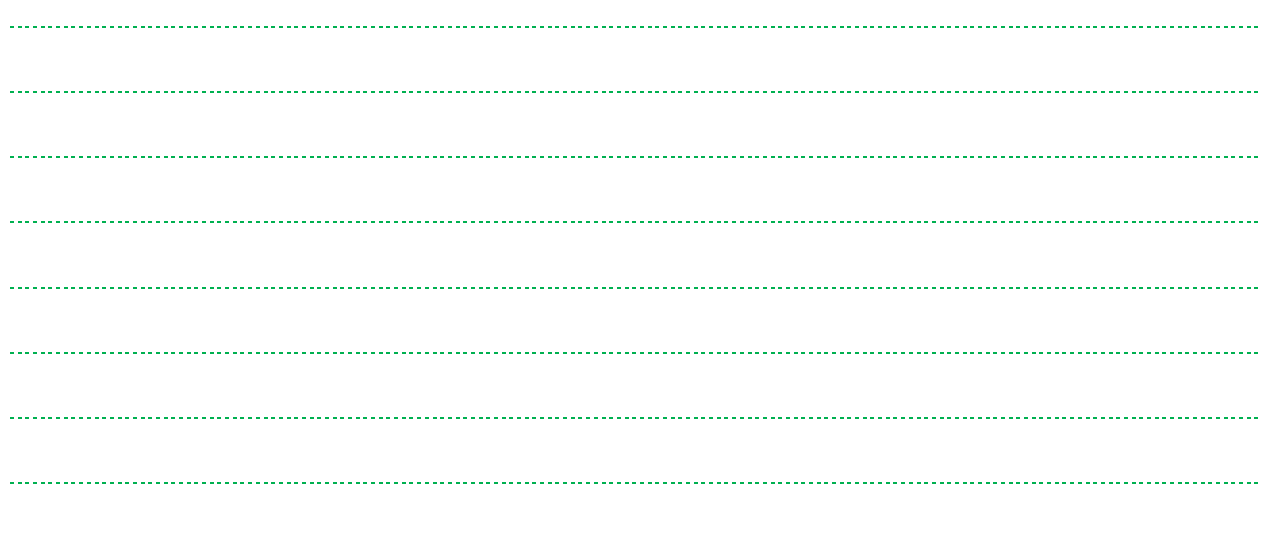

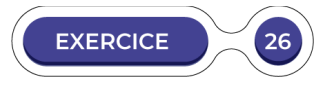

#### **TYPE BAC : Bac S - Antilles Guyane 2016**

Un fabricant d'ampoules possède deux machines, notées A et B. La machine a fourni 65% de la production, et la machine B fournit le reste. Certaines ampoules présentent un défaut de fabrication :

- à la sortie de la machine A, 8% des ampoules présentent un défaut ;
- à la sortie de la machine B, 5% des ampoules présentent un défaut.

On définit les événements suivants :

- A : " l'ampoule provient de la machine A " ;
- B : " l'ampoule provient de la machine B " ;
- D : " l'ampoule présente un défaut ".
- **1.** On prélève une ampoule au hasard parmi la production totale d'une journée.
	- **a.** Construisez un arbre pondéré représentant la situation.

**b.** Montrez que la probabilité de tirer une ampoule sans défaut est égale à 0, 930 5.

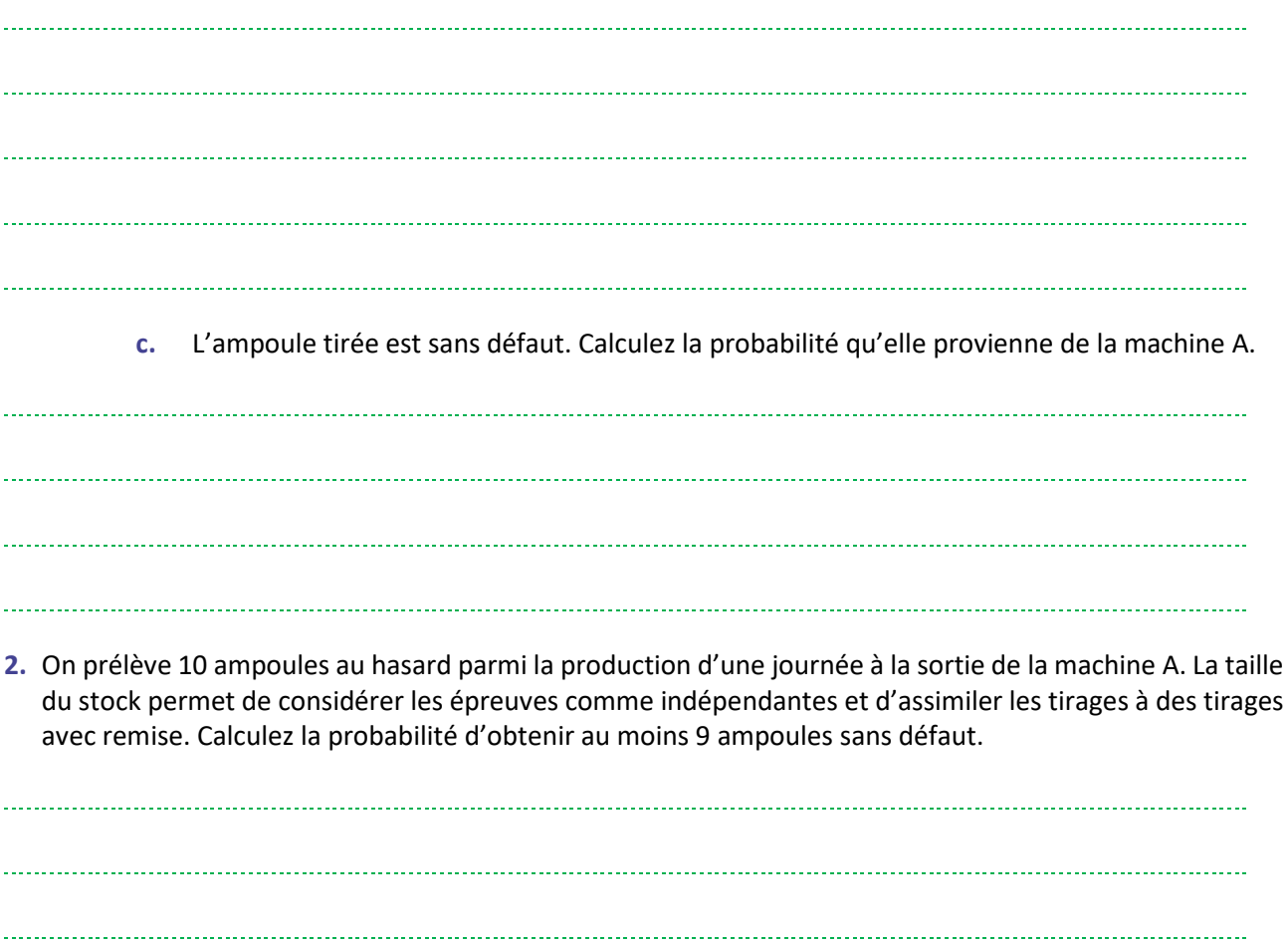

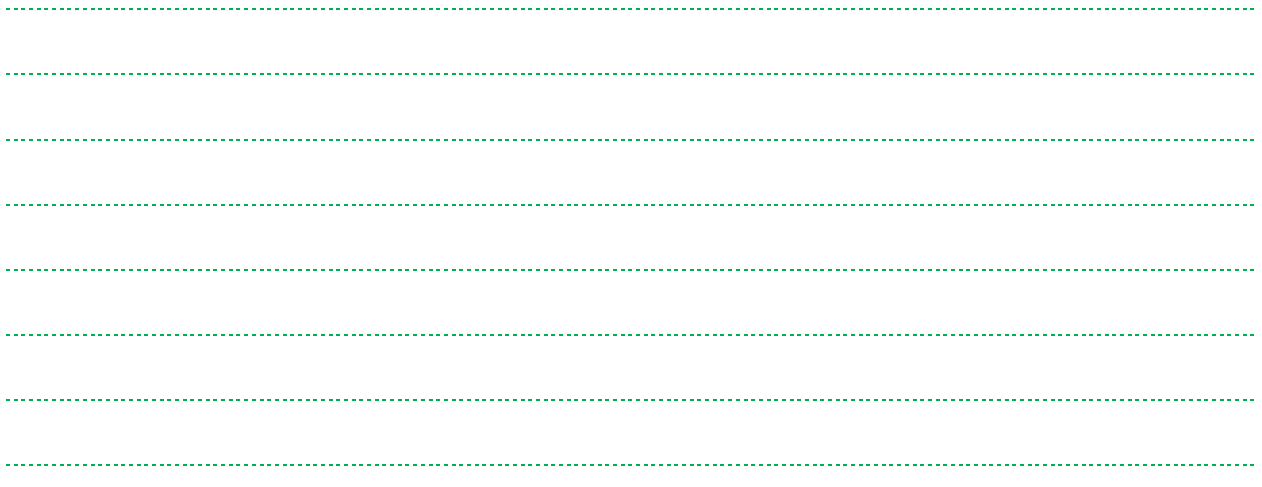

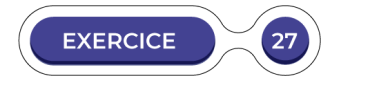

#### **TYPE BAC : Bac S Pondichéry 2015**

Un lave-vaisselle, produit par l'entreprise El'Ectro est garanti gratuitement pendant les deux premières années. L'entreprise propose à ses clients une extension de garantie de 3 ans supplémentaires. Des études statistiques menées sur les clients qui prennent l'extension de garantie montrent que 11,5% d'entre eux font jouer l'extension de garantie.

- **1.** On choisit au hasard 12 clients parmi ceux ayant pris l'extension de garantie (on peut assimiler ce choix à un tirage au hasard avec remise vu le grand nombre de clients).
	- **a.** Quelle est la probabilité qu'exactement 3 de ces clients fassent jouer cette extension de garantie ? Détaillez la démarche en précisant la loi de probabilité utilisée. Arrondir à  $10^{-3}$ .

**b.** Quelle est la probabilité qu'au moins 6 de ces clients fassent jouer cette extension de garantie ? Arrondissez à  $10^{-3}$ .

- **2.** L'offre d'extension de garantie est la suivante : pour 65 euros supplémentaires, El'Ectro remboursera au client la valeur initiale du lave-vaisselle, soit 399 euros, si une panne irréparable survient entre le début de la troisième année et la fin de la cinquième année. Le client ne peut pas faire jouer cette extension de garantie si la panne est réparable. On choisit au hasard un client parmi les clients ayant souscrit l'extension de garantie, et on note  $Y$  la variable aléatoire qui représente le gain algébrique en euros réalisé sur ce client par l'entreprise El'Ectro, grâce à l'extension de garantie.
	- **a.** Justifiez que Y prend les valeurs 65 et 334 puis donnez la loi de probabilité de Y.

**b.** Cette offre d'extension de garantie est-elle financièrement avantageuse pour l'entreprise ? Justifiez. 

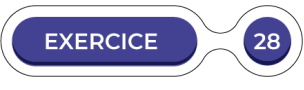

#### **Quitte ou double**

Dans une émission, un candidat répond à des questions de culture générale. A chaque étape, il a le choix entre 4 réponses. Le candidat, n'étant pas vraiment brillant, répond à chaque question au hasard de manière uniforme. Sa participation s'arrête dès qu'il donne une mauvaise réponse

**1.** Quelle est la probabilité que sa participation s'arrête dès la première question ?

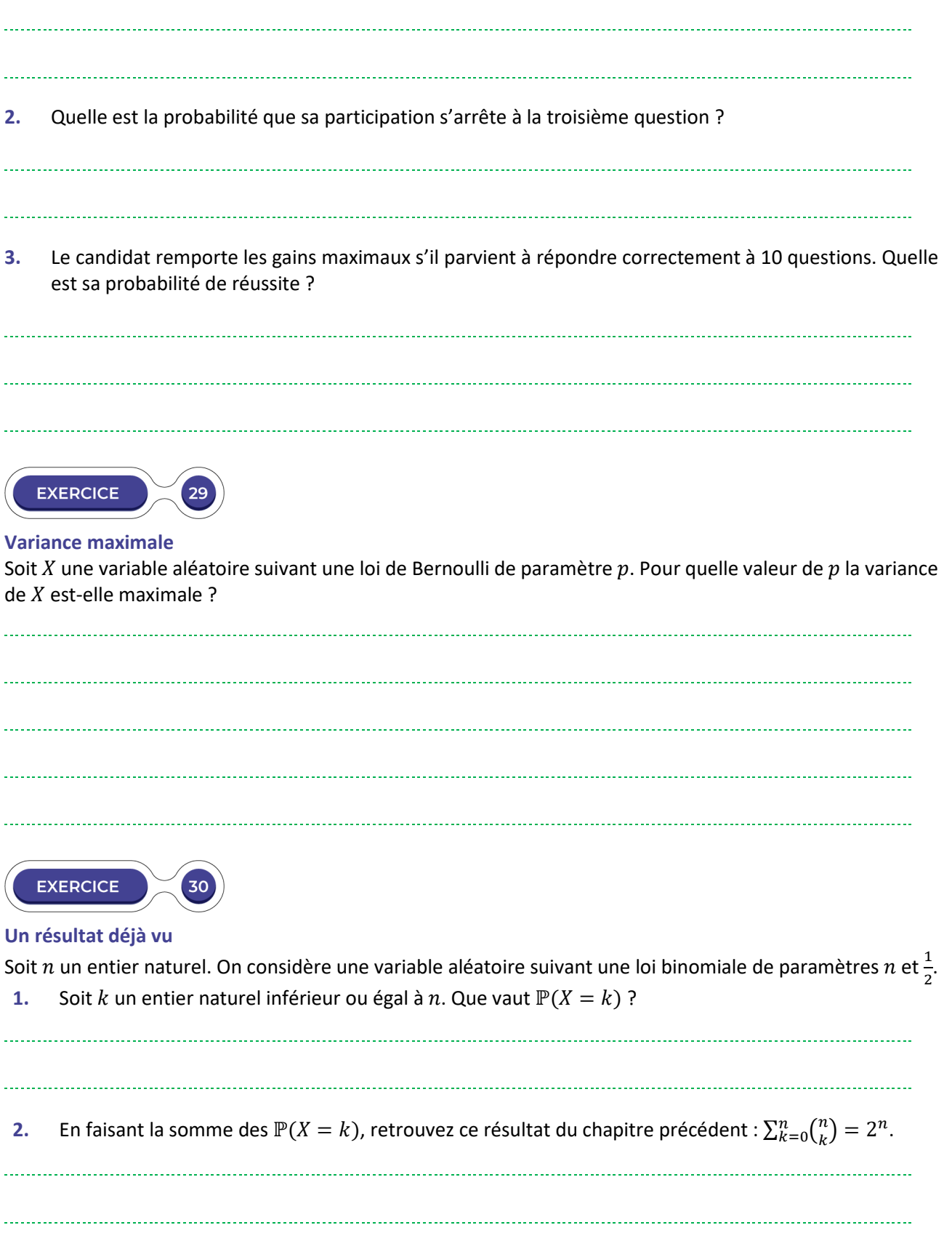
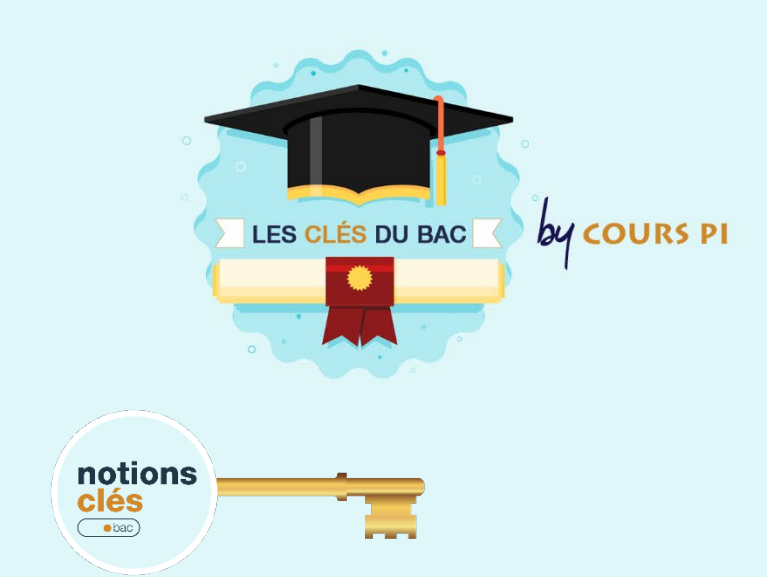

# **DÉTERMINER LA LOI D'UNE VARIABLE ALÉATOIRE**

 $\overline{\phantom{a}}$ 

**La loi binomiale est utilisée pour compter les succès d'une expérience aléatoire répétée plusieurs fois. Chaque expérience doit être indépendante des autres : les conditions doivent être les mêmes à chaque fois.**

Ainsi, si l'on tire une première carte dans un jeu, puis une seconde sans remettre la première dans le paquet, les deux situations sont différentes : il n'est pas possible d'utiliser la loi binomiale dans ce cas. Il faut alors repérer les indications de l'énoncé qui permettront de confirmer l'utilisation d'une variable aléatoire suivant une loi binomiale. En général, l'expression "tirage sans remise" est utilisée pour bien signaler que chaque expérience est réalisée dans des conditions strictement identiques aux autres. Reste alors à déterminer les paramètres de la loi binomiale.

- Le paramètres  $n$  est le nombre de répétitions de l'expérience aléatoire
- $\bullet$  Le paramètre  $p$  est la probabilité de succès lors d'une de ces expériences

Attention, il s'agit ici d'un succès au sens mathématique : on dit que l'expérience est un succès lorsque l'issue réalise l'événement auquel on s'intéresse.

*Exemple 1 :* un élève essaie de tricher lors des interrogations. On estime qu'à chaque interrogation, la probabilité de se faire prendre est de  $\frac{2}{3}$ . Par ailleurs, les surveillants de la salle changent à chaque interrogation. Ainsi, même si l'élève a été pris en train de tricher auparavant, les nouveaux surveillants, ne le connaissant pas, n'auront pas d'apriori sur cet élève. On note X le nombre de fois où l'élève s'est fait prendre en train de tricher en 5 interrogations.

- X suit une loi binomiale. Le succès ici est "l'élève a été pris en train de tricher", ce qui, du point de vue de l'élève, ne correspond pas vraiment à un succès...
- L'expérience est répétée 5 fois : c'est le paramètre  $n$  de la loi binomiale
- A chaque expérience, la probabilité de se faire prendre est de  $\frac{2}{3}$ : c'est le paramètre  $p$  de la loi binomiale.

*Exemple 2 :* Bac S Centres étrangers 2016 ; Un institut effectue un sondage pour connaître, dans une population donnée, la proportion de personnes qui sont favorables à un projet d'aménagement du territoire. Pour cela, on interroge un échantillon aléatoire de personnes de cette population, et l'on pose une question à chaque personne. On suppose que la probabilité qu'une personne interrogée accepte de répondre à la question est égale à 0,6. L'institut de sondage interroge 700 personnes. On suppose que la population de départ est suffisamment importante pour que cette sélection soit assimilée à un tirage avec remise dans la population. On note  $X$  la variable aléatoire correspondant au nombre de personnes interrogées qui acceptent de répondre à la question posée.

- *X* suit une loi binomiale : le tirage des personnes est supposé être effectué avec remise. Ainsi, chaque personne est sélectionnée indépendamment des autres. Le succès est ici "la personne accepte de répondre au sondage".
- 700 personnes sont interrogées : c'est le paramètre  $n$  de la loi binomiale.
- Une personne donnée répond avec une probabilité de 0.6. C'est le paramètre  $p$  de la loi binomiale.

**APPLICATION : dans chacun des cas suivants, donnez la loi de la variable aléatoire .**

- **1.** (Réunion 2008) Une entreprise produit en grande quantité des stylos. La probabilité qu'un stylo présente un défaut est égale à 0, 1. On prélève dans cette production, successivement et avec remise huit stylos. On note  $X$  la variable aléatoire qui compte le nombre de stylos présentant un défaut parmi les huit stylos prélevés.
- **2.** (France Métropolitaine 2014) Un restaurant a une capacité d'accueil de 70 places et ne sert que des personnes ayant réservé au préalable. La probabilité qu'une personne ayant réservé se présente au restaurant est estimée à 0, 8. On note  $n$  le nombre de réservations prises par le restaurant et  $X$  la variable aléatoire correspondant au nombre de personnes ayant réservé qui se présentent au restaurant.
- **3.** (Pondichéry 2013) Une entreprise emploie 220 salariés. On admet que la probabilité pour qu'un salarié soit malade une semaine donnée durant une période d'épidémie est égale à  $p = 0.05$ . On suppose que l'état de santé d'un salarié ne dépend pas de l'état de santé de ses collègues. On désigne par  $X$  la variable aléatoire qui donne le nombre de salariés malades une semaine donnée.
- **4.** A chacun de ses tirs, un tireur à l'arc atteint la cible avec une probabilité de 0,7. On admet que les résultats précédents n'influencent pas ses tirs suivants. On appelle  $X$  le nombre de tirs hors cible en 20 tentatives.

**CORRECTION :** 

- **1.** *(Réunion 2008) X suit une loi binomiale*  $B(8;0.1)$
- **2.** *(France Métropolitaine 2014) suit une loi binomiale de paramètres et* 0.8
- **3.** *(Pondichéry 2013) suit une loi binomiale de paramètres* 220 *et* 0.05
- **4.** *suit une loi binomiale de paramètres 20 et 0.3 (attention, on considère ici les tirs hors*

## **CALCULER UNE PROBABILITÉ**

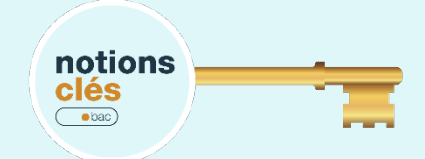

**Il est bien sûr indispensable de connaître la formule : pour une variable aléatoire suivant une loi binomiale de paramètres et ,** 

$$
\mathbb{P}(X=k) = {n \choose k} p^k (1-p)^{n-k}
$$

Savoir comment la retrouver est également un avantage, notamment pour éviter les erreurs d'interversion entre les puissances  $k$  et  $n - k$ .

Toutefois, les probabilités demandées ne correspondent pas toujours à l'événement  $X = k$ . Il est aussi possible d'avoir des événements du type  $X \ge k$  ou  $k_1 \le X \le k_2$  par exemple. Pour calculer ces événements, il faut alors énumérer les cas possibles et calculer les probabilités pour chacun d'entre eux.

Par exemple, si X suit une loi binomiale de paramètres 5 et  $\frac{1}{3}$  $\frac{1}{3}$ , et que l'on considère l'événement  $X \geq 3$ , il y a alors trois possibilités pour les valeurs de  $X:3$ , 4 et 5.

$$
\mathbb{P}(X \geq 3) = \mathbb{P}(X = 3) + \mathbb{P}(X = 4) + \mathbb{P}(X = 5)
$$

Par ailleurs, il se peut qu'il soit avantageux de passer à l'événement complémentaire.

En effet, si l'on souhaite calculer  $\mathbb{P}(X \geq 1)$ , la méthode précédente demande de calculer  $\mathbb{P}(X = k)$  pour k valant 1, 2, 3, 4 et 5. On utilise alors l'événement complémentaire pour limiter les calculs.

En effet, dans ce cas, l'événement complémentaire de  $X \ge 1$  est  $X < 1$ . Or, X ne prenant que des valeurs entières, positives ou nulles, cet événement se résume donc à  $X = 0$ . On a donc ;

$$
\mathbb{P}(X \geq 1) = 1 - \mathbb{P}(X = 0)
$$

**APPLICATION : les probabilités ci-dessous seront arrondies au millième. Soit une variable aléatoire suivant une loi binomiale de paramètres 6 et** 

**1.** Calculez  $\mathbb{P}(X = 3)$  et  $\mathbb{P}(X = 5)$ 

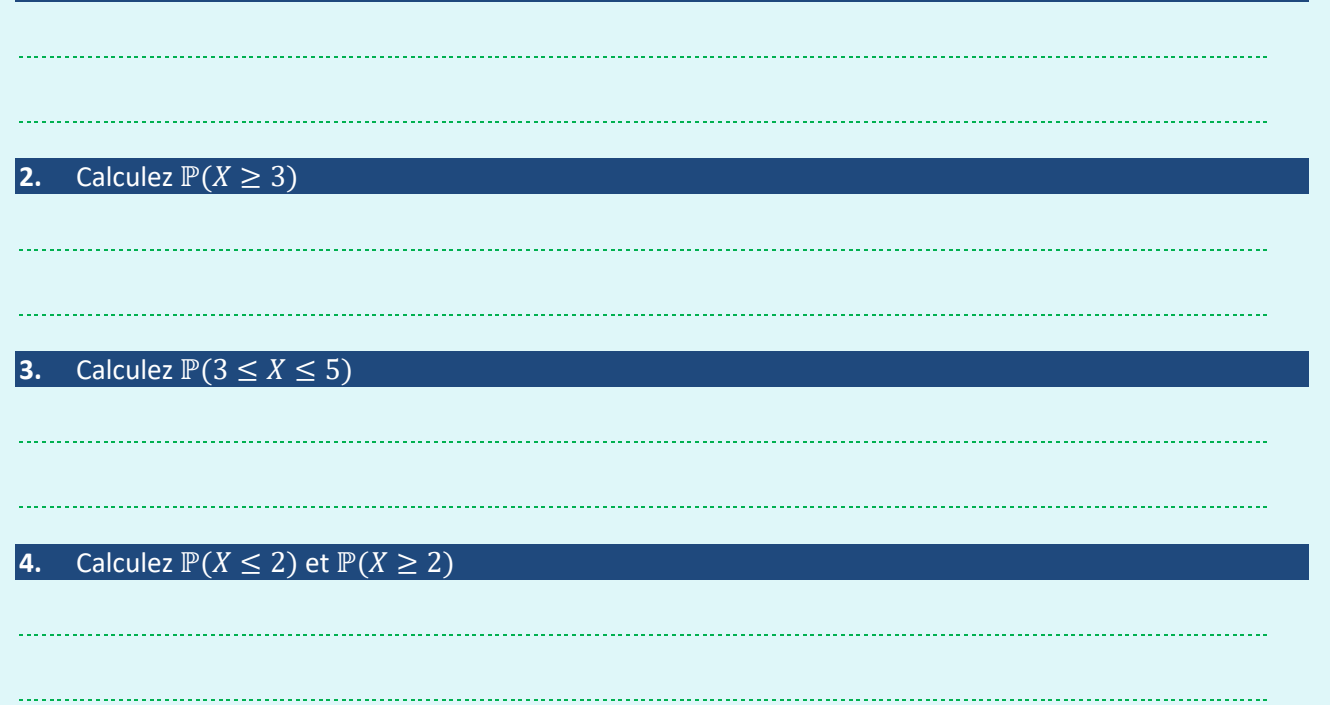

#### **CORRECTION :**

1. 
$$
\mathbb{P}(X = 3) = {6 \choose 3} \times \left(\frac{2}{5}\right)^3 \times \left(\frac{3}{5}\right)^3 \approx 0.276
$$
  
 $\mathbb{P}(X = 5) = {6 \choose 5} \times \left(\frac{2}{5}\right)^5 \times \left(\frac{3}{5}\right)^1 \approx 0.037$ 

- **2.**  $\mathbb{P}(3 \le X \le 5) = \mathbb{P}(X = 3) + \mathbb{P}(X = 4) + \mathbb{P}(X = 5) \approx 0.452$
- **3.**  $\mathbb{P}(X \ge 3) \approx 0.456$
- **4.**  $\mathbb{P}(X \le 2) = 1 \mathbb{P}(X \ge 3) \approx 0.544$  $\mathbb{P}(X \ge 2) = \mathbb{P}(X \ge 3) + \mathbb{P}(X = 2) \simeq 0.767$

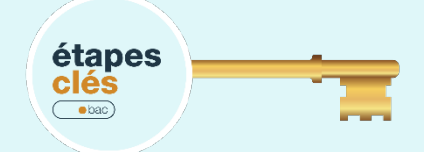

**Sujet Commentés – Bac S - Liban 2016**

Sur un court de tennis, un lance-balle permet à un joueur de s'entraîner seul. Cet appareil envoie des balles une par une à une cadence régulière. Le joueur frappe alors la balle puis la balle suivante arrive. Suivant le manuel du constructeur, le lance-balle envoie au hasard la balle à droite ou à gauche avec la même probabilité.

Dans tout l'exercice, on arrondira les résultats à 10−3 près.

Le joueur s'apprête à recevoir une série de 20 balles.

Bien qu'aucune variable aléatoire ne soit directement présentée dans ce début d'exercice, il est important de noter les informations que contient cet énoncé :

- Le lanceur envoie les balles à droites ou à gauche. Un lancer est donc assimilable à une variable aléatoire suivant une loi de Bernoulli.
- Les lancers sont indépendants. Il sera doc possible d'utiliser la loi binomiale.
- $\bullet$  20 lancers sont effectués : cela sera la valeur du paramètre  $n$  de la loi binomiale.

#### **Question 1** : quelle est la probabilité que le lance-balle envoie 10 balles à droite ?

Pour répondre à cette question, il faut d'abord introduire une variable aléatoire. On note donc *X* le nombre de lancers à droite en 20 lancers. D'après les remarques faites précédemment,  $X$  suit une loi binomiale de paramètres 20 et $\frac{1}{2}$  $\frac{1}{2}$ . La probabilité que le lanceur envoie exactement 10 balles à droite est donc :

$$
\mathbb{P}(X=10) = {20 \choose 10} \times \left(\frac{1}{2}\right)^{10} \times \left(1-\frac{1}{2}\right)^{20-10} \simeq 0,176
$$

**Question 2** : quelle est la probabilité que le lance-balle envoie entre 5 et 10 balles à droite ?

On conserve la variable aléatoire X. Ici, on cherche la probabilité  $\mathbb{P}(5 \le X \le 10)$ . Cette probabilité vaut environ 0,582.

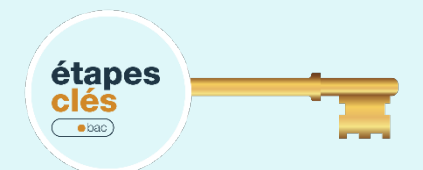

### **Sujet Commentés – Bac ES - Antilles-Guyane 2018**

Victor a téléchargé un jeu sur son téléphone. Le but de ce jeu est d'affronter des obstacles à l'aide de personnages qui peuvent être de trois types : Terre, Air ou Feu.

Au début de chaque partie, Victor obtient de façon aléatoire un personnage d'un des trois types. Le jeu a été programmé de telle sorte que la probabilité que la partie débute avec un personnage de type Terre est 0,3. Même s'il y a trois types de personnages, l'exercice ne semble s'intéresser qu'au fait d'avoir un personnage de type Terre ou non. Dans ce cadre, les variables aléatoires de Bernoulli et binomiales peuvent intervenir. On considère 10 parties jouées par Victor, prises indépendamment les unes des autres. désigne la variable aléatoire qui compte le nombre de personnages de type « Terre » obtenus au début de ses 10 parties.

#### **Question 1** : justifier que cette situation peut être modélisée par une loi binomiale dont on précisera les paramètres

Il faut reprendre toutes les hypothèses de la loi binomiale :

- Les tirages sont faits indépendamment les uns des autres (on l'assimile donc à un tirage avec remise).
- On note T l'événement "le personnage est de type Terre". Il y a alors 10 épreuves aléatoires identiques et indépendantes pour lesquelles seules deux issues sont prises en compte : T et  $\overline{T}$ .
- La variable aléatoire  $Y$  compte le nombre de réalisations de l'issue  $T$
- Y suit donc une loi binomiale de paramètres 10 et 0,3.

**Question 2 :** calculer la probabilité que Victor ait obtenu exactement 3 personnages de type « Terre » au début de ses 10 parties

On cherche donc à calculer  $\mathbb{P}(Y = 3)$ . Il suffit d'utiliser la formule

$$
\mathbb{P}(Y=3) = {10 \choose 3} \times 0.3^3 \times 0.7^7 \simeq 0.27
$$

**Question 3 :** calculer la probabilité que Victor ait obtenu au moins une fois un personnage de type Terre au début de ses 10 parties.

La probabilité recherchée est  $\mathbb{P}(Y \ge 1)$ . Or,  $\mathbb{P}(Y \ge 1) + \mathbb{P}(Y < 1) = 1$ . Pour faciliter les calculs, on va donc déterminer  $\mathbb{P}(Y < 1)$ , c'est-à-dire  $\mathbb{P}(Y = 0)$ . Alors ;

$$
\mathbb{P}(Y \geq 1) = 1 - \mathbb{P}(Y = 0) = 1 - {10 \choose 0} \times 0.3^{0} \times 0.7^{10} \simeq 0.97
$$

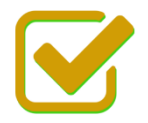

Vous pouvez maintenant faire et envoyer le devoir n°1

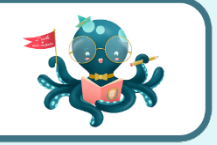